## **الفصل األول طبيعة محاسبة التكاليف والمحاسبة اإلدارية**

**أوال: تعريف محاسبة التكاليف:** 

 هي فرع من فروع المحاسبة يهدف إلى توفير المعلومات الالزمة لقياس تكلفة اإلنتاج، والرقابة على عناصر التكاليف، ومساعدة اإلدارة في اتخاذ القرارات.

**ويتضح من التعريف السابق أن هناك ثالثة أهداف رئيسية لمحاسبة التكاليف هي:** 

- -1 **قياس تكلفة اإلنتاج**: لمساعدة االدارة على تحديد سعر البيع، وتكلفة مخزون اخر الفترة الذي يظهر في القوائم المالية.
- -2 **الرقابة على عناصر التكاليف**: للتأكد من إن التكاليف في حدود طبيعية وال يوجد إسراف أو ضياع في التكلفة، مما يؤدي إلى تخفيض التكاليف وبالتالي زيادة إرباح المنشاة.
- -3 **مساعدة اإلدارة في اتخاذ القرارات**: الن محاسبة التكاليف هي المصدر الرئيسي للبيانات والمعلومات التي يتم االعتماد عليها في اتخاذ القرارات.

## **ثانيا: تعريف المحاسبة اإلدارية:**

هي فرع من فروع المحاسبة يهدف إلى توفير المعلومات للمديرين داخل الشركة، الستخدامها في القيام بوظائفهم او أنشطتهم المختلفة وهي التخطيط والرقابة واتخاذ القرارات.

**ويتضح من التعريف السابق أن المحاسبة االدارية تساعد المديرين في أداء ثالثة انشطة رئيسية هي:** 

- -1 **التخطيط:** ويقصد به وضع األهداف وتحديد كيفية تحقيقها، ويتم ذلك باستخدام أحد اساليب المحاسبة االدارية وهو الموازنات، وتعرف الموازنة بانها خطة تفصيلية للمستقبل معبر عنها بوحدات كمية.
- -2 **الرقابة:** بعد وضع الخطة والبدء في تنفيذها سننتقل الي عملية الرقابة، حيث تتضمن الرقابة جمع المالحظات وتقييمها واالستجابة لها لضمان تنفيذ الخطة كما هو متوقع لها، أو تعديلها في الفترات التالية وفقا لتغير الظروف.
	- -3 **اتخاذ القرارات:** وتعني المقارنة بين البدائل المتاحة لحل أي مشكلة، واختيار أفضل بديل يحقق أهداف الشركة.

**ثالثا: العالقة بين محاسبة التكاليف والمحاسبة اإلدارية والمحاسبة المالية:** 

 تعتبر البيانات والمعلومات التي توفرها محاسبة التكاليف )باعتبارها المصدر الرئيسي للحصول على البيانات والمعلومات التفصيلية( ذات أهمية لكل من المحاسبة المالية والمحاسبة اإلدارية. حيث تساعد البيانات والمعلومات التي توفر ها محاسبة التكاليف المحاسبة المالية في إعداد التقارير والقوائم المالية (قائمة الدخل وقائمة المركز المالي). كما توفر محاسبة التكاليف البيانات والمعلومات التي تستخدمها المحاسبة اإلدارية في التخطيط والرقابة واتخاذ القرارات، ويوضح الشكل االتي العالقة بين فروع المحاسبة الثالثة:

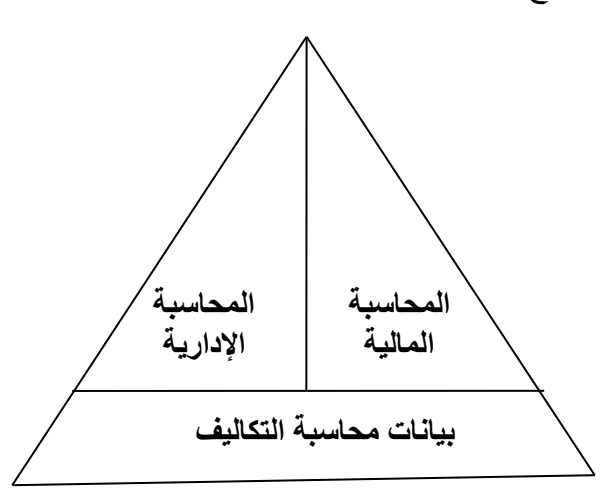

**رابعا: الفرق بين المحاسبة المالية وكل من محاسبة التكاليف والمحاسبة اإلدارية:**

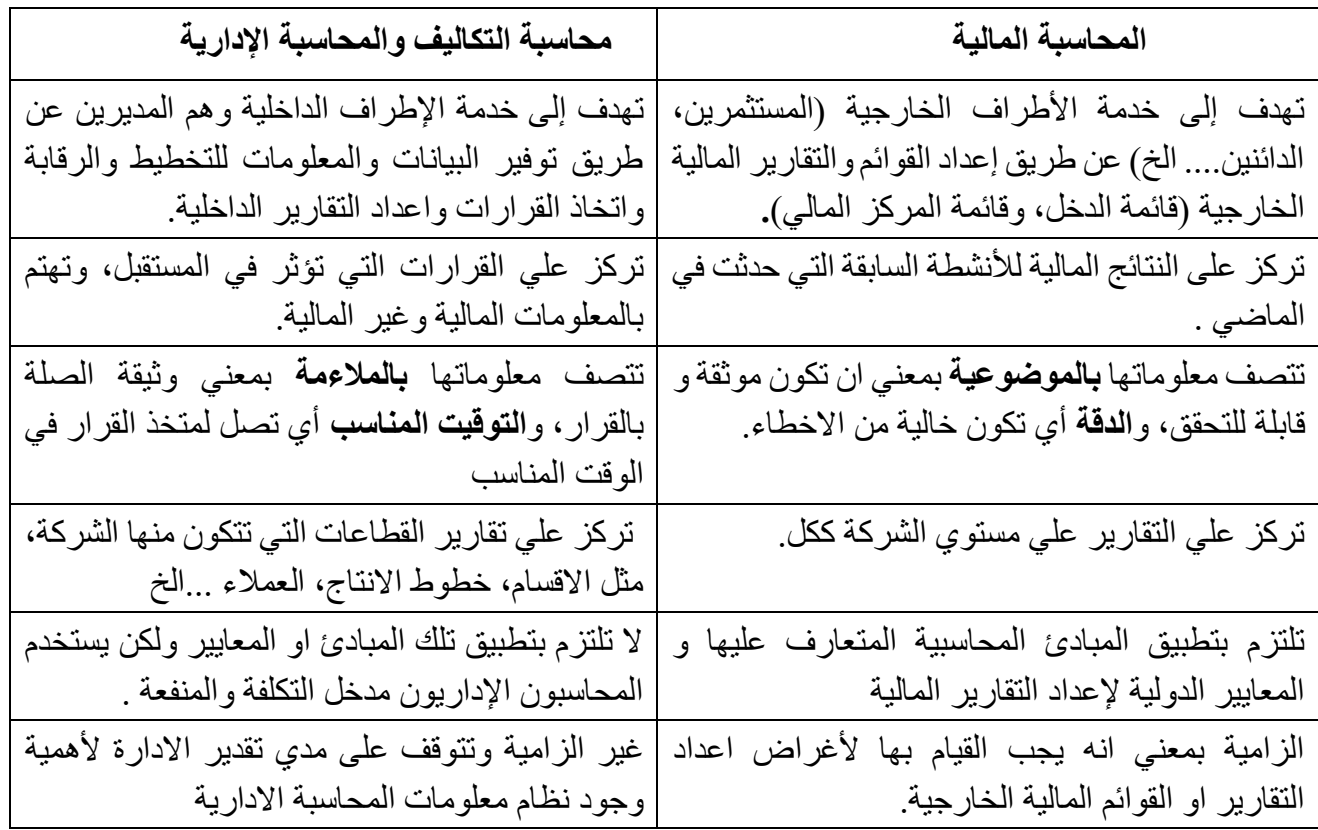

**س:** تتصف المعلومات التي توفرها المحاسبة المالية بـ ،.......................... ،................ بينما تتصف المعلومات التي توفرها محاسبة التكاليف والمحاسبة االدارية بـ ،.................... ..............................

## **خامسا :المهارات التي يحتاجها المديرون لتحقيق النجاح:**

يمتلك المديرون العديد من المهارات التي تمكنهم من أداء مهامهم، ومن تلك المهارات ما يلي :

- -1 **مهارات اإلدارة االستراتيجية:** تعد االستراتيجية بمثابة الخطة التي تمكن الشركة من جذب العمالء من خالل تمييز نفسها عن المنافسين، كما يجب أن يكون محور استراتيجية الشركة هو العمالء المستهدفين، وال تنجح الشركة اال إذا أوجدت سبباً يدفع العملاء لاختيار ها دون المنافسين.
- -2 **مهارات إدارة المخاطر:** ان أي استراتيجية او خطة او قرار خاص بالعمل ينطوي على مخاطر، ويجب على المديرين ادارة هذه المخاطر، وتعرف إدارة المخاطر بأنها عملية تحديد المخاطر التي قد تتعرض لها الشركة، ووضع استجابات لها تمكنها من التأكد بشكل معقول من تخفيض هذه المخاطر او الحد منها وتحقيق أهدافها، ومن أمثلة تلك المخاطر ما يلي :
	- فقدان حصة السوق بسبب اجراءات المنافسين غير المتوقعة.
		- إنتاج منتجات ضارة بالعمالء.
		- سرقة اصول فكرية من ملفات الكمبيوتر.
		- توقف تدفق المواد الخام نتيجة إلضراب الموردين.
			- توقف العمليات الناتج عن سوء أحوال الطقس.

(راجع الشكل 1-5 صفحة 10في المرجع الذي يتضمن امثلة عن مخاطر العمل وضوابط مراقبتها)

-3 **مهارات إدارة إجراءات العمل:** تعرف إجراءات العمل بأنها سلسلة من الخطوات التي يتم اتباعها لتنفيذ بعض المهام في عمل ما، وعادة يطلق على مجموعة الخطوات التي تتكون منها اجراءات العمل مصطلح **سلسلة القيمة**. ويقصد بسلسلة القيمة مجموعة الوظائف او االنشطة التي يتم من خاللها اضافة قيمة لمنتجات الشركة وخدماتها، ويوضح الشكل التالي الوظائف او االنشطة االساسية التي تتكون منها سلسلة القيمة وتتمثل في ستة وظائف أو انشطة وهي: البحث والتطوير ، تصميم المنتجات، التصنيع، التسويق، التوزيع، خدمة العملاء.

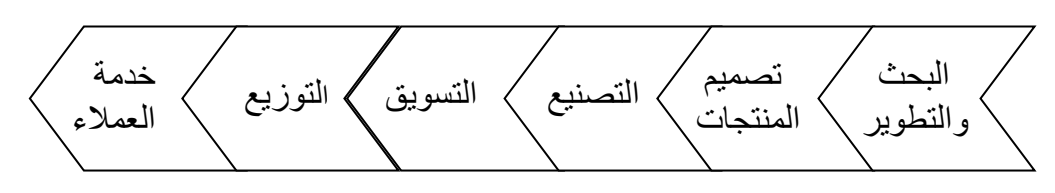

 ويساعد تحليل سلسلة القيمة على التعرف على االنشطة التي تضيف قيمة للمنتج او الخدمة والعمل على ادائها بكفاءة، واالنشطة التي ال تضيف قيمة للمنتج ومحاولة التخلص منها، وذلك بهدف تخفيض التكاليف.

- -4 **مهارات القياس:** تتمثل مهارات القياس في القدرة على تحديد وتحليل البيانات التي ســـيتم اســـتخدمها في التخطيط والرقابة واتخاذ القرارات، بمعني أن السؤال الذي تسعي الي إجابته يحدد البيانات التي ستجمعها وتحللها مثل:
- إذا كنت تسعي إلى تحديد مدى جودة الخدمة التي تقدمها شركتك لعمالئها، فعليك القيام بتقييم وتحليل البيانات غير المالية المرتبطة بعمليات التشغيل.
- إذا كنت ترغب في التنبؤ بما إذا كانت الشركة ستحتاج إلى قرض العام القادم، فسوف تركز جهود القياس على تقدير التدفقات النقدية المستقبلية. لذلك يجب عليك فهم المشكلة اوال قبل البدء في تجميع البيانات وتحليلها.
- -5 **مهارات القيادة:** يجب أن يتمتع المديرون بمهارات قيادة فعالة إذا كانوا يرغبون في توجيه جهود زمالئهم لتحقيق أهداف الشركة، وحتى تصبح قائداً فعالاً يجب عليك تنمية ست مهارات هي:
	- يجب أن تكون مؤهل من الناحية التقنية في مجال تخصصك وعلى در اية تامة بعمليات الشركة الأخرى.
		- يجب أن تتصف بدرجة كبيرة من النزاهة المؤسسية.
		- يجب معرفة كيفية تطبيق التغيير المؤسسي بشكل فعال، حتى تستطيع احداث تغيير في الشركة.
		- يجب أن يتمتع القادة بمهارات اتصال عالية وتتضمن مهارات عرض مقنعة ومهارات استماع جيدة.
			- يجب أن يتمتع القادة بالقدرة على تحفيز االفراد االخرين ومراقبتهم.
			- يجب على القادة إدارة إجراءات اتخاذ القرارات القائمة على الفريق بشكل فعال.

## **الفصل الثاني المحاسبة االدارية ومفاهيم التكلفة**

يوضح هذا الفصل أنه في مجال المحاسبة الادارية و محاسبة التكاليف نستخدم مصطلح التكلفة بعدة اساليب مختلفة، ويرجع ذلك الى وجود العديد من أنواع التكاليف، ويتم تصـــنيف هذه التكاليف بشـــكل مختلف وفقا لاحتياجات الادار ة، فمثلا عندما ير غب المديرين في الحصــــول على بيانات التكاليف لأغر اض اعداد التقارير المالية الخار جية نعتمد على التكلفة التاريخية، بينما إذا كان الغرض التخطيط او اتخاذ القرار ات نعتمد على التكاليف المســـتقبلية، لذلك فان فكرة تحديد تكاليف مختلفة لأغر اض مختلفة هي احد الجو انب الهامة في مجال محاسبة التكاليف و المحاسبة الادار ية. وسوف نناقش في هذا الفصــل **تعريف التكلفة، ومفاهيم أو مصــطلحات التكلفة** بالتركيز على الشــركات الصــنـاعية لأنها تقوم بشــراء المواد الخام وتحولها الى منتجات تامة كما تقوم بالتســويق والتوزيع وجميع الانشــطة التجارية، لذلك فان فهم التكاليف في الشر كات الصناعية يساعدنا في فهم التكاليف في انو اع الشر كات الأخرى.

## **أوال:ً تعريف التكلفة:**

**مقدمة:** 

هي تضحية بموارد اقتصادية في سبيل الحصول على منافع في الحاضر أو في المستقبل. ويلاحظ من هذه التعريف ان التكلفة:

- 1 **تضحية بموارد اقتصادية:** تضحية بمبالغ نقدية تدفعها المنشأة باختيار ها.
- 2- **للحصـول على منافع** : يجب أن يترتب على التكلفة الحصـول على منافع، فإذا لم تحصـل المنشـأة على منافع مقابل استخدام أو استنفاد التكلفة تعتبر خسار ة.
- 3- **في الحاضر أو في المستقبل**: وهذا ما يميز بين الأصل والمصروف، فإذا حصلت المنشأة على منافع من استنفاد أو استخدام التكلفة في الحاضـر أو الفترة الحالية تعتبر مصـروف يرحل إلى قائمة الدخل، بينما إذا حصـلت المنشـأة على المنافع في المستقبل تعتبر التكلفة أصل يظهر في قائمة المركز المالي.

 **مثاع**: شر ل دض عال تك صال

إذ فم تستدم تست صم م فصترا فس فيال إذ ةتدما م فصترا فس فيال تةتار هصأ يظهر م ق اال فاركز فا فم اي دأ فسلوا ع ا ا ع تةتار الر فم سلأ عأ ا ع تةتار خس ا

و عادة يحتاج المديرين لمعرفة تكلفة شــيء معين مثل تكلفة المنتج او تكلفة الخدمة أو تكلفة القســم .... الخ، ويطلق على هذا الشيء موضوع النكلفة.

**ثانيا:ً أسس تبويب ىفاصر التكاليف )مفاهيم او مصحلحا التكاليف(:**  فةما هةس ياكن تاويخ ه تيسيم ع صر فتك فيف ي ذم: ً

\n √\n 
$$
\downarrow
$$
\n

\n\n √\n  $\downarrow$ \n

\n\n ∴\n  $\downarrow$ \n

\n\n ∴\n  $\downarrow$ \n

\n\n ∴\n  $\downarrow$ \n

\n\n ∴\n  $\downarrow$ \n

\n\n ∴\n  $\downarrow$ \n

\n\n ∴\n  $\downarrow$ \n

\n\n ∴\n  $\downarrow$ \n

\n\n ∴\n  $\downarrow$ \n

\n\n ∴\n  $\downarrow$ \n

\n\n ∴\n  $\downarrow$ \n

\n\n ∴\n  $\downarrow$ \n

\n\n √\n  $\downarrow$ \n

\n\n ∴\n  $\downarrow$ \n

\n\n √\n  $\downarrow$ \n

\n\n √\n  $\downarrow$ \n

\n\n ∴\n  $\downarrow$ \n

\n\n √\n  $\downarrow$ \n

\n\n √\n  $\downarrow$ \n

\n\n √\n  $\downarrow$ \n

\n\n √\n  $\downarrow$ \n

\n\n √\n  $\downarrow$ \n

\n\n ∴\n  $\downarrow$ \n

\n\n ∴\n  $\downarrow$ \n

\n\n ∴\n  $\downarrow$ \n

\n\n √\n  $\downarrow$ \n

\n\n ∴\n  $\downarrow$ \n

\n\n ∴\n  $\downarrow$ \n

\n\n ∴\n  $\downarrow$ \n

\n\n ∴\n  $\downarrow$ \n

\n\n ∴\n  $\downarrow$ \n

\n\n ∴\n  $\downarrow$ \n

\n\n ∴\n  $\downarrow$ \n

\n\n ∴\n  $\downarrow$ 

1 - عل*ى* أساس علا**قتها بالمنتج أو موضوع التكلفة:** تنقسم التكاليف إلى:

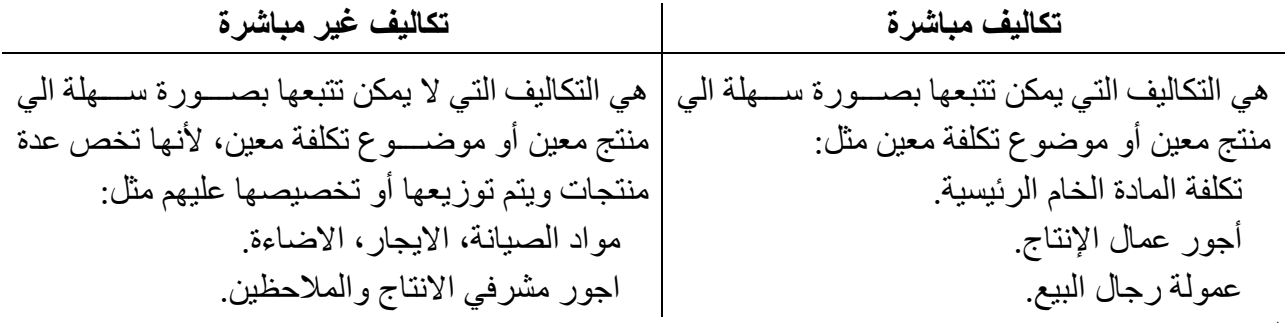

### **الحظ:**

٦

أن تقســيم التكلفة الى مباشــرة وغير مباشــرة يتوقف على موضــوع التكلفة، فقد تكون تكلفة معينة مباشــرة او غير مباشرة بناء على موضوع التكلفة، فمثلا إذا كان مصنع معين يتكون من ثلاثة اقسام فان راتب مدير التصنيع يكون:

- تكلفة مباشرة إذا كان موضوع التكلفة المصنع بمعنى نرغب في تحديد تكلفة المصنع.
- تكلفة غير مباشــر ة إذا كان موضــو ع التكلفة أحد الاقســام بمعنى نر غب في تحديد تكلفة أحد الاقســام، لأنـه في هذه الحالة نحتاج الي توزيع او تخصيص راتب مدير المصنع على الاقسام الثلاثة.

 $\Gamma$ 

- -2 **ىلم اساس طبيعة ىفاصر التكلفة )التصفيف العام او التصفيف لغرض اىداد القوائم المالية الخارجية(:**  ووفقا لهذا الاساس تنقسم التكلفة الى: تكاليف صناعية وتكاليف غير صناعية.
	- أ- **تكاليف صناعية (تكاليف التصنيع):** تتكون من ثلاثة انواع من التكاليف هي:

Τ

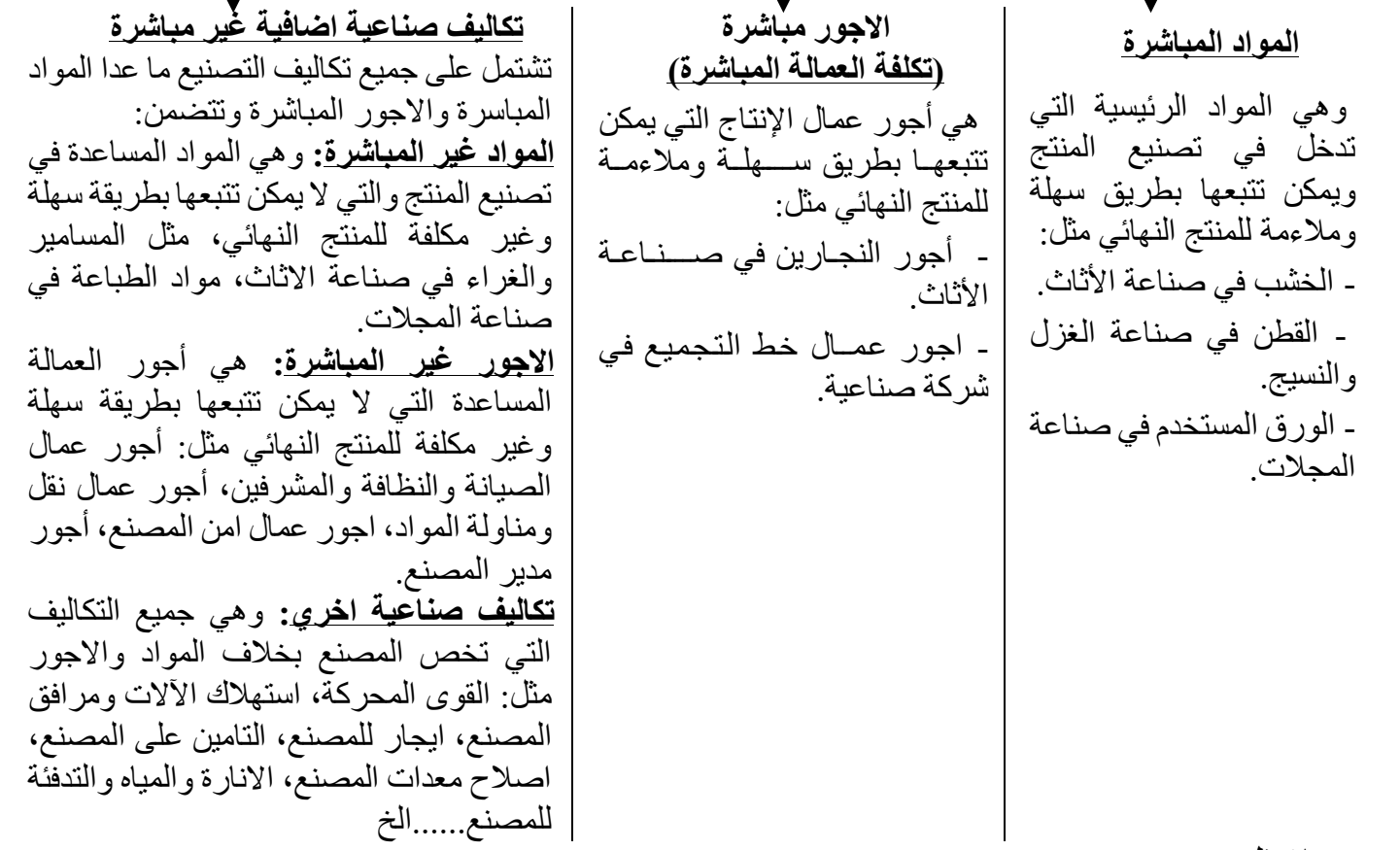

**الحظ:**

ا**لتكاليف الصناعية** = المو إد المباشر ة + الاجور المباشر ة + التكاليف الصناعية الاضافية غير المباشر ة. **التكلفة الاولية =** المواد المباشرة + الاجور المباشرة **تكلفة التحويل =** الإجو ر المباشر ة + التكاليف الصناعية الإضافية غير المباشر ة.

**مثاع**: إذ ك فتك صال ر فيال 40000 لاير دةه او ي اا شرا دي ا تك صال فتسويأ 50000 لاير. ا ذم فتك فيف فل عيال فإل ت ج خالا فصترا؟ فتك صال ر فيال = 40000 لاير دةه او ي اا شرا= 10000 لاير رجو فاا شرا = 30000 لاير تك صال فتسويأ= 50000 لاير رجو فاا شرا 30000 لاير **التكاليف الصفاىية غير المباشرة = 20000 اير**  فتك فيف فل عيال فإل ت ج = 10000 + 30000 + 20000 = 60000 لاير

ب- **تكاليف غير صناعية (التكاليف غير التصنيعية):** و غالبا تنقسم الى تكاليف البيع والتكاليف الادارية. - **تكاليف البيع:** وهي التكاليف التي تخص عملية بيع وتسويق المنتج مثل: مصروف الدعاية والإعلان، والشحن ونقل المبيعات، مرتبات رجال البيع، عمولة رجال البيع، إيجار معارض البيع. - ا**لتكاليف الادارية:** أي تكاليف تخص الادارة العامة للشركة مثل: مرتبات الإداريين والمحاسبة والسكرتارية و العلاقات العامة، أدو ات كتابية ومطبو عات، اهلاك مباني الادار ة، نور ومياه للإدار ة.

3- **علم اساس توقيت تحميلها على الإيراد**: تنقسم التكاليف على اساس توقيت تحميلها على الإير اد إلي:

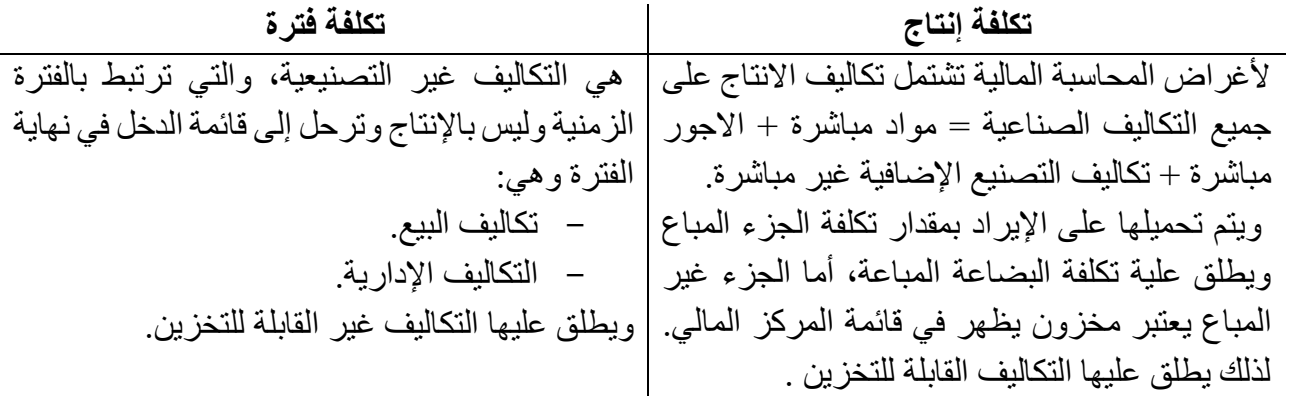

**ويمكن تلخيص مفاهيم التكلفة حتى الان في الشكل التالي: (ر اجع الشكل 2-1 صفحة 25 في المرجع)** 

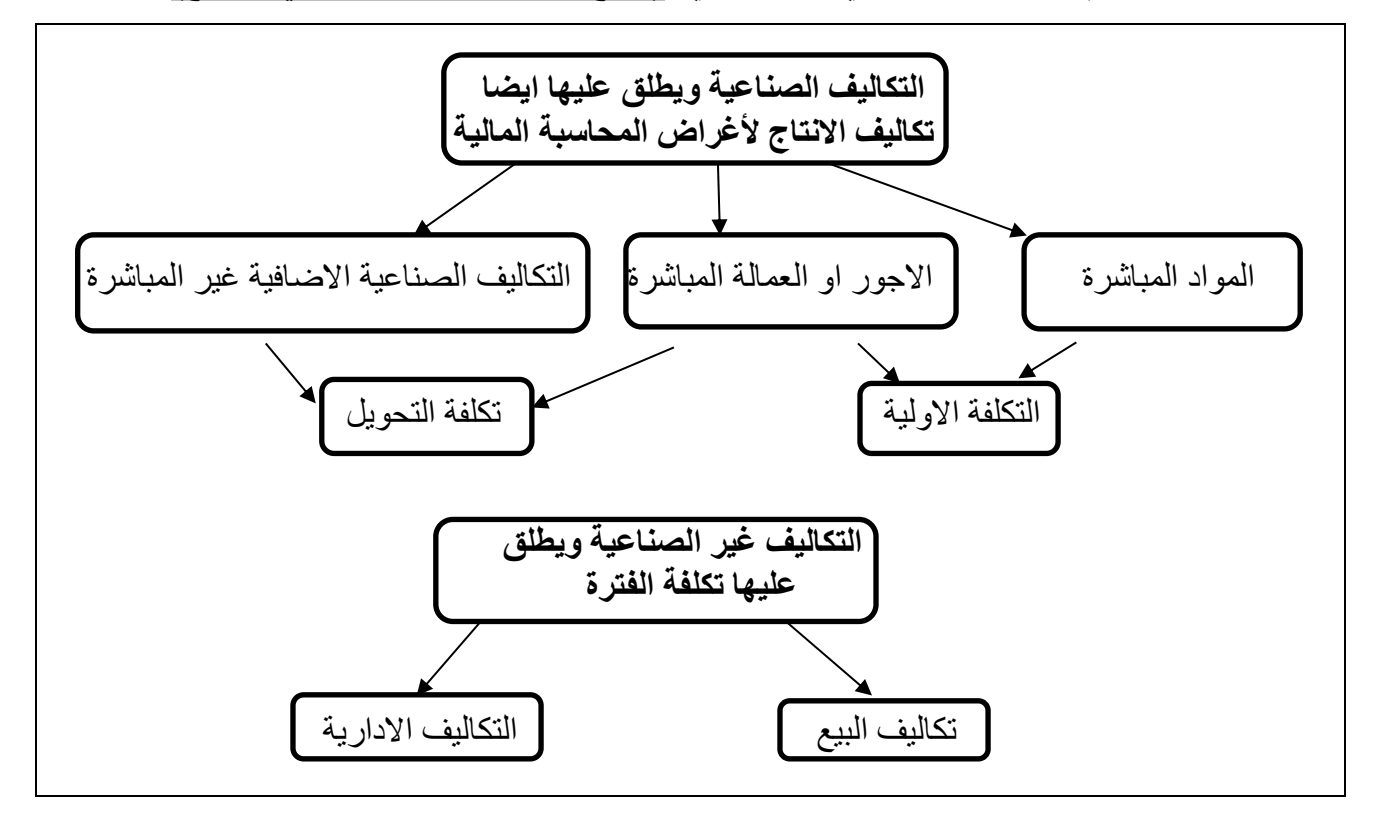

**واجب: تمرين 1-2 صفحة ،50 تمرين 2-2 صفحة ،50 تمرين 6-2 صفحة 51**

## 4- **عل**ى ا**ساس سلوك التكلفة للتغيرات في مستوي النشاط**: تنقسم التكاليف تكلفة متغير ة، تكلفة ثابتة، تكلفة مختلطة: **أ- التكلفة المتغيرة:**

هي التكلفة التي **تتغير** في إجماليها مع التغير ات في مستوى النشاط وبنفس النسبة، ومتوسط تكلفة الوحدة منها **ثابت**، مثل المواد المباشرة، الأجور المباشرة، عمولة رجال البيع<sub>.</sub>

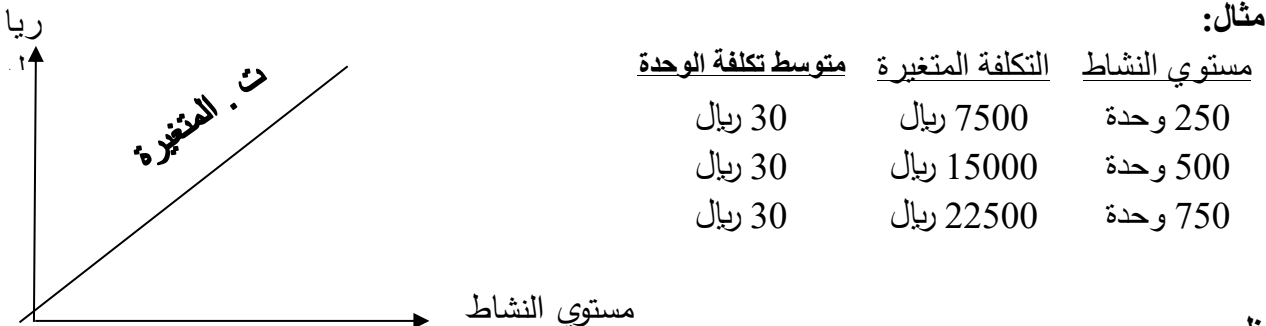

**الحظ:**

يقصد بمستوي النشاط بانه مقياس يؤدي الي حدوث التكلفة المتغيرة، ويشار احياناً لمستوي النشاط باسم **مسبب** ا**و محرك التكلفة** (Cost driver) ومن امثّلة مستوي النشــاط الاكثر شـيوعاً ســاعات العمل المباشـر ، سـاعات تشغيل الآلات، حجم الانتاج.

#### **ب- التكلفة الثابتة:**

و هي التكلفة التي تظل **ثابتة** في إجماليها مع التغير ات في مســـتوى النشـــاط، وذلك خلال مدى إنتاجي ملائم، ومتوسط تكلفة الوحدة منها **يتغير** مع تغير مستوى النشاط، مثل الإيجار ، التامين، رواتب المشرفين.

**مثاع**:

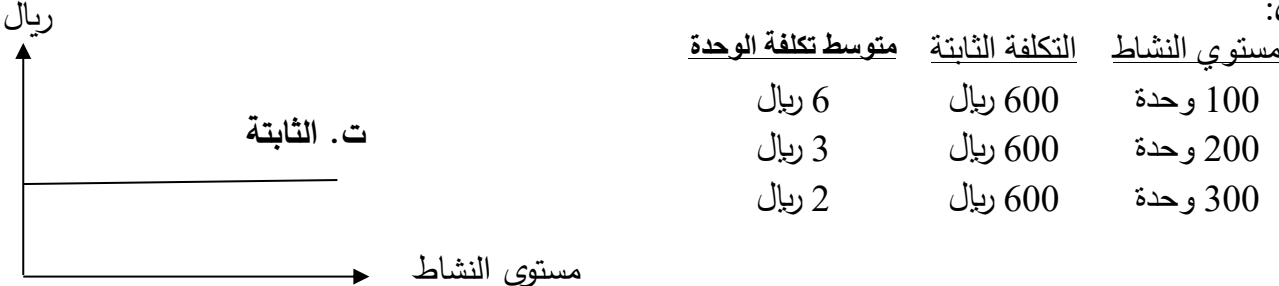

**الحظ:**

<mark>المدى الإنتاجي الملائم:</mark> هو مسـتوى النشــاط العادي الذي تكون فيه التكاليف الثابتة تأخذ شــكل الخط المســتقيم (فرض الخطية) وخارج المدي الملائم لا تظل التكاليف الثابتة ثابتة كما هي ولكن تتغير.

كما يمكن تعريف ا**لمدى الإنتاجي الملائم** ايضــــا بانة مســـتوي النشــــاط العادي الذي توجد خلاله علاقة محددة (علاقة خطية) بين ذلك المستوي من النشاط وبين التكلفة الثابتة.

**مثاع )ىلم الثابتة والمتغيرة(:**

\_ إذا كُان اجمالي التكاليف الصــناعية اللازمة لإنتاج 30000 وحدة 180000 ريال منها 60000 ريال تكلفة ثابتة، فما هي التكاليف الصناعية اللازمة لإنتاج 25000 وحدة؟

**اإلجابة**  ثابتة 60000 ريال تكاليف انتاج 30000 وحدة 180000 ريال تنقسم الي حسمين المتغيرة 120000 ريال المتغير ة للوحدة $= 120000 \div 12000$  للوحدة

تكلفة انتاج 25000 وحدة:

تكلفة ثابتة مستخدمات 100000 ربال تكلفة متغير ة 25000 $\sim 4 \times 2$  100000 ليال + 160000 لاير

## **واجب: التؤاع 5-2 صفحة ،48 تمرين 3-2 صفحة ،50 التمرين 8-2 صفحة 52 المحلوب )1(**

**ج- التكلفة المختلحة:** هي التكلفة التي **تتغير** في إجماليها مع التغير ات في مســتوى النشـــاط، **وليس بنفس النســبة** ومتوســط تكلفة الوحدة منها **متغير**، وذلك لأنها تحتوي على عناصر متغيرة وعناصر ثابتة، مثل تكاليف الصبانة، ويجب فصل العناصر المتغير ة عن الثابتة حتى يمكن صياغة معادلة التكاليف الخطية وصيغتها:  **ص = أ + ب س حيث ان: الميل= التكلفة المتغير للوحدة**  ص: اجمالي التكلفة. أ : اجمالي التكلفة الثابتة. ب: فتك صال فاتريرا ف وتما ان ف ط. **اجمالي التكلفة الثابتة** س: مستوى النشاط. ويتم فصل العناصر المتغيرة عن العناصر الثابتة بطريقة الحد الأعل*ى* والحد الادن*ى* كالآت*ي*: **مثال (1):** فيما يلي بيانات تكاليف الصيانة المختلطة عند عدة مستويات للنشاط: تلم إل ت ج تك فيف فلي ال وحدة  $100$ وحدة  $200$ وحدة  $400$ وحدة  $500$ 300 لاير 520 لاير 950 لاير 1100 لاير **المحلوب:**  1- تحليل تكاليف الصيانة إلى عناصر ها المتغير ة والثابتة وصياغة معادلة تكلفة الصيانة. - تقدير تكاليف الصبانة عند مستوى نشاط 300 وحدة. **االجابة -1 تحليل تكاليف الصيانة إلم شقيها المتغير والثابت وصياغة معادلة تكلفة الصيانة.** – تحديد حدين النشاط الأدنى 100 وحدة والأعلى 500 وحدة. – تحديد التكلفة المتغيرة للوحدة = — التكلفة عند الحد الأعلى – التكلفة عند الحد الأدنى حجم النشاط الأعلى – حجم النشاط الأدنى = 300 – 1100 ربإل للوحدة  $2 = \frac{800}{400} =$ 400 100 - 500 – تحدبد التكلفة الثابتة: النكلفة عند الحد الادنى المستخدم من المستخدم من المستخدم من المستخدم من المستخدم من المستخدم من المستخدم من ا ( -) التكلفة المتغير ة = الوحدات × التكلفة المتغير للوحدة = 100 × 2 = (200) 100 **معادلة تكلفة الصيانة:** ص **= 100 2+ س**  وتستخدم هذه المعادلة في تقدير تكاليف الصيانة عند أي حجم للإنتاج او مستوى للنشاط **-2 تقدير تكاليف الصيانة ىفد متتوى نشاط 300 وحدة.**  $300 \times 2 + 100 = 0$ رىيال  $700 = 600 + 100 =$ **يعاب** على طريقة الحد الأعلى والحد الأدنى أنها تعتمد على نقطتين فقط عند تحليل التكلفة، ولذلك قد لا تعطي نتائج دقيقة، و هناك طريقة أخرى تســـمى طريقة تحليل الانحدار تأخذ في الاعتبار جميع التقاط وتعتبر أكثر دقة بصفة عامة. ريال مستوي النشاط

#### **مثال (2):**

فيماً يلْي بيانات التكاليف ومستويات النشاط المتوقعة لأحدي الشركات الصناعية:

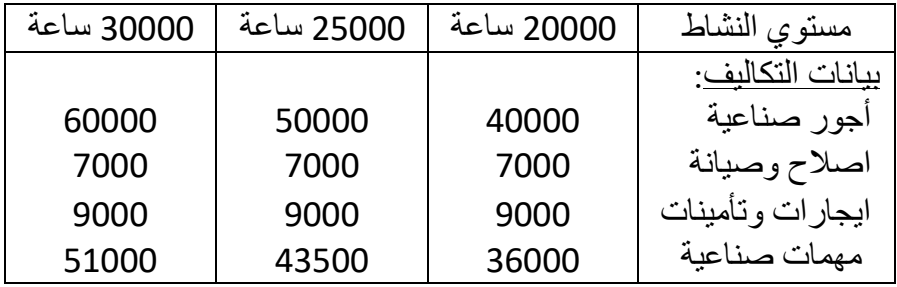

#### **المحلوب:**

تبويب التكاليف على اساس علاقتها بمستوى النشاط، وصياغة معادلة التكاليف، وتقدير التكاليف عند مستوى نشاط 28000 ساعة؟

## **االجابة**

**- تبويب التكاليف ىلم اساس ىالقتها بمتتوي الفشاط: - اجور صفاىية:**  تتغير في اجماليها مع التغير ات في مستوي النشاط.  $2 = 30000 \div 60000$   $\cdot$  2  $= 25000 \div 50000$   $\cdot$  2  $= 20000 \div 400000$   $\cdot$  40000  $= 2$ متوسط تكلفة الوحدة ثابت، تعتبر تكلفة متغيرة، **ومتوسط تكلفة الوحدة 2 ريال للساعة** 

**- اصالح وصيانة:** 

ثابتة في اجماليها مع التغير ات في مستوى النشاط، تعتبر **تكلفة ثابتة = 7000 ربال** 

**- ايجارا وتأميفا :** 

ثابتة في اجماليها مع التغير ات في مستوي النشاط، تعتبر **تكلفة ثابتة = 9000 ريإل** 

**- مهما صفاىية:** 

 تترير م جا فيه اع فترير ر م استوي ف ط. اتوة تك صال فوتما =36000÷20000=1.8 43500 ÷25000= 1.74 51000÷30000= 1.7 اتوة تك صال فوتما اترير تةتار تك صال ادت حال يلخ لأ فة صر فاتريرا عن فث دتال ك رتم: - تسميم تمين ف ط ضي ا 20000 ة عال ضع ا 30000 ة عال. 36000 – 51000

ا  
للكلغة المتغيرة للساعة = 
$$
\frac{36000 - 51000}{20000 - 30000} = \frac{36000 - 51000}{20000}
$$

التكلفة عند الحد الأدنى
$$
(30000 \quad =1.5 \times 20000 = 1.5 \times 20000 = 6000
$$

التكلفة المتغير ة للوحدة $2 + 2 = 1.5 + 3.5 = 3.5$  ربال للساعة اجمالي التكلفة الثابتة $= 0000 + 9000 + 9000$  ريال

- معادية التكاليف: ص = 
$$
3.5 + 22000 =
$$

**- التكاليف ىفد متتوي نشاط 28000 ساىة:** 

ص = 22000 + 3.5 × 28000 = 22000 + 98000 = 120000 لاير

**واجب: تمرين 10-2 صفحة 53 محلوب ،2 تمرين 13-2 صفحة 54 محلوب 1و،2 تمرين 17-2 صفحة 57**

5 - **عل**ى ا**ساس علاقتها باتخاذ الق**رارات: تنقسم التكاليف التكلفة تفاضلية، التكلفة غار فة، تكلفة الفر صـة البديلة.

ه- **التكلفة التفاضلية:**

. هي الفر ق في التكاليف بين أي بديلين، فمثلاً إذا كانت الإدار ة تفاضل بين بديلين للإنتاج البديل الأول يحتاج إلى عمالة بمبلغ 6000 ربال بينما يحتاج البديل الثاني إلى عمالة بمبلغ 4000 ربال، ففي هذه الحالة الفرق بينهما وقدرة 2000 ربال (6000- 4000) تسمى تكلفة تفاضلية، وتعتبر هذه التكاليف ملاءمة لاتخاذ القرارات والمفاضلة بين البديلين، لأنها تختلف بين البديلين، وتسمى احيانا التكلفة المتز ايدة او المتناقصة.

وبنفس الطريقة يعتبر الفرق بين اير اد بديلين بمثابة اير اد تفاضلي، فاذا كانت الشركة تفاضل بين بديلين ويبلغ اير اد الاول 70000 ريال واير اد الثانبي 80000 ريال، فان الاير اد التفاضل = 10000 ريال.

ب- **التكلفة الغارقة:**

هي أي تكلفة تحملتها الشركة بالفعل في الماضي ولا يمكن تغيير ها الان بأي قر ار ، وتعتبر تكاليف غير ملائمة لاتخاذ القرارات. فمثلا إذا قامت إحدى الشركات بشراء الة منذ عدة سنوات بمبلغ 50000 ربال وتستخدم في انتاج المنتج (س) وتفاضل الشركة الان بين الاستمر ار في انتاج المنتج (س) او إيقاف إنتاجه لأنه لا يباع. تعتبر تكلفة شر اء الالة 50000 ربال تكلفة غارقة لان الشركة تحملتها و لا يمكن التر اجع عن ذلك، و لا تأخذ في الاعتبار عند اتخاذ القرار و المفاضلة بين البدائل.

**الحظ:** 

كلاً من التكاليف الثابتة و المتغير ة يمكن أن تكون تكلفة تفاضلية أو غار قة حيث أنه لا علاقة بين تقسيم التكاليف إلى ثابتة ومتغيرة (على أساس العلاقة بمستوى النشاط) وتقسيم التكاليف إلى تفاضلية وغارقة (على أساس العلاقة باتخاذ القر ار )

- ج- **تكلفة الفرصة البديلة:**
- هي العائد الذي يتم التخلي عنة (المفقود) نتيجة اختيار بديل بدلاً من بديل اخر .
- <mark>مثال</mark>: إذا كنت تعمل اثناء الدر اسة بدوام جزئي بمبلغ 500 ربال في الاسبو ع، وقررت اخذ اجازة اسبو ع ووافق صاحب العمل على الاجازة بدون مقابل. سيكون مبلغ 500 ربال المتمثل في الاجر المفقود تكلفة الفرصة البديلة للحصول على اجازة اسبوع.
- لاحظ: تكلفة الفرصة البديلة لا تخضع للتسجيل المحاسبي ولكنها تعتبر تكاليف يجب اخذها في الاعتبار عند المفاضلة بين البدائل و اتخاذ القر ار ات.

**واجب:** 

**- - تمرين المرجعة االوع والثاني من صفحة 44 الي 46)تمارين محلولة( - تمرين 7-2 صفحة ،52 تمرين 9-2 صفحة ،53 تمرين 12-2 صفحة ،54 تمرين -2 21 صفحة ،60 تمرين 24-2 محلوب 1 صفحة 61**

## **الفصل الثالث تحليل العالقة بين التكلفة والحجم والربح )تحليل التعادل(**

يعد تحليل العلاقة بين التكلفة والحجم والربح من الأدوات الفعالة التي تساعد المديرين في فهم العلاقات بين التكلفة والحجم والربح، ويركز تحليل العلاقة بين التكلفة والحجم والربح على كيف تتأثر الأرباح بالتغير في العوامل التالية: -1 إسعار البيع. -2 حجم المبيعات. -3 التكاليف المتغيرة للوحدة. -4 اجمالي التكاليف الثابتة. -5 تشكيلة او مزيج المنتجات المباعة ألكثر من منتج.

**اساسيات تحليل العالقة بين التكلفة والحجم والربح:** يعتمد تحليل العالقة بين التكلفة والحجم والربح على معرفة وفهم بعض العالقات او المصطلحات وهي: **أ- هامش المساهمة للوحدة = سعر بيع الوحدة ˗ تكلفة متغيرة للوحدة.** يقصد بهامش المساهمة المبلغ المتبقي من االيرادات بعد خصم التكلفة المتغيرة ويستخدم في تغطية التكاليف الثابتة، وبعد تغطية التكاليف الثابتة بالكامل فأن المتبقي من هامش المساهمة يمثل صافي الربح او الدخل.

$$
\frac{1}{\frac{1}{2}} = \frac{1}{\frac{1}{2}} = \frac{1}{\frac{1}{2}} = \frac{1}{\frac{1}{2}} = \frac{1}{2} = \frac{1}{2} = \frac
$$

 توضح نسبة هامش المساهمة الكيفية التي سيتأثر بها هامش المساهمة معع التغيعر فعي المبيععات، فمعثال إذا كانت نسبة هامش المساهمة 40% تعني انه مع كل ربإل زيادة فـي مبيعـات يزيـد اجمـالي هـامش المسـاهمة  $\frac{0}{40}$ بنسبة 40

**مثال:** بفرض أن حجم مبيعات أحدي الشركات 3000 وحدة، وسعر البيع 20 لاير للوحدة، والتكلفة المتغيرة للوحدة 12 لاير، واجمالي التكاليف الثابتة 15000 لاير.

**المطلوب:** 

-1 **اعداد قائمة الدخل بصيغة هامش المساهمة**.

 قيمة المبيعات 3000 × 20 = )-( التكلفة المتغيرة 3000 × 12 = 60000 )36000( اجمالي هامش المساهمة )-( اجمالي التكاليف الثابتة 24000 )15000(

صافي ربح التشغيل 9000

**-2 تحديد هامش المساهمة للوحدة، ونسبة هامش المساهمة.**

هامش المساهمة للوحدة = 20 – 12 = 8 لاير للوحدة 8 نسبة هامش المساهمة = <sup>20</sup> = 0.4 او %40 24000 او نسبة ھامش المساھمة = 60000 = 12 20 -3 **نسبة تحديد التكلفة المتغيرة** = سعر بیع الوحد ة التكلفة المتغیرة للوحدة = 0.4 او %40 = 0.6 او %60

$$
\frac{\text{15.13}}{\text{first} \cdot \text{length}} = \frac{36000}{60000} = 0.6 = 0.000
$$

**الحظ:** نسبة التكلفة المتغيرة + نسبة هامش المساهمة = 1 أو %100  **لذلك** نسبة هامش المساهمة = -1 نسبة التكلفة المتغيرة= 1 – 0.6= 0.4

**تحليل العالقة بين التكلفة والحجم والربح )تحليل التعادل(:**

 نهتم في تحليل العالقة بين التكلفة والحجم والربح بتحديد نقطة هامة يطلق عليها **نقطة التعادل**، وهي النقطة التي يتساوى عندها اجمالي االيرادات مع اجمالي التكاليف، بمعنى أن الشركة عند هذه النقطة ال تحقق ربح أو خسارة.

 ويتم تحديد نقطة التعادل بثالثة طرق هي: **الطريقة البيانية، طريقة المعادلة، طريقة هامش المساهمة**، وسعو نعرض لكل طريقة من هذه الطرق على النحو الوارد في الصفحات التالية:

**أوال:ً الطريقة البيانية:** )راجع الشكل 2-4 صفحة 119(

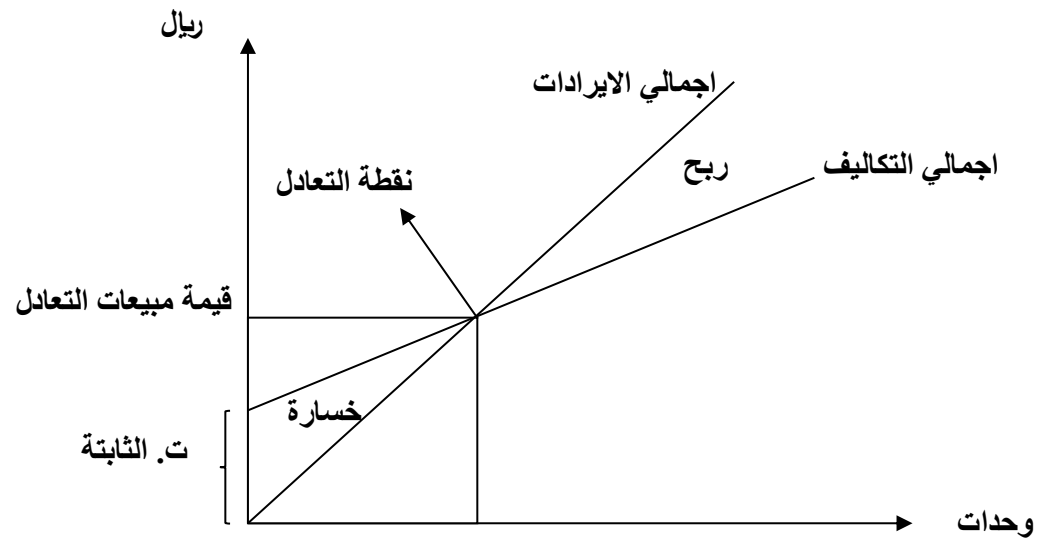

 **حجم مبيعات التعادل** 

**ثانيا طريقة المعادلة:** 

عند نقطة التعادل:

اجمالي الإيرادات = اجمالي التكاليف  
اجمالي الإير ادات = التكاليف المتغيرة + التكاليف التابتة  
حجم المبيعات × سعر البيع = (حجم المبيعات × التكلفة المتغيرة للوحدة) + التكاليف التابتة.  
\n
$$
\frac{E}{E} \times w = (E \times C \cdot s, Ll eccis) + C \cdot C
$$

وتعتبر هذه المعادلة أكثر الطرق سهولة وعمومية لتحديد نقطة التعادل.

**مثال:** بفرض أن سعر البيع ألحد المنتجات 50 لاير للوحدة، والتكلفة المتغيرة للوحدة 30 لاير والتكاليف الثابتة 100000 لاير، وباستخدام المعادلة السابقة يتم تحديد نقطة التعادل كاآلتي:

$$
100000 + (30 \times 4) = 50 \times 4
$$
  

$$
100000 = 430 - 450
$$
  

$$
100000 = 20
$$
  

$$
5000 = \frac{100000}{20} = 45
$$

 وبالتالي عند حجم مبيعات 5000 وحدة تحقق الشركة التعادل، وإذا باعت الشركة أقل من 5000 وحدة تحقق خسارة، وإذا باعت أكثر من 5000 وحدة تحقق ربح. كما يمكن تحديد نقطة التعادل في شكل قيمة يطلق عليهعا قيمة المبيعات التي تحقق التعادل كاآلتي:

قيمة المبيعات التي تحقق التعدادل = حجم مبيعات التعادل × سعر البيع  
\n
$$
= 50 \times 5000 = 50
$$

**ثالثا: طريقة هامش المساهمة:**

وفي هذه الطريقة يتم تحديد نقطة التعادل باستخدام هامش المساهمة ونسبة هامش المساهمة كاالتي:

-1 حجم مبيعات التعادل = التكاليف الثابتة هامش المساهمة للوحدة -2 قيمة مبيعات التعادل = التكاليف الثابتة نسبة هامش المساهمة

<mark>مثال:</mark> تقوم إحدى الشركات بإنتاج وبيع منتج وحيد وكان سعر بيع الوحدة 50 ريال، التكلفة المتغيـرة للوحـدة 30 لاير، التكلفة الثابتة 100000 لاير.

**المطلوب:** تحديد حجم وقيمة المبيعات التي تحقق التعادل

هامش المساهمة للوحدة = 00 = 30 - 50 = يال  
نسية هامش المساهمة = 
$$
\frac{20}{50}
$$
 = 0.4  $\frac{20}{50}$   
- حجم مبیعات التعداد =  $\frac{100000}{20}$  وحذة  
- قيمة مبیعات التعادل = 50 × 5000 = 50 × 5000 = 2500000  
او  
قيمة مبیعات التعادل =  $\frac{100000}{0.4}$  = 250000 =  $\frac{100000}{0.4}$ 

**العالقة بين نقطة التعادل وعناصرها:** )التكلفة الثابتة، التكلفة المتغيرة، سعر البيع(

1 – بفرض زيارة التكاليف الثابتة لتصبح 110000 ليال مع بقاء العوامل الأخرى على حالها، ما أثر ذلك على حجم التعادل

44 - 5500 = 
$$
\frac{110000}{30 - 50}
$$
 =  $\frac{110000}{30 - 50}$ 

**العالقة بين التكلفة الثابتة ونقطة التعادل عالقة طردية، بمعنى كلما زادت التكلفة الثابتة تزيد نقطة التعادل والعكس صحيح.** 

2- بفرض زيادة التكاليف المتغيرة للوحدة لتصبح 40 ريال مع بقاء العوامل الأخرى علـى حالهـا فمـا أثـر ذلـك على حجم التعادل.  $100000$ 

حجم التعادل = 
$$
\frac{100000}{10} = \frac{100000}{40 - 50} =
$$
 
$$
\frac{10000}{40 - 50} = 10000
$$
تطة التعادل و

$$
6 - 1900
$$
 (زیادة سعر البیع بمبلغ 5 ریال للوحدة مع بقاء العوامل الأخرى على حالها فما أثر دلك على حجم  
التحادل. سعر البیع الجدید =  $5 + 50 = 5 + 50$  ریالا.  
حجم التعادل =  $\frac{100000}{25} = 30 - 55$  ودة

# **العالقة بين نقطة التعادل وعنصري التكاليف )الثابتة والمتغيرة( طردية بينما مع سعر البيع عكسية**.

**بعض التطبيقات لمفاهيم التكلفة والحجم والربح:** يمكن استخدام مفاهيم التكلفة والحجم والربح في: **-1** تحديد المبيعات التي تحقق ربح مستهد **.** -2 تحديد هامش االمان ونسبة هامش األمان**.** -3 تحديد التغير في صافي الربح نتيجة تغير قيمة المبيعات -4 تحديد درجة الرفع التشغيلي **-1 تحديد المبيعات التي تحقق ربح مستهدف:** التكلفة الثابتة + الربح المستهد المبيعات حجم المبيعات الذي يحقق ربح مستهد = هامش المساهمة للوحدة قيمة التي قيمة المبيعات التي تحقق ربح مستهد = التكلفة الثابتة + الربح المستهد نسبة هامش المساهمة **مثال**: نفس المثال السابق يفرض أن المطلوب تحديد حجم وقيمة المبيعات التي تحقق ربح 50000 لاير. حجم المبيعات الذي يحقق الربح = = = 7500 وحدة <sup>100000</sup> + 50000 20 قيمة المبيعات التي تحقق ربح = 00 =375000 لاير <sup>100000</sup> + 50000 0.4 **-2 تحديد هامش االمان ونسبة هامش األمان:** هما الزيادة ونسبة الزيادة في مبيعات الشركة عن التعادل. هامش االمان = المبيعات الفعلية – مبيعات التعادل نسبة هامش األمان = ×100 المبيعات الفعلية – مبيعات التعادل المبيعات الفعلية **مثال**: نفس المثال السابق يفرض أن المطلوب تحديد هامش االمان ونسبة هامش األمان عند: حجم مبيعات 6250 وحدة، وقيمة مبيعات 312500 لاير **االجابة**  عند حجم مبيعات 6250 وحدة: هامش االمان = 6250 – 5000 = 1250 وحدة 6250× 100 ×100 <sup>=</sup> 20 % 6250 – <sup>5000</sup> نسبة هامش االمان <sup>=</sup> عند مبيعات فيمتها 312500 لاير: هامش االمان = 312500 – 250000 = 62500 لاير نسبة هامش االمان = <sup>250000</sup> – 312500 % 20 <sup>=</sup> 100× 100 × <sup>312500</sup> **الحظ:** يمكن تعريف نسبة هامش األمان بأنها النسبة التي يمكعن أن تعنخفض فعي حعدودها مبيععات الشعركة دون أن تحقق خسارة. **-3 التغير في صافي الربح نتيجة تغير قيمة المبيعات والتكاليف الثابتة: التغير في صافي الربح = )التغير في قيمة المبيعات × نسبة هامش المساهمة( – التغير في ت. الثابتة مثاال:** نفس المثال السابق بفرض ان المطلوب تحديد الزيادة في صافي الربح إذا زات المبيعات بمبلغ 2000 لاير وزيادة التكاليف الثابتة بمبلغ 500 لاير. الزيادة في صافي الربح= )2000 × 0.4( – 500 = 300 لاير **-4 درجة الرفع التشغيلي:** هو درجة التغير في صافي الربح نتيجة التغير في قيمة المبيعات بنسبة مئوية معينة. درجة الرفع التشغيلي = × هامش المساهمة 100 = 4 مرة مثال صافي الربح

15 ویعني ذلك ان التغیر في المبیعات فرضا بنسبة %10 یؤدي الي تغیر في صافي الربح بمقدار أربع اضعاف %40  **نسبة التغير في صافي الربح= درجة الرفع التشغيلي × نسبة التغير في المبيعات= 4 × %10= %40 أمثلة وتمارين متنوعة مثال )1(: )فكرة تمرين 11-4 صفحة 145(** .<br>تقوم إحدى الشركات بإنتاج وبيع منتجاً وحيداً، وفيما يلي مبيعات الشركة وتكاليفها عن الشهر : االجمالي لكل وحدة المبيعات 600000 لاير 40 لاير )-(المصروفات المتغيرة 420000 لاير 28 لاير هامش المساهمة 180000 ريال )-( المصروفات الثابتة 150000 لاير صلفي دخل التشغيل 30000 ربال المطلوب: -1 تحديد نقطة التعادل بالوحدات والريال او حجم وقيمة المبيعات التي تحقق التعادل. -2 دون اجراء عمليات حسابية، ما هو اجمالي هامش المساهمة عند نقطة التعادل؟ 3- تحديد حجم المبيعات الذي يحقق ربح مستهدف 18000 ريال. 4- من البيانات الإصلية، احسب هامش الأمان للشركة بالريال والنسبة المئوية؟ 5- إذا زادت المبيعات بمبلغ 80000 ربال ولا يوجد تغيير في التكاليف الثابتة، فما مبلغ الزيـادة فـي صــافي الدخل؟ -6 تحديد درجة الرفع التشغيلي، وباستخدامها حدد إثر زياد المبيعات بنسبة %10 علي صافي الدخل؟ **االجابة**  هامش المساهمة للوحدة = 12 لاير  $0.3 = \frac{12}{40}$  نسبة هامش المساهمة  $\, =\, 1$  حجم مبيعات التعادل  $\, =\, 1$ وحدة  $12500 = \frac{150000}{12}$ قيمة مبيعات التعادل $= 12500 = 40 \times 500000$  ريال أو: -2 عند نقطة التعادل: إجمالي هامش المساهمة = المصروفات الثابتة =150000 لاير -4 هامش االمان بالريال= قيمة المبيعات – قيمة التعادل = 600000 لاير – 500000 لاير= 100000 لاير 5- الزيادة في صافي الدخل = (الزيادة في قيمة المبيعات × نسبة هامش المساهمة) ــ التغير في ت. الثابتة ربال  $(0.3\times 24000)$  - صفر $(0.3\times 24000)$  ربال - درجة الرفع التشغيلي $\lambda = \frac{180000}{0.00000000000000000000000000000} = 6$  قيمة مبيعات التعادل = ريال  $500000 = \frac{150000}{0.3}$ 3- حجم مبيعات الذي يحقق ربح مستهدف = وحدة  $14000 = \frac{18000 + 150000}{12}$  $500000 - 600000$  نسبة ها مش األمان = <sup>600000</sup> × 10 <sup>×</sup> 100 =16.7 % تقريباً 30000  $\%$  60  $=$  60  $\%$  60  $=$  60  $^{96}$  10  $^{-10}$ 

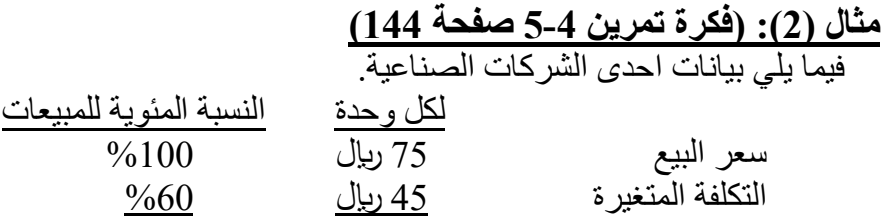

 $\frac{1}{\sqrt{640}}$ هامش المساهمة  $\frac{30}{30}$  ليال

وتبلغ المصروفات الثابتة 75000 لاير، وتبيع الشركة 3000 وحدة خالل الفترة.

**المطلوب:**

- -1 تحديد قيمة المبيعات التي تحقق التعادل.
- 2- يعتقد مدير التسويق ان زيادة ميزانية الاعلانات بمبلغ 8000 ريال قد يـؤدي الـي زيـادة المبيعـات بمبلـغ 15000 لاير، فهل يجب زيادة ميزانية االعالنات؟
- 3- وفقا للبيانات الاصلية، تفكر الادارة في استخدام مكونات ذات جودة اعلـي والتـي تزيد التكلفـة المتغيـرة بمبلغ 3 ربال للوحدة، ويعتقد مدير التسويق ان ذلك قد يزيد المبيعـات بنسـبـة 15%، فهـل توافـق علـى استخدام المكونات الأعلى جودة؟

$$
\frac{\mathbf{Y} - \mathbf{Y}}{2}
$$
 - 187500 = 
$$
\frac{75000}{0.4} = 1
$$
 - 1

-2 الزيادة في االعالنات تعني زيادة في التكاليف الثابتة.

والتخاذ هذا القرار يجب معرفة االثر على ربح الشركة نتيجة زيادة المبيعات والتكاليف الثابتة كاالتي: التغير في صافي الربح = )15000 × 0.4( – 8000 = )2000( لاير

ال نوافق علي زيادة ميزانية االعالنات ألنها تؤدي الي تخفيض ربح الشركة بمبلغ 2000 لاير.

3- لاتخاذ هذا القرار يجب اعداد قائمة دخل لمعرفة الاثر على ربح الشركة قبل وبعد استخدام مكونـات ذات جودة اعلي كاالتي:

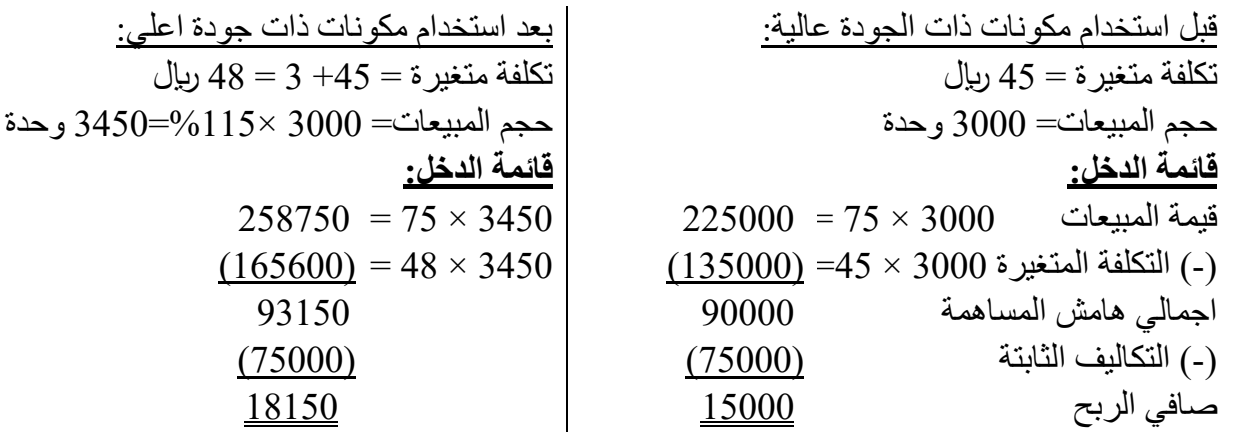

نوافق على استخدام المكونات ذات الجودة الأعلى لأنها تؤدي الي زيادة ربح الشركة بمبلغ 3150 ريال.

## **مثال )3(: )تمرين 4-4 صفحة 144(**

خلال الشهر الماضي بلغ اجمالي مبيعات الشركة 300000 ربال، واجمالي التكاليف المتغيرة 240000 ربال والتكاليف الثابتة 45000 لاير.

**المطلوب:** -1 تحديد نسبة هامش المساهمة. -2 تحديد التغير في صافي دخل الشركة إذا زاد اجمالي المبيعات بمبلغ 1500 لاير.

$$
\frac{1}{240000 - 300000} = 240000 - 300000
$$
\n
$$
\frac{1}{240000 - 300000} = 0.20
$$
\n
$$
\frac{60000}{300000} = 0.20
$$

-2 التغير في صافي الدخل = )الزيادة في المبيعات × نسبة هامش المساهمة( – التغير التكاليف الثابتة = )1500 لاير × 0.2( – صفر = 300 لاير

#### **مثال )4(: )تمرين 9-4 صفحة 145(**

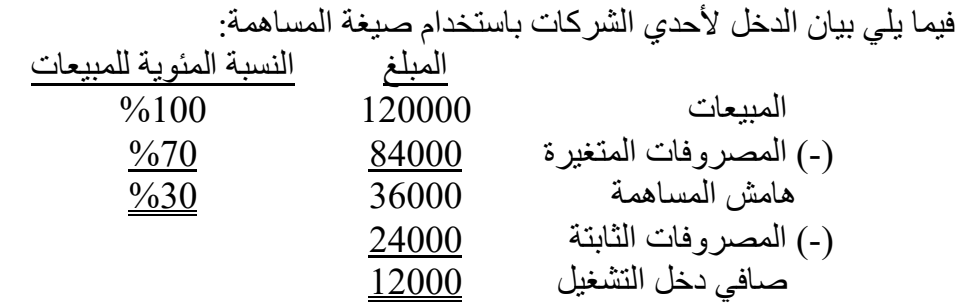

# **المطلوب:**

- -1 احسب درجة الرفع التشغيلي للشركة.
- -2 باستخدام درجة الرفع التشغيلي، قم بتقدير تأثير زيادة المبيعات بنسبة %10 علي صافي دخل التشغيل. 3- تحقق من صحة تقديرك في المطلوب 2 بأعداد قائمة دخل بصيغة هـامش المسـاهمة بفـرض زيـادة المبيعـات
- $%10$ بنسبة

#### **االجابة**

1- درجهٔ الرفع التشغيلي = 
$$
\frac{36000}{12000} = \frac{1}{12000}
$$
1- 1  
2- الزي:

-3 التحقق بأعداد قائمة الدخل: بفرض زيادة المبيعات بنسبة %10 المبيعات 120000 × %110= 132000

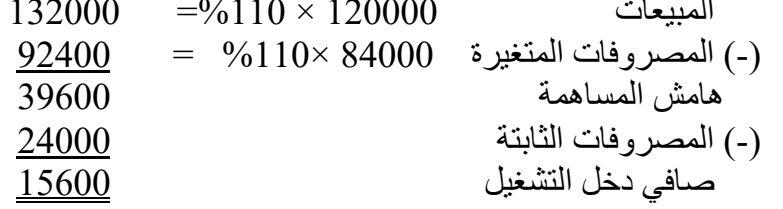

زيادة المبيعات بنسبة 10% تودي الي زيادة صافي الدخل بنسبة 30% ليصبح 15600 ربال.

## **مثال )5(:**

تقوم إحدى الشركات بإنتاج وبيع 20000 وحدة بسعر 60 ربإل للوحدة، وفيما يلي هيكل التكاليف لهذ المنتج: مصروفات صناعية متغيرة للوحدة 40 لاير مصروفات بيعيه وادارية متغيرة للوحدة 5 ليرال مصروفات صناعية ثابتة 190000 لاير مصروفات بيعيه وادارية ثابتة 50000 لاير

المطلوب:  
1 - احست حدم مبیعات التحان للشریک?  
-1 - خدید تسیة هامشان 10. میان 3  
-2 - خدید تسیة هامش ان لار مة 5 – 40000–500000 نو  
التکلفة التنیز د الریحدة  
یشیز دا 40000–50000000 500000 - 200001 90000  
4.50000 20000 20000 20000 20000  
4.60000 20000 20000 20000 20000 20000  
-240000 20000 20000 20000 20000  
-
$$
440
$$
 سنامه مة لارحدات  
-  
و. 4.45 - 4.75 - 4.87 - 2.87 - 2.87 - 2.87  
4.46 - 2.87 - 2.87 - 2.87 - 2.87  
4.47 - 2.87 - 2.87 - 2.87  
4.49 - 2.87 - 2.87 - 2.87  
4.40 - 2.87 - 2.87  
4.41 - 2.87 - 2.87  
4.41 - 2.87 - 2.87  
4.42 - 2.87 - 2.87  
4.43 - 2.87  
4.45 - 2.87 - 2.87  
4.47 - 2.87 - 2.87  
4.49 - 2.87 - 2.87  
4.40 - 2.87  
4.41 - 2.87 - 2.87  
4.41 - 2.87  
4.41 - 2.87  
4.41 - 2.87  
4.41 - 2.87  
4.41 - 2.87  
4.41 - 2.87  
4.41 - 2.87  
4.41 - 2.87  
4.41 - 2.87  
4.41 - 2.87  
4.41 - 2.87  
4.41 - 2.87  
4.41 - 2.87  
4.41 - 2.87  
4.41 - 2.87  
4.41 - 2.8

تفسريها: ان أي زيادة في المبيعات تؤدي الي زيادة صافي الربح بخمس مرات

# **واجب: تمرين المراجعة صفحة 138 وأجابته صفحة .139،140 تحليل التعادل في حالة تعدد المنتجات )المزيج البيعي(:**

 فيما سبق كنعا نفتعرض أن المنشعأة تقوم بإنتاج وبيع منتج واحد فقط، ولكـن فـي الواقـع العملـي نجـد أن المنشآت تقوم بإنتاج وبيع عدة منتجات معاً تسمى تشكيلة او مـزيج بيعـي، وتصـبح المشـكلة كيفيـة تحديـد نقطـة التعادل للمزيج البيعي او التشكيلة وتحدد بالخطوات التالية: **-1** تحديد نسبة المزيج البيعي )نسبة التشكيلة( **=** مبيعات كل منتج اجمالي المبيعات

**-2** هامش المساهمة لوحدة التشكيلة = هامش مساهمة للوحدة من المنتج االول ×نسبته + هامش مساهمة للوحدة من المنتج الثاني ×نسبته ......+ اجمالي هامش المساهمة لكل المنتجات

-3 نسبة هامش المساهمة للتشكيلة) الكلية( = إجمالي قيمة المبيعات لكل المنتجات

وباستخدام هامش المساهمة ونسبة هامش المساهمة للتشكيلة يمكن احتساب نقطة التعادل للشركة ككل كاالتي:

- حجم مبيعات التعادل للشركة = التكلفة الثابتة للشركة هامش المساهمة لوحدة التشكيلة

- قيمة مبيعات التعادل للشركة = التكلفة الثابتة للشركة نسبة هامش المساهمة للتشكيلة

**مثال )1(:** تنتج إحدى الشركات منتجين س، ص وكانت بياناتهم كالتالي:

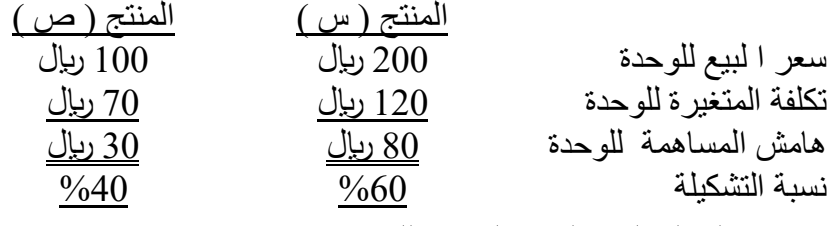

وتبلغ التكاليف الثابتة السنوية للشركة 45000 رياال.

**المطلوب:**

- -1 تحديد نقطة التعادل الكلية للشركة من حيث المبيعات بالوحدات، ومساهمة كل منتج.
	- -2 تحديد قيمة مبيعات التعادل لكل منتج.

## **االجابة**

- نسبة التشكيلة او المزيج البيعي (محلي): 60 % 40 % 40  
- هامش المساهمة لوحدة التشكيلة = 20×60×30 + %0×0 = 60 ريال  
1- حجم التعداد الكلية للشركة = 
$$
\frac{45000}{60} = 450 \times 750 = 0
$$
 وحدة مزيج بيعي مساهمة (س) = 750 ≈ 60 × 750 = 60 وحدة  
ستعداد المنشأة عنلهمة (ص)= 750 × 40 × 750 = 300 وحدة من (س) و 300 وحدة من (ص).

-2 قيمة مبيعات التعادل لكل منتج= حجم مبيعات التعادل لكل منتج × سعر بيع المنتج. المنتج س = 450 × 200 = 90000 لاير المنتج ص = 300 × 100 = 30000 لاير قيمة مبيعات التعادل للشركة = 120000 لاير **مثال )2(: )فكرة تمرين 10-4 صفحة145(** تبيع إحدى الشركات نوعين من المنتجات س، ص وكان بيان الدخل باستخدام صيغة المساهمة كاالتي: المنتج س المنتج ص اجمالي المبيعات 100000 لاير 50000 لاير 150000 لاير )-(التكلفة المتغيرة 25000 لاير 5000 لاير 30000 لاير هامش المساهمة 75000 لاير 45000 لاير 120000 لاير )-(المصروفات الثابتة 90000 لاير صافي دخل التشغيل 30000 لاير **المطلوب**: -1 تحديد نسبة هامش المساهمة الكلية للشركة. -2 تحديد نقطة التعادل الكلية للشركة من حيث المبيعات بالريال، ومساهمة كل منتج. -3 تحقق من نقطة التعادل الكلية للشركة عن طريق اععداد قائمعة دخعل باسعتخدام صعيغة المسعاهمة، توضعح مستويات المبيعات المالئمة للمنتجين. -4 إذا زادت المبيعات بمبلغ 50000 لاير، فما هي الزيادة في صافي الدخل. **االجابة**  - تحديد نسبة التشكيلة او المزيج البيعي: س = 100000 = 2 3 150000 ص = 50000 = 1 3 150000 -1 تحديد نسبة هامش المساهمة الكلية = =0.8 او %80 <sup>120000</sup> 150000 -2 قيمة التعادل للشركة = 0.8 = 112500 لاير <sup>90000</sup> 2 مساهمة )س(= 112500 × = 75000 لاير 3 1 مساهمة )ص(= 112500 × 3 = 37500 لاير

تتعادل المنشأة عندما تبلغ المبيعات الكلية 112500 ربال، تتكون من 75000 ربال من المنتج (س) و37500 ربإل من المنتج (ص).

> -3 التحقق من نقطة التعادل الكلية للشركة عن طريق اعداد قائمة دخل:  $\%10 = 0$ حظ ان نسبة التكلفة المتغيرة للمنتج س $= 25$ %، وللمنتج ص

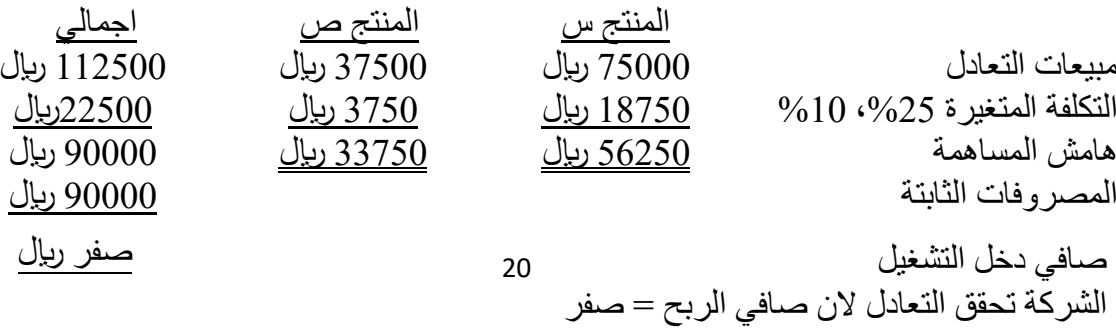

21 -4 الزيادة في صافي الدخل = ) الزيادة في المبيعات × نسبة هامش المساهمة الكلية ( – التغير في ت. الثابتة = )50000 × %80( - صفر=40000 لاير **فرضيات تحليل العالقة بين التكلفة والحجم والربح:** يقوم تحليل العالقة بين التكلفة والحجم والربح على مجموعة من االفتراضات هي: -1 سعر البيع للوحدة ثابت، بمعني ان سعر البيع للوحدة لن يتغير مع التغيرات في حجم االنتاج والمبيعات. -2 التكاليف خطية ويمكن تقسيمها بدقة الي تكلفة متغيرة وثابتة، وان التكلفة المتغيرة للوحعدة تكعون ثابتعة، وان اجمالي التكاليف الثابتة يكون ثابت خالل المدي االنتاجي المالئم. -3 المنشأ تقوم بإنتاج وبيع منتج واحد فق أو مزيج ثابتة من المنتجات. -4 في الشركات الصناعية يكون حجم االنتاج مساوياً لحجم المبيعات، وال تتغير كميات المحزون. **واجب: تمرين 14-4 صفحة ،147 تمرين 23-4 مطلوب 1 صفحة 151 اجابة تمرين 14-4 صفحة :147** -1 اعداد قائمة الدخل: تذكر ان: نسبة التكلفة المتغيرة + نسبة هامش المساهمة = 1 نسبة التكلفة المتغيرة للطراز 100A=،%40 وللطراز 900B =%30 الطراز 100A الطراز 900B اجمالي المبيعات 700000 لاير 300000 لاير 1000000 لاير التكلفة المتغيرة ،%40 %30 280000 لاير 90000 لاير 370000 لاير هامش المساهمة 420000 لاير 210000لاير 630000 لاير المصروفات الثابتة 598500 لاير صافي الدخل 31500 لاير -2 نقطة التعادل للمزيج البيعي : - نسبة هامش المساهمة الكلية = =0.63 او %63 <sup>630000</sup> 1000000 - قيمة التعادل للشركة = 0.63 = 950000 لاير <sup>598500</sup> -3 الزيادة في صافي الدخل = )50000 ×%0.63( – صفر =31500 لاير، والفرضيات التي نضعها هي عدم حدوث أي تغيير في أسعار البيع، التكاليف المتغيرة للوحدة، المصروفات الثابتة، أو مزيج المبيعات. **اجابة تمرين 23-4 صفحة 151مطلوب :1**  أ- اعداد قائمة الدخل: Alvaro النسبة Bazan النسبة اجمالي النسبة المبيعات 200×4 =800 %100 80×6 =480 %100 1280 %100 التكلفة المتغيرة 200 ×2.4 = 480 %60 80×1.2 =96 %20 576 %45 هامش المساهمة 320 %40 384 %80 704 %55 المصروفات الثابتة 660 صافي الدخل 44 ب - قيمة التعادل للشركة = 0.55 = 1200 لاير <sup>660</sup> - هامش االمان بالريال= قيمة المبيعات – قيمة التعادل

ريا
$$
0 = 1200 - 1280
$$
ريا $0 = 80$ ريا $0 = 1200 - 1280$   
نسية ها مشن الأمان  $= \frac{1200 - 1280}{1280} = 0.75$  قنريباً

# **الفصل الرابع طريقة التكاليف المتغيرة وتقارير القطاعات**

#### **مقدمة**

 يوجد طريقتين يمكن لمحاسب التكاليف استخدام أي منهما لتحديد تكلفة االنتاج، ونتيجة نشاط المنشاة من ربح او خسارة، هما طريقة **التكلفة الكلية** وطريقة **التكلفة المتغيرة**، ويتمثل االختالف الرئيسي بينهما في معالجة التكاليف الصناعية االضافية غير المباشرة الثابتة، وسوف نناقش في هذا الفصلل لل ملن الطلريقتين و يفيلة اسلتخدامهما، وأهم الفروق يبنهما.

## **أوال:ً طريقة التكلفة الكلية:**

وفيها تكلفة الإنتاج هي جميع التكاليف الصناعية سواء المتغيرة أو الثابتة. أما باقي التكاليف (مصروفات البيع، والمصروفات الادارية) تعتبر تكاليف فترة تحمل على قائمة الدخل. **تكلفة انتاج الوحدة:** 

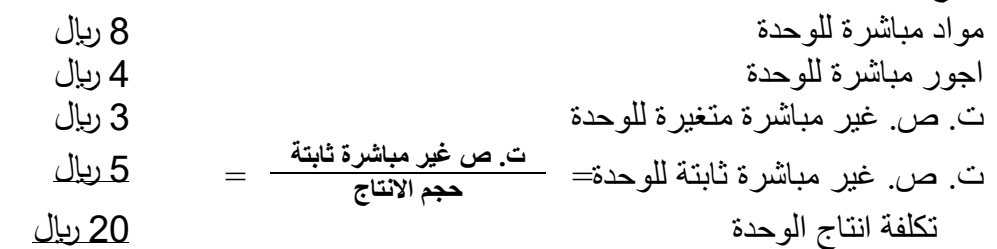

 يعاب على هذه الطريقة انها ترحل تكاليف ثابتة من فترة ألخري عن طريق المخزون، ولذلك ل يعتمد عليها في اتخاذ القرارات الداخلية، ولكنها تتوافق مع معايير المحاسبة المتعارف عليها والمعايير الدولية لذلك تستخدم في اعداد التقارير المالية الخارجية.

# **ثانيا:ً طريقة التكلفة المتغيرة:**

وفيها تكلفة اإلنتاج هي التكاليف ا لصناعية المتغيرة فقط. أما باقي التكاليف (تكاليف صناعية اضافية غير مباشرة ثابتة، ومصروفات البيع، والمصروفات الإدارية) تعتبر تكاليف فترة تحمل على قائمة الدخل.

**تكلفة انتاج الوحدة:** 

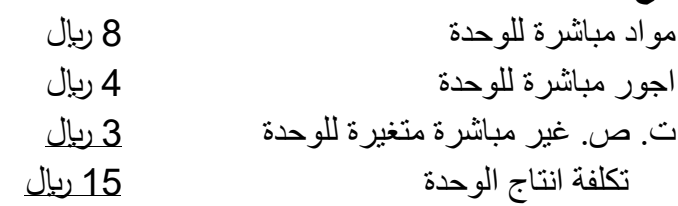

من مزايا هذه الطريقة انها لا ترحل تكاليف ثابتة من فترة لأخرى، لأنها تعتبر كل التكاليف الثابتة تكلفة فترة تحمل على قائمة الدخل، ولذلك تحقق مزايا عديدة عند اعداد التقارير الداخلية من اهمها يمكن العتماد عليها في اتخاذ القرارات الداخلية، وتساعد في تحليل العالقة بين التكلفة والحجم والربح، وتوضح التغيرات في صافي الربح نتيجة ارتفاع او انخفاض المبيعات بصرف النظر عن حجم النتاج.

**الحظ:** دائما مصروفات البيع والمصروفات الدارية تكلفة فترة ول تعتبر تكلفة انتاج في كل من الطريقتين.

**وسوف نعرض في هذا الموضوع للعناصر التالية:**

- **-** إعداد قائمة الدخل في ظل ل من الطريقتين.
	- **-** مطابق صافي الدخل في الطريقتين.
- **-** اعداد قائمة الدخل القطاعية )التقارير القطاعية(.

**أوال:ً اعداد قائمة الدخل في ظل كل من الطريقتين:** 

**-1 طريقة التكلفة الكلية:** قيمة المبيعات (حجم المبيعات × سعر البيع) **) - ( تكلفة المبيعات:**  ×× تكلفة مخزون أول المدة ××  $\times\times$   $\times$  )  $\qquad \qquad$  (+) ) - ( تكلفة مخزون آخر المدة )××( )××( مجمل الربح )هامش الربح االجمالي( **×× ) - ( باقي التكاليف:** مصروفات بيعيه وادارية متغيرة)**حجم المبيعات × بيعيه متغيرة للوحدة(** ×× مصروفات بيعيه و إدارية ثابتة ×× )××( **صافي الربح أو) الخسارة( ××**

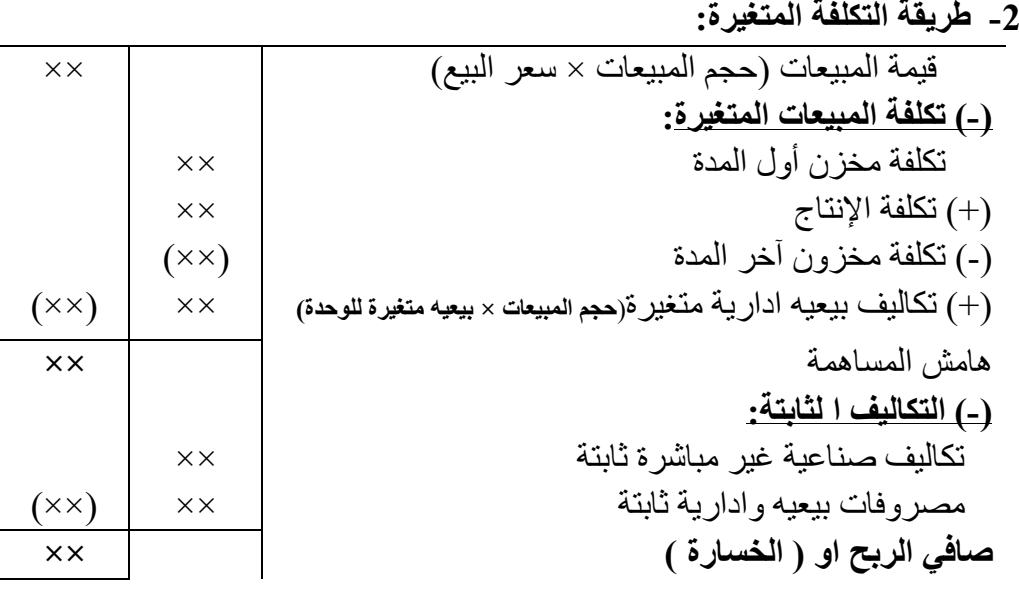

**الحظ:** قائمة الدخل بطريقة التكلفة المتغيرة هي التي نا نقوم بإعدادها في تحليل العالقة بين التكلفة والحجلم و الربح و كانت تسمى قائمة الدخل بصبغة المساهمة.

## **ثانيا: مطابق او تسوية صافي الدخل في الطريقتين:**

يرجع الفرق بين صـافي الربح في كل من الطريقتين الي التكاليف الصـنـاعية غيـر المباشـرة الثابتــة المحملــة على المخزون، حيث ترحل طريقة التكلفة الكلية تكاليف صناعية ثابتة من فترة ألخري عن طريق المخزون، بينما طر يقة التكلفة المتغير ة لا تر حل تكاليف ثابتة من فتر ة لأخر ي لأنها تعتبر كل التكاليف الثابتة تكلفة فتر ة تحمل على قائمة الدخل، ويمكن مطابقة صافي الربح في كل من الطريقتين بالنموذج الاتي:

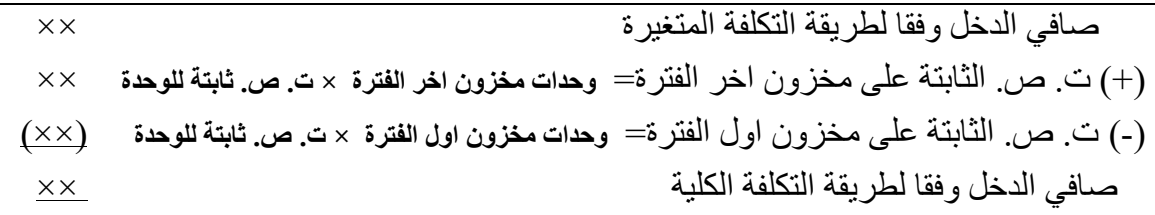

**مثال )1( :) تمرين 7-5 صفحة 187(** تقوم شركة الواحة بتصنيع منتج واحد وبيعة، وكانت بيانات التكاليف للعام الاول لعمليات الشركة كالاتي: التكاليف المتغيرة للوحدة: المواد المباشرة العمالة المباشرة تكاليف التصنيع الاضافية غير المباشرة المتغيرة 2 ريال مصروفات البيع والمصروفات االدارية المتغيرة 2 اير المصروفات الثابتة للعام: تكاليف التصنيع االضافية غير المباشرة الثابتة مصروفات البيع والمصروفات االدارية الثابتة 18 اير 7 ريال 200000 اير 110000 اير وخلال العام انتجت الشركة 20000 وحدة وباعت 16000 وحدة بسعر بيع 50 ريال للوحدة. **المطلوب:** -1 احسب تكلفة انتاج الوحدة، وقم بأعداد قائمة الدخل عن العام بطريقة التكلفة الكلية. -2 احسب تكلفة انتاج الوحدة، وقم بأعداد قائمة الدخل عن العام بطريقة التكلفة المتغيرة. 3- وضح الفرق بين صـافي الربح بين كل من الطريقتين. (مطابقة صـافي الدخل في كل من الطريقتين). ا**الجابة حركة المخزون )بالوحدات**(: تهدف إلى استكمال البيانات الناقصة. وحدات مخزون أول المدة + حجم اإلنتاج = حجم المبيعات + وحدات مخزون آخر المدة.  $\textsf{C}$  صفر +  $16000$  =  $20000$  +  $\textsf{C}$  وحدة -1 **تحديد تكلفة انتاج الوحدة، واعداد قائمة الدخل بطريقة التكلفة الكلية: - تكلفة انتاج الوحدة:** مواد مباشرة عمالة مباشرة ت. ص. غير مباشرة متغيرة ت. ص. غير مباشرة ثابتة=200000 ÷ 20000= تكلفة انتاج الوحدة 18 اير 7 رىال 2 اير 10 اير 37 ريال تكلفة الانتاج $= 20000 \times 740000 = 7$  ريال تكلفة مخزون اخر الفترة= 4000× 37=148000 اير **- قائمة الدخل:** قيمة المبيعات =**16000 × 50** ) - ( تكلفة المبيعات: 800000 تكلفة مخزون أول المدة صفر ) - تكلفة الإنتاج (+) تكلفة الإنتاج (+)  $(+)$ ) - ( تكلفة مخزون آخر المدة )148000( )592000( مجمل الربح )هامش الربح االجمالي( 208000 ) - ( باقي التكاليف: مصروفات بيعيه وادارية متغيرة=16000×2 32000 مصروفات بيعيه و إدارية ثابتة 110000 )142000( صافي الربح 66000

**-2 تحديد تكلفة انتاج الوحدة، واعداد قائمة الدخل بطريقة التكلفة المتغيرة: - تكلفة انتاج الوحدة:** مواد مباشرة عمالة مباشرة ت. ص. غير مباشرة متغيرة تكلفة انتاج الوحدة 18 اير 7 اير 2 اير 27 ريال تكلفة الانتاج= 20000 $27 \times 20000$  ريإل تكلفة مخزون اخر الفترة= 4000× 27=108000 اير **- قائمة الدخل:** قيمة المبيعات =**16000 × 50** 800000 )-( تكلفة المبيعات المتغيرة: تكلفة مخزن أول المدة صفر )+( تكلفة اإلنتاج 540000 )-( تكلفة مخزون آخر المدة )108000( )+( تكاليف بيعيه ادارية متغيرة**= 16000×2** 32000 )464000( هامش المساهمة 336000 )-( التكاليف ا لثابتة: مصروفات التصنيع غير مباشرة ثابتة 200000 مصروفات بيعيه وادارية ثابتة 110000 )310000( صافي الربح 26000

**-3 الفرق بين صافي الربح بين كل من الطريقتين:**

 يرجع الفرق بين الطريقتين الي التكاليف الصناعية غير المباشرة الثابتة المحملة على المخزون، حيث انه في ظل طريقة التكلفة الكلية تم ترحيل تكاليف صناعية ثابتة الي الفترة التالية عن طريق محزون اخر الفترة وحدة $10\times 1$  ريال للوحدة $= 00000$  ريال، بينما طريقة التكاليف المتغيرة لا ترحل تكاليف ثابتة من $4000$ فترة لأخري، لذلك كان هناك فرق في صافي الربح 40000 ريال (66000 – 26000) ويمكن بيان ذلك بنموذج المطابقة التالي:

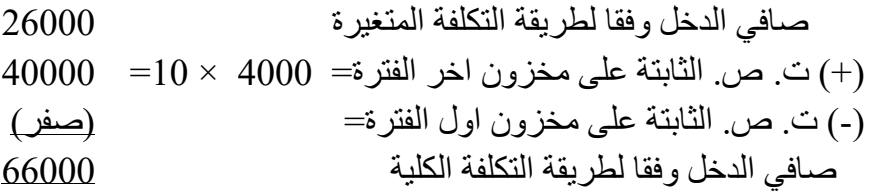

**واجب: تمرين 1-5 صفحة ،185 تمرين 2-5 صفحة 185**

## **مثال )2(: )تمرين -5 12 صفحة 189(:**

تقوم إحدى الشركات بتصنيع منتج واحد وبيعة، وتتعلق المعلومات التالية بالعامين الاولين لعمليات الشركة: خالل **العام االول** انتجت الشلر ة 50000 وحلدة وباعلت 40000 وحلدة، وخلالل **العاام الثااني** انتجلت 40000 وحدة وباعت 50000 وحدة، وكان سعر البيع 50 ريال للوحدة، وكانت بيانات التكاليف كالاتي:

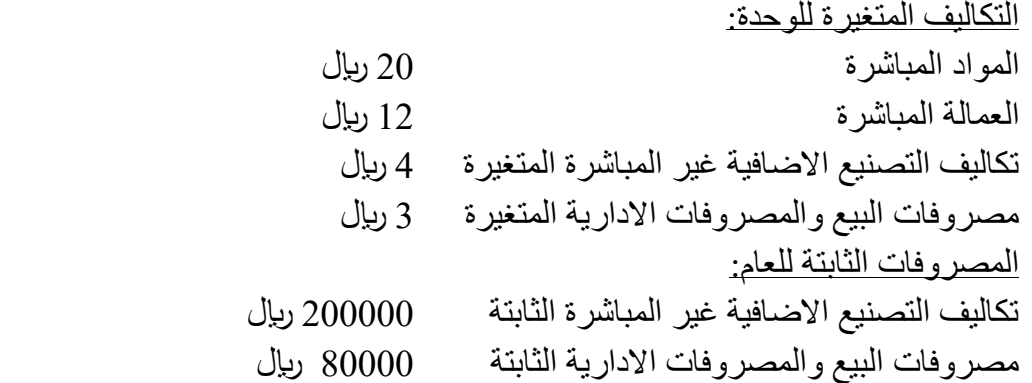

#### **المطلوب:**

- -1 بفرض ان الشر ة تستخدم طريقة التكلفة المتغيرة، احسب تكلفة انتاج الوحدة للعام االول والثاني، وقم بأعداد قائمة الدخل عن العام االول والثاني.
- 2- بفرض ان الشركة تستخدم طريقة التحميل الكلية، احسب تكلفة انتاج الوحدة للعام الاول والثاني، وقم بأعداد قائمة الدخل عن العام االول والثاني.
	- -3 وضح الفرق بين صافي دخل التشغيل في طريقة التكاليف المتغيرة وطريقة التحميل الكلية.

**االجابة** 

**حركة المخزون )بالوحدات(:**

وحدات مخزون أول المدة + حجم اإلنتاج = حجم المبيعات + وحدات مخزون آخر المدة.

 $10000 - + 40000 = 50000 +$ العام الاول: صفر  $-$ العام الثاني: 10000 + 40000 = 50000 + صفر

- **-1 طريقة التكلفة المتغيرة:**
- **- تكلفة انتاج الوحدة:**

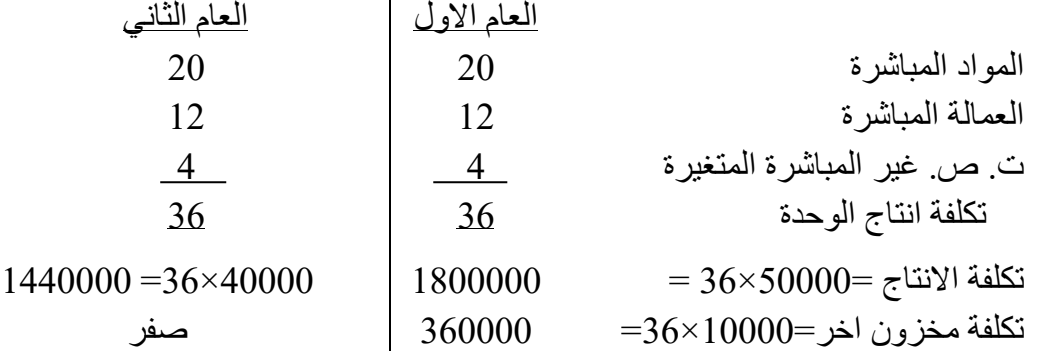

**الحاظ:** تكلفة انتاج الوحدة في ظل طريقلة التكلفلة المتغيلرة ال تختللف ملن فتلرة ألخلري، ألنهلا تكلاليف متغيلرة ومتوسط تكلفة الوحدة منها ثابت.

- **قائمة الدخل:**

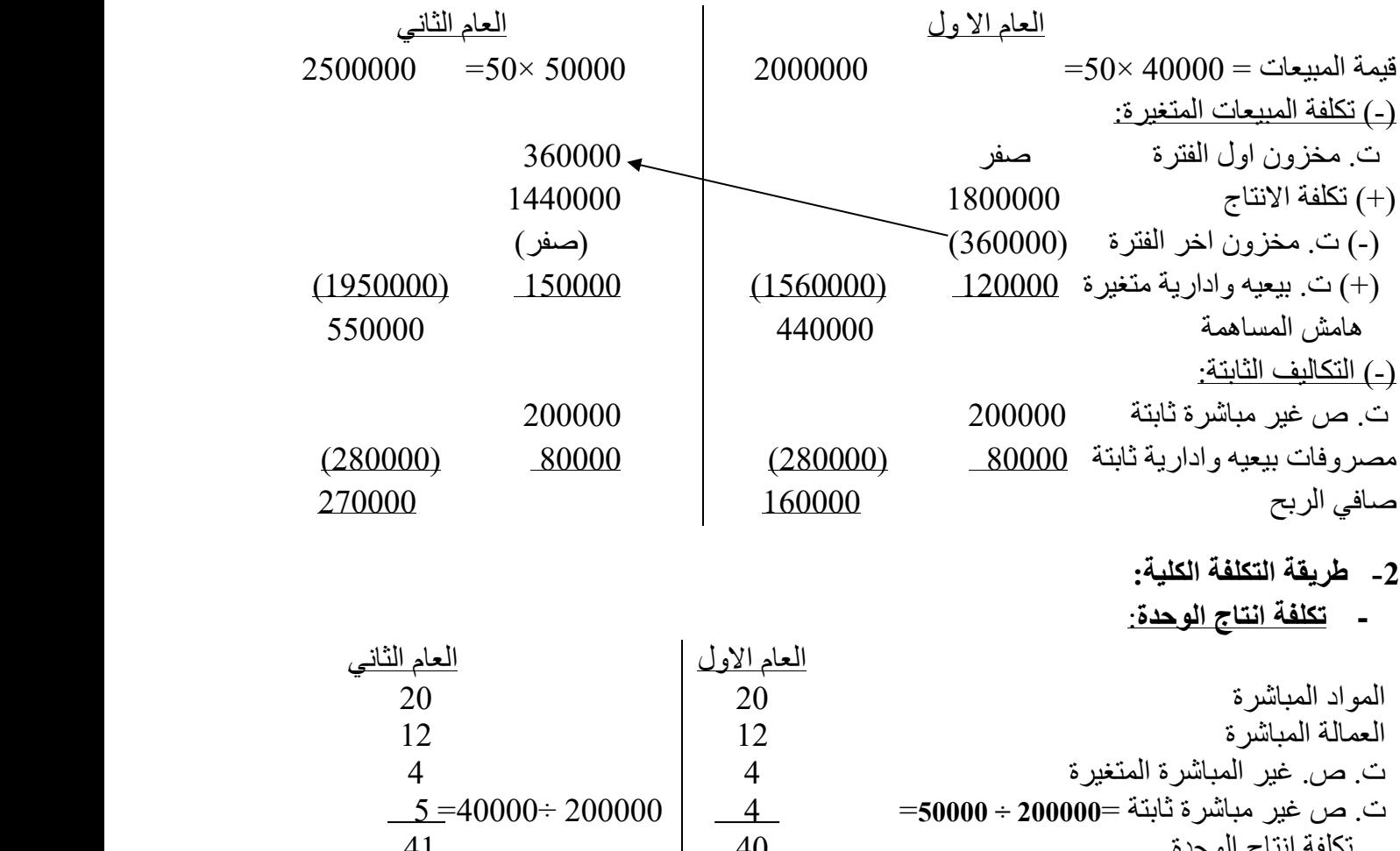

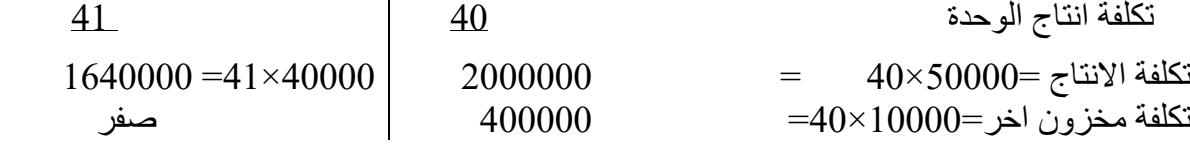

**الحاظ:** تكلفة انتاج الوحدة في ظل طريقة التكلفة الكلية تختلف ملن فتلرة ألخلري، بسلبب اخلتالف حجلم االنتلاج والذي يؤدي الي اختلاف التكاليف الصناعية غير المباشرة الثابتة للوحدة من فترة لأخري. **- قائمة الدخل:**

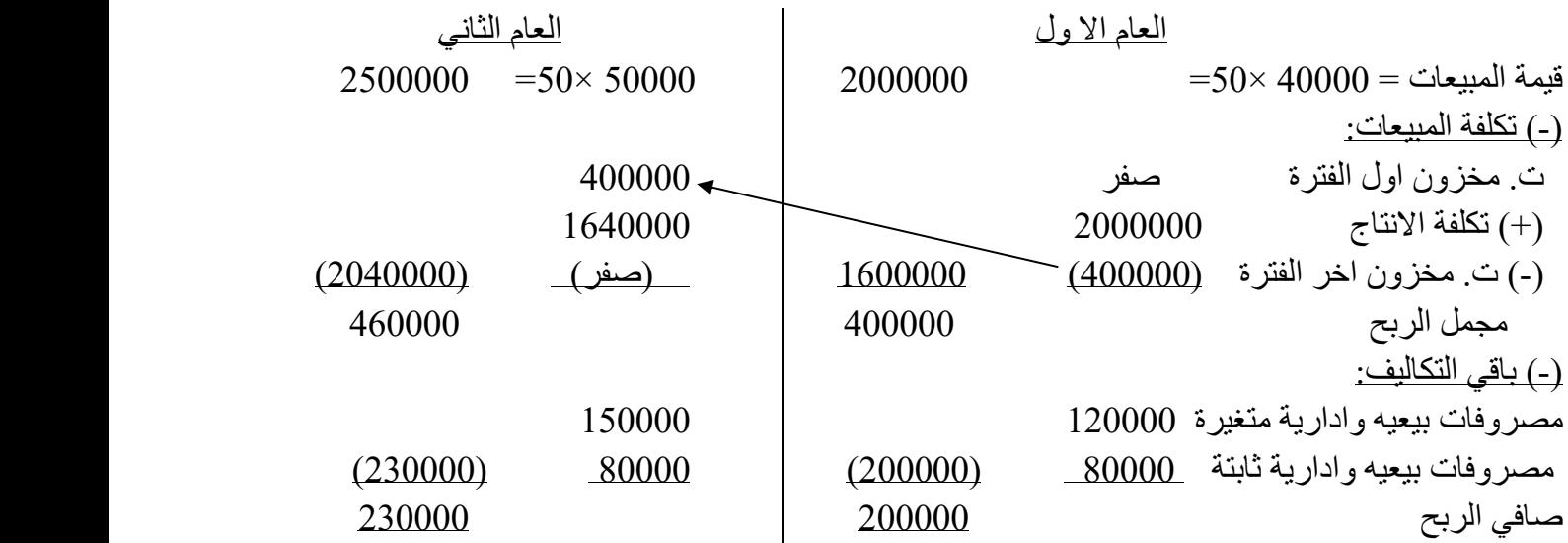

ا<mark>لاحظ: مخزون اول الفترة يتم تحديد تكلفته على اساس تكلفة الوحدة في الفترة السابقة لأنه قادم منها.</mark>

3- اسباب اختلاف صافي الربح بين كل من الطريقتين: يرجع الفرق الي التكاليف الصناعية الثابتة على المخزون وتتم مطابقة الفرق كالاتي:

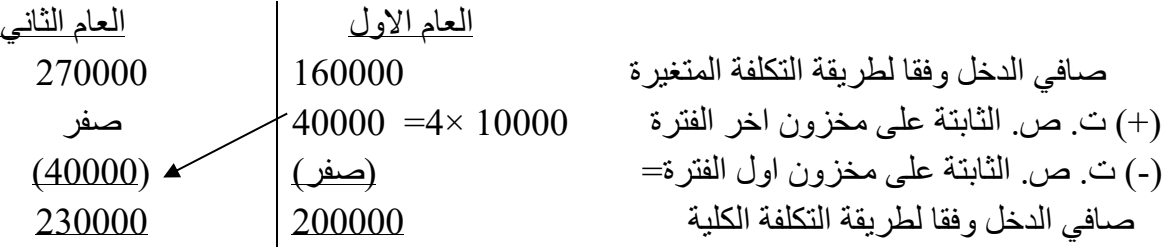

#### <mark>مثال (3):</mark>

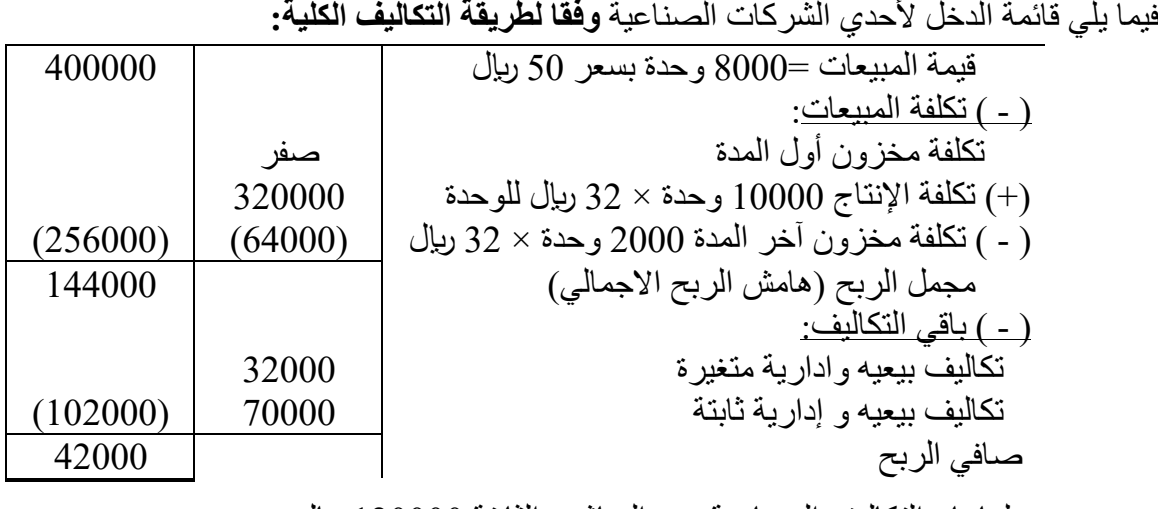

علما بان التكاليف الصناعية غير المباشرة الثابتة 120000 اير

**المطلوب:** اعداد قائمة الدخل للشر ة **وفقا لطريقة التكلفة المتغيرة**.

## **االجابة**

التكاليف الصناعية غير المباشرة الثابتة للوحدة =120000 ÷ 10000= 12 اير للوحدة التكلفة الصناعية المتغيرة للوحدة = 32 – 12 = 20 اير للوحدة قائمة الدخل للشر ة وفقا لطريقة التكلفة المتغيرة.

 قيمة المبيعات =8000 × 50 400000 )-( تكلفة المبيعات المتغيرة: تكلفة مخزن أول المدة صفر )+( تكلفة اإلنتاج 10000وحدة × 20 اير 200000 )-( تكلفة مخزون آخر المدة 2000 × 20 اير )40000( )+( تكاليف بيعيه وادارية متغيرة 32000 )192000( هامش المساهمة 208000 )-( التكاليف ا لثابتة: تكاليف صناعية غير مباشرة ثابتة 120000 تكاليف بيعيه وادارية ثابتة 70000 )190000( صافي الربح 18000

**واجب: تمرين المراجعة االول صفحة 179**

#### **ثالثا: اعداد قائمة الدخل القطاعية )التقارير القطاعية(.**

**قائمة الدخل القطاعية:** هي قائمة دخل بطريقة التكلفة المتغيرة )بصيغة المساهمة( ولكن تعد لكل قطاع في الشركة، وقد يعبر القطاع عن اقسام داخل الشركة او خطوط انتاج او منتجات او مناطق جغرافية او مجموعات من عملاء (عملاء الجملة وعملاء التجزئة) ........الخ. ويتطلب اعدادها التفرقة بين نوعين من التكاليف الثابتة:

- **- التكاليف الثابتة التي يمكن تتبعها للقطاع**: وهي التكاليف الثابتة التي تخص القطاع، حيث يتم تحملها في حالة وجود القطاع ولن يتم تحملها إذا تم استبعاد القطاع ، مثل مرتب مدير القطاع، تكاليف التامين على القطاع.
- **- التكاليف الثابتة العامة او المشتركة**: وهي التكاليف ال ثابتة التي تخص الشر ة كل وال يمكن تتبعها لقطاع معين، وسوف تتحملها الشركة حتى لو تم استبعاد أحد القطاعات، مثل مرتب الرئيس التنفيذي للشركة ككل.

**ويتم اعداد قائمة الدخل القطاعية )بفرض ان الشركة تتكون من قطاعين أ، ب( كاالتي:** 

القطاع (أ) القطاع (ب) اجمالي قيمة المبيعات )-( تكلفة المبيعات المتغيرة **×× )××( ×× )××( ×× )××(** هامش المساهمة **×× ×× ××** )-( التكاليف الثابتة التي يمكن تتبعها **)××( )××( )××(**  هامش القطاع **×× ×× ××** )-( التكاليف الثابتة العامة **)××(**  صافي دخل التشغيل **××**

#### **الحظ:**

- **-** تساعد قائمة الدخل القطاعية على توفير معلومات عن ربحية واداء القطاعات المختلفة داخل الشر ة.
	- **-** هامش القطاع = هامش المساهمة التكاليف الثابتة التي يمكن تتبعها

#### **مثال: تمرين 11-5 صفحة :188**

تعمل شركة الواحة كموز ع جملة لأقراص الفيديو الرقمية(DVD)، وتعاني من تحقيق خسارة كما هو موضح في قائمة الدخل بصيغة المساهمة التالية:

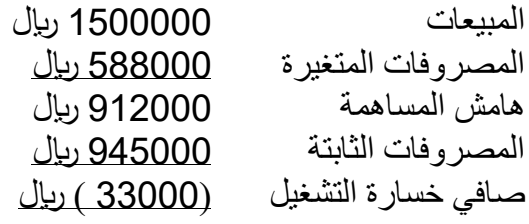

وللتعرف على المشكلة طلب رئيس الشر ة قائمة دخل مقسمة حسب السوق الجغرافية، وقدم قسم الحسابات البيانات التالية:

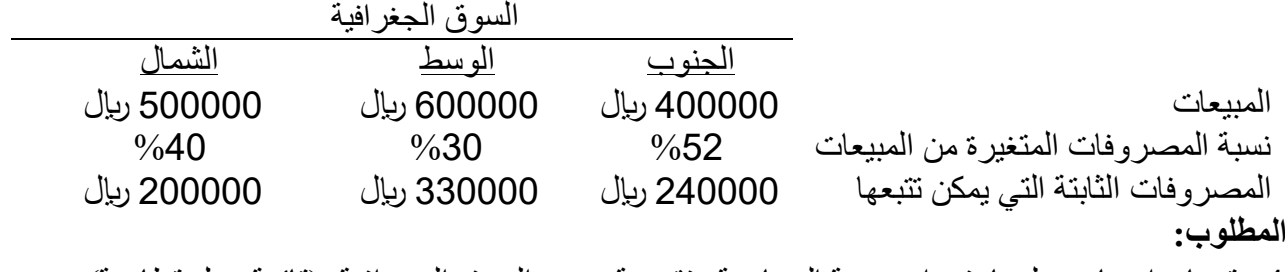

1- قم بإعداد بيان دخل باستخدام صيغة المساهمة وتقسيمة حسب السوق الجغرافية. (قائمة دخل قطاعية)

2- يري مدير المبيعات ان المبيعات في سوق الوسط (السوق المركزي) قد تزداد بنسبة 15% إذا زادت الاعلانات الشهرية بمبلغ 25000 ريال. فهل تقتر ح زيادة الاعلانات؟ دعم ر أيك بالعمليات الحسابية.

#### **االجابة**

1- قائمة دخل بصيغة المساهمة حسب السوق الجغرافية (قائمة الدخل القطاعية) **-** المصروفات الثابتة العامة = اجمالي المصروفات الثابتة – المصروفات الثابتة التي يمكن تتبعها ربال  $175000 = (200000 + 330000 + 240000)$ -945000  $=$ **-** المصروفات المتغيرة لكل قطاع = المبيعات × نسبة المصروفات المتغيرة  $208000 = %52 \times 400000 = %52$ قطاع الجنوب  $180000 = %30 \times 600000 = 180000$ قطاع الوسط  $200000 = \%$ قطاع الشمال $= 500000 = \%$ **قائمة الدخل القطاعية:**

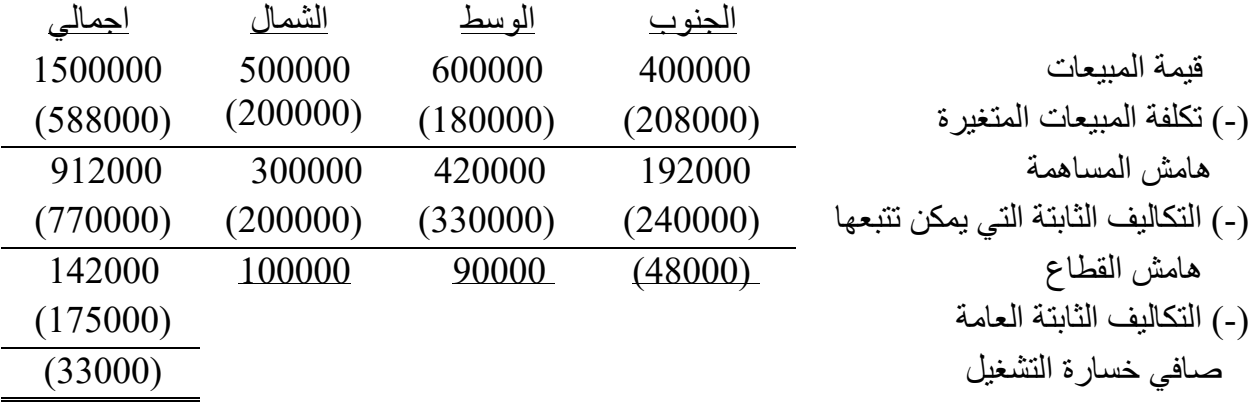

 توضح قائمة الدخل القطاعية ان القطاع الذي يحقق خسارة هو الجنوب، بينما قطاع الوسط والشمال يحققا هامش ربح قطاعي، ويوضح ذلك مزايا قائمة الدخل القطاعية حيث تساعد في اتخاذ العديد من القرارات الادارية بناءً عليها مثل، العمل على تحسين ربحية قطاع الجنوب او استبعاده لأنه يحقق خسائر .

-2 يجب تحديد االثر على ربح قطاع الوسط االتي: الزيادة في المبيعات = 600000 × %15 = 90000 اير نسبة هامش المساهمة لقطاع الوسط = %100 – %30=%70 او 420000 ÷600000 = %70 التغير في صافي الربح = )الزيادة في قيمة المبيعات × نسبة هامش المساهمة( – التغير في ت. الثابتة = )90000 اير ×%70( – 25000 = 38000 اير نوافق علي زيادة االعالنات ألنها تؤدي الي زيادة ربح القطاع بمبلغ 38000 اير.

**واجب: تمرين المراجعة الثاني صفحة 181**

# **الفصل الخامس التحليل التفاضلي واتخاذ القرارات**

تعتبر عملية اتخاذ القرارات (المفاضلة بين البدائل واختيار أفضلها) من الوظائف الأساسية للإدارة، حيث تواجه إدارة الشركات العديد من المشاكل التي تحتاج إلى اتخاذ قرار مثل: تحديد أي المنتجات التي يجب إنتاجها، هل يتم شراء الاجزاء التي تدخل في تصنيع المنتج او شراؤها، قبول أو رفض الطلبيات او الاوامر الخاصة.

 وبصفة عامة تعتمد القرارات اإلدارية في اتخاذها على المعلومات المحاسبية، وتعتبر **خاصية المالءمة** من الخصائص الهامة التي يجب توافرها في المعلومات المحاسبية حتى يمكن الاعتماد عليها لأغراض اتخاذ القرارات.

**ما المقصود بخاصية المالءمة؟** 

 يقصد بخاصية المالءمة أن تكون معلومات التكاليف وااليرادات ذات صلة بالقرار المراد اتخاذه، وحتى تكون معلومات التكاليف وااليرادات مالئمة يجب أن يتوفر فيها شرطين هما:

أ- **أن تختلف باختالف البدائل**:

ويقصد بها أن التكاليف او االيرادات التي تختلف من بديل آلخر تكون مالئمة التخاذ القرار، أما التكاليف او الايرادات التي لا تختلف بين البدائل تعتبر غير ملائمة لاتخاذ القرار، فمثلاً إذا كانت الإدارة تفاضل بين بديلين للإنتاج وكلاهما يحتاج لعمالة بمبلغ 5000 ربإل، فإن تكلفة العمالة تكون تكاليف غير ملائمة للمفاضلة بين البديلين، ولكن إذا كان البديل الأول يحتاج لعمالة بمبلغ 6000 ريال بينما يحتاج البديل الثاني لعمالة بمبلغ 4000 ربإل، ففي هذه الحالة تعتبر تكلفة العمالة تكلفة ملائمة لاتخاذ القرار لأنها تختلف بين البديلين، والفرق بينهما وقدرة 2000 لاير )6000˗ 4000( تسمى **تكلفة تفاضلية** او تكاليف متزايدة. ومن ناحية اخري فان التكاليف التي تختلف بين البدائل تسمي ايضا **التكاليف الممكن تجنبها** ألنه يمكن تجنب دفعها باختيار بديل عن بديل اخر.

**ب- أن تكون متوقعة مستقبال:ً**

 بمعنى أن تكون التكاليف متوقعة الحدوث خالل الفترة التي يغطيها القرار، أما التكاليف التاريخية التي تحملتها المنشاة في الماضي وال يمكن تغييرها االن بأي قرار تعتبر تكاليف غير مالئمة التخاذ القرارات ويطلق عليها **تكاليف غارقة**. مع مالحظة ان التكاليف المتوقعة مستقبال إذا لم تختلف بين البدائل تعتبر تكاليف غير مالئمة.

> **س:** تعتبر جميع التكاليف المتوقعة مستقبالً مالئمة في اتخاذ القرارات. هل توافق على ذلك ولماذا؟ ال اوافق: الن التكاليف المتوقعة مستقبال إذا لم تختلف بين البدائل تعتبر تكاليف غير مالئمة.

**س:** ما هي التكاليف المالئمة؟ التكلفة المالئمة هي التكاليف ذات صلة بالقرار المراد اتخاذه، وهي تكلفة تختلف بين البدائل في القرار الواحد ، و تكون متوقعة مستقبال.

## **وسوف نوضح كيفية استخدام التكاليف وااليرادات المالئمة في اتخاذ بعض القرارات اإلدارية وهي:**

-1 قرار قبول أو رفض األوامر او الطلبيات الخاصة.

-2 قرار الشراء أو التصنيع.

**مقدمة** 

**اوال: قرار قبول أو رفض األوامر او الطلبيات الخاصة :**

**االمر الخاص:** هو امر شراء لمرة واحدة وال يعتبر من االعمال المعتادة للشركة، ويتمثل هذا القرار في انه في بعض الحاالت يكون لدي الشركة **طاقة عاطلة**، ويعرض عليها أوامر او طلبيات خاصة بأسعار تختلف عن الاسعار الاساسية للشركة، ولاتخاذ قرار قبول أو رفض هذه الاوامر او الطلبيات يتم حساب صافي ربح الامر كالآتي:

 **االيراد المضاف** = حجم االمر × سعر بيع االمر ×× )˗( **التكاليف المضافة:** ت. متغيرة = حجم االمر × ت. متغيرة للوحدة ×× ت. ثابتة لألمر إن وجدت ×× )××( **+** يقبل االمر. صافي ربح او خسارة االمر )التغير في ربح الشركة( ×× **˗** يرفض االمر. صفر يستوي القبول أو الرفض .

## **مثال )1(: )مثال الكتاب صفحة 266،265 بتصرف (**

تعمل إحدى الشركات في مجال انتاج الدرجات، ويبلغ سعر البيع 698 لاير للوحدة، والطاقة المتاحة 1800 وحدة وحجم االنتاج والمبيعات الحالي 1500 وحدة، وتبلغ تكلفة انتاج الوحدة على النحو التالي: مواد مباشرة عمالة مباشرة تكاليف صناعية اضافية غير مباشرة 102 ري<u>ا</u>ل تكلفة انتاج الوحدة 372 لاير 90 لاير 564 لاير علما بان الجزء المتغير في التكاليف الصناعية الاضافية غير المباشرة يبلغ 12 ريال للوحدة، وقد تلقت الشركة

عرضاً من مركز شرطة العليا لشراء 100 دراجة معدلة بسعر 558 ربال لكل دراجة، وتتضمن التعديلات التي طلبها مركز شرطة العليا في اضافة دعائم لحمل اجهزة االتصال الالسلكي واللوازم األخرى، وتتطلب هذه التعديلات 34 ربال زيادة في التكاليف المتغيرة للوحدة، بالإضافة الي تحمل الشركة مبلغ 2400 ربال لدهان لوحات الدرجات بشعار مركز الشرطة، ولن يؤثر هذا االمر على المبيعات المعتادة للشركة. **المطلوب:** هل تنصح الشركة بقبول العرض ؟ دعم رأيك بالحسابات الالزمة.

**اإلجابة** 

**تتمثل تكلفة إنتاج االمر )التكاليف ال مالئمة( في**: التكلفة المتغيرة للوحدة = **مواد مباشرة + عمالة مباشرة+ تكاليف صناعية اضافية غير مباشرة متغيرة+ تكاليف متغيرة للتعديالت**  = 34+12+90+372 = 508 لاير. التكلفة الثابتة لألمر = 2400 لاير **بينما:** تكاليف التصنيع اال ضافية غير المباشرة الثابتة )102 12-= 90( غير مالئمة ألنها لن تتأثر بالعرض. **والتخاذ القرار يتم حساب صافي ربح االمر كاآلتي:**  االيراد المضاف 100 × 558 = )-( التكاليف المضافة: تكاليف متغيرة = 100 × 508 = 50800 تكاليف ثابتة لألمر 2400 صافي ربح اال مر)التغير في ربح الشركة( 55800 )53200( 2600 يقبل اال مر ألنه يحقق صافي ربح او ألنه يؤدي الي زيادة ربح الشركة بمبلغ 2600 لاير

**مثال )2(:** تنتج إحدى الشركات منتج وحيد ويبلغ سعر البيع المعتاد للشركة 15 لاير للوحدة، وتبلغ الطاقة االنتاجية للشركة 10000 وحدة شهريا، وتقوم الشركة بإنتاج وبيع 8000 وحدة شهريا، وفيما يلي تكاليف انتاج وبيع الوحدة عند هذا المستوي من النشاط:

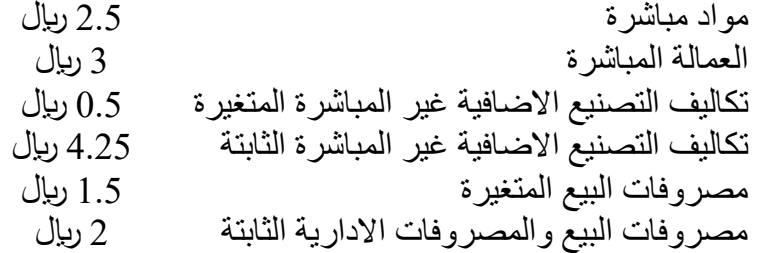

وقد تم استالم امر من عميل خارجي يطلب شراء 2000 وحدة بسعر 12 لاير للوحدة، ويتطلب تصنيع االمر شراء معدات خاصة بمبلغ 10000 ريال ويمكن بيعها بعد الانتهاء من تصنيع الامر بمبلغ 4000 ريال، ولن يؤثر هذا الامر على المبيعات المعتادة للشركة، ولن تتحمل الشركة مصروفات البيع المتغيرة في هذا الامر الخاص. **المطلوب**: هل تنصح الشركة بقبول العرض ؟ دعم رأيك بالحسابات الالزمة.

**اإلجابة** 

**تتمثل تكلفة إنتاج االمر )التكاليف ال مالئمة( في**:

- **التكلفة المتغيرة للوحدة =** +2.5 3 + 0.5 =6 لاير.

- **التكلفة الثابتة لألمر**= 10000 – 4000 = 6000 لاير

**بينما:** تكاليف التصنيع الاضافية غير المباشرة الثابتة 4.25 ريال، ومصروفات البيع والمصروفات الادارية الثابتة 2 ربال لن تتأثر بهذا الامر وتعتبر تكاليف غير ملائمة، كما نص في التمرين على عدم تحمل مصروفات البيع المتغيرة 1.5 ربال.

**والتخاذ القرار يتم تحديد صافي ربح األمر كاآلتي:** 

 $= 12 \times 2000$  الاير اد المضاف )-( التكاليف المضافة:  $12000 = 6 \times 2000 =$ تكاليف متغير ة تكاليف ثابتة 6000 صافي ربح الامر (التغير في ربح الشركة) 24000  $(18000)$ 6000

يحقق االمر زيادة ربح الشركة بمبلغ 6000 لاير، ويقبل االمر

## **الحظ: )حالة عدم وجود طاقة عاطلة(**

 إذا كانت طاقة الشركة مستغلة بالكامل او الطاقة العاطلة ال تكفي إلنتاج امر العميل، فان قبول امرر خراص سروف يؤدي الي نقص مبيعات الشركة المعتادة وبالتالي يؤدي الي وجود هامش مسراهمة مفقرود للشرركة، ويعتبرر هرامش المساهمة المفقود بمثابة تكلفة فرصة بديلة لقبول االمر ويضاف على تكلفة االمر الخاص ، ويحتسب كاالتي: هامش المساهمة المفقود نتيجة نقص مبيعات الشركة = النقص في مبيعات الشركة × هامش المساهمة للوحدة

)سعر البيع الشركة المعتاد – التكلفة المتغيرة للوحدة للشركة(

**مثال:** نفس المثال السابق بفرض ان العميل يطلب شراء 3000 وحدة، هل تنصح الشركة بقبول العرض ؟

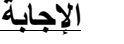

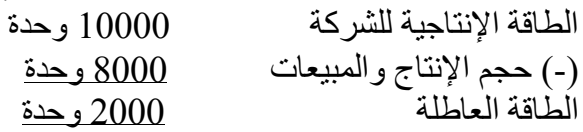

 يؤدي قبول االمر الخاص 3000 وحدة الي تخفيض مبيعات الشركة المعتادة بواقرع 1000 وحردة للوفراء بطلرب العميل، ولذلك يكون هناك هامش مساهمة مفقود نتيجة نقص مبيعـات الشـركة بواقـع 1000 وحـدة، يعتبـر تكلفـة فرصة بديلة تضاف على تكلفة االمر وتحتسب كاالتي: هامش المساهمة المفقود = النقص في المبيعات × هامش المساهمة للوحدة حالة البيع في السوق وحدة  $(7.5 - 15) \times 7500 = 7500$  لِيإِلْ **والتخاذ القرار يتم تحديد صافي ربح األمر كاآلتي:**   $= 12 \times 3000$  الإبراد المضاف )-( التكاليف المضافة:  $18000 = 6 \times 3000 = 18000$  تكاليف ثابتة 6000 هامش المساهمة المفقود نتيجة نقص المبيعات= 7500 صافي ربح الامر (التغير في ربح الشركة) 36000  $(31500)$ 4500 يقبل الامر لأنه يؤدي الى زيادة ربح الشركة بمبلغ 4500 ربال

**ثانيا: قرار الشراء أو التصنيع:** 

قد تواجه إدارة الشركة بمشكلة هل من الأفضل لها تصنيع أحد الأجزاء التي تدخل في منتجاتها النهائية أو شراء هذا الجزء من أحد الموردين الخارجيين، والتخاذ هذا القرار تتم المقارنة بين تكلفة الشراء وتكلفة التصنيع ونختار أيهما أقل مع مالحظة أن:

 - **تكلفة التصنيع** = التكلفة المتغيرة + التكاليف الثابتة الخاصة بعملية التصنيع )يمكن تجنبها بعدم التصنيع( - **تكلفة الشراء** = )عدد الوحدات × سعر شراء الوحدة( + أي تكاليف اخري الزمة للشراء ان وجدت. <mark>مثال (1)</mark>

تقوم إحدى الشركات بتصنيع أحد الأجزاء التي تدخل في منتجاتها الرئيسية، وتبلـغ احتياجاتهـا مـن هـذا الجـزء 8000 وحدة، وقد قام قسم الحسابات بالشركة بإعداد التقرير التالي عن تكاليف إنتاج هذا الجزء:

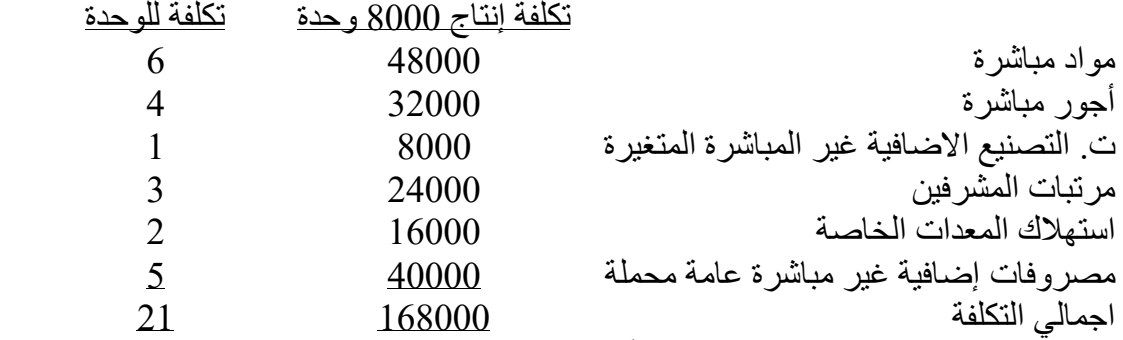

وقد عرض مورد خارجي توريد 8000 وحدة سنوياً بسعر 19 ريال للوحدة، وفي هذه الحالــة سـتتحمل الشـركة 3000 لاير تكاليف اخري مرتبطة بعملية الشراء.

**المطلوب**:

-1 هل تقبل الشركة هذا العرض وتوقف إنتاج هذا الجزء داخلياً؟

-2 بفرض أنه في حالة إيقاف التصنيع والشراء من الخارج، فإن الطاقة المتاحة يمكن استغاللها في تصنيع منتج جديد يحقق هامش مساهمة للشركة بمبلغ 60000 ربال، فما هو البديل الأفضل؟ **اإلجابة** 

**التكاليف المالئمة لهذا القرار** هي )مواد مباشرة، أجور مباشرة، ت. التصنيع اال ضافية غير المباشرة المتغيرة، مرتبات المشرفين) لأنها مرتبطة بعُملية التصنيع، أما استهلاك المعدات الخّاصة غير ملائم لأنه قد تم شراء المعدات فعلأ من قبل وتعتبر تكلفة غارقة، وأيضاً المصروفات الاضافية غير مباشرة العامة المحملة غير ملائمة ألنها ستستمر في المستقبل سواء تم الشراء من الخارج او التصنيع الداخلي ويتم توزيعها على منتجات أخرى. -1 التخاذ القرار تتم المقارنة بين:

- **ت. التصنيع** = 48000 + 32000 + 8000 + 24000 = 112000 لاير او 8000 ×14=112000 لاير **ت. الشراء** = )8000 × 19( + 3000 = 155000 لاير
	- .. يجب رفض عرض المورد والاستمرار في التصنيع داخلياً لأنه الأقل تكلفة.

-2 التخاذ القرار تتم المقارنة بين: **ت. التصنيع**= ت. التصنيع السابقة + تكلفة الفرصة البديلة )هامش المساهمة المفقود لقرار التصنيع( = 112000 + 60000=172000 لاير **ت. الشراء** = 155000 لاير

 من األفضل للشركة قبول عرض المورد والشراء من الخارج واستغالل الطاقة المتاحة في تصنيع منرتج جديرد ألنه يحقق أقل تكلفة.

## **مثال )2( :) تمرين 16-7 صفحة 286(**

على مدي عدة اعوام، تقوم إحدى الشركات بتصنيع اجزاء كهربائيـة صـغيرة تستخدم فـي تصـنيع منتجاتهـا مـن الجرارات، وفيما يلي تكلفة انتاج الوحدة(الجزء) وفقا لمستوي انتاج 60000 جزء في العام:

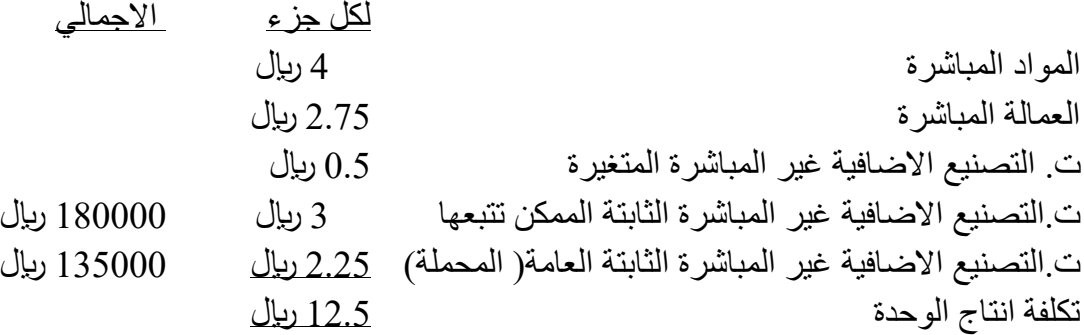

وقد عرض مورد خارجي توفير الاجزاء بسعر 10 ربإل لكل جزء، علما بان ثلث تكاليف التصنيع الثابتة التي يمكن تتبعها رواتب مشرفين وتكاليف اخري يمكن تجنبها في حالة شراء االجزاء، اما الثلثان االخران ال يمكن تجنبهم ألنها تمثل استهالك معدات خاصة وال توجد لها قيمة عند اعادة بيعها.

**المطلوب:** قم بأجراء العلميات الحسابية التي توضح مقدار الزيادة او االنخفاض في ربح الشركة في حالة شراء االجزاء من المورد الخارجي بدال من تصنيعها داخل الشركة.

#### **االجابة**

**الحظ:** ثلثان تكاليف التصنيع االضافية الثابتة التي يمكن تتبعها هى استهالك المعدات الخاصة وتعتبر تكاليف غارقة وغير ملائمة، وايضا جميع تكاليف التصنيع الاضافية الثابتة العامة(المحملة) هي تكاليف غير ملائمة لان الشركة سوف تتحملها في جميع الحاالت.

التخاذ القرار تتم المقارنة بين:

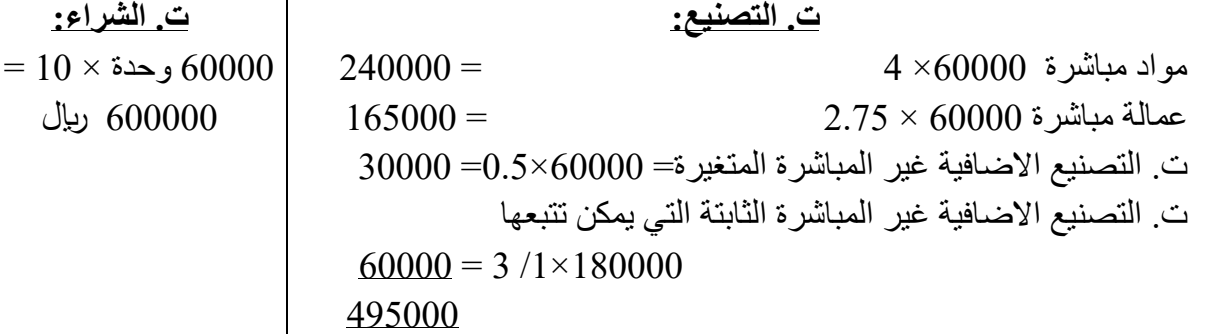

من الافضل للشركة التصنيع داخليا لأنه اقل تكلفة بمبلغ 105000 ريال (600000- 495000) لذلك إذا قررت الشركة الشراء من المورد الخارجي سوف تزيد التكاليف وبالتالي تنخفض االرباح بمبلغ 105000 لاير.

## **الفصل السادس نظام تكاليف االوامر اإلنتاجية**

نظام تكاليف الأوامر هو نظام لقياس تكلفة الإنتاج ويطبق في الصناعات التي يكون فيها الإنتاج حسب طلبـات ورغبات العملاء مثل صناعة الأثاث، صناعة الإنشـاءات، مراكـز الخدمـة والاصـلاح، المستشـفيات ....... الـخ. ويسمي طلب كل عميل امر انتاجي، ويركز هذا النظام على تحديد تكلفة كل أمـر انتــاجي علـي حـدة، لـذلك يعتبـر الأمر الإنتاجي هو وحدة قياس التكلفة، وسوف نهتم بدر اسة:

> -1 تحةية تكلفة األمر اإلنتاجي. 2- دورة تسجيل تدفق التكاليف (قيود اليومية). 3- تصوير حسابات الاستاذ (يطلق عليها البعض حسابات المر اقبة). -4 اعةاد قائمة تكلفة البضاعة تامة الصنع، وتكلفة البضاعة المباعة. -5 معالجة فروق التحميل.

#### **أوال:ً تحديد تكلفة األمر اإلنتاجي:**

يعتمة نظام تكاليف االوامر على بريقة التكلفة الكلية، لذلي تتكون تكلفة أي أمر إنتاجي من ثالثة عناصر هي: -1 **المواد المباشرة**: تحةد من واقع استمار صرف المواد المام من الممازن، والتي توضح كمية ونوع المواد. -2 **األجور المباشرة**: تحةد من واقع استمار الوقت للعمال، التي توضح ساعات العمل في كل امر. -3 **التكاليف الصناعية غير المباشرة**: وهي التكاليف التي ال يمكن تتبعها ألمر معين، وأيضا ال يمكن حصرها إال في نهاية الفتر ، لذلي يتم تحميلها على األوامر علي أساس تقةيري باستمةام معةالت التحميل التقةيرية وتسمى **تكاليف صناعية غير مباشرة )محملة(** وتحةد كاآلتي: أ- معةل التحميل التقةيري = اجمالي التكاليف الصناعية غير المباشر المقةر مستوي النشاب المقةر  **النشاط المقدر**: يقاس على اساس ساعات العمل المباشر او سباعات تشب يل اآلالت )ويكبون فبي صبور ×× لاير للساعة(، كما يمكن ان يقاس باستمةام االجور المباشر )ويكون في صور نسبة مئويبة(. ويجط ان يكون مستوي النشاب هو المتسبط في تحمل الشركة لهذه التكاليف. ب- التكاليف الصناعية غير المباشر )المحملة( ألي امر = النشاب الفعلي لألمر × معةل التحميل التقةيري

#### **الحظ:**

-1 إذا كان هناك أكثر من أمر انتاجي يتم تحةية تكلفتهم في قائمة تسمى **قائمة تكاليف األوامر** كالتالي:

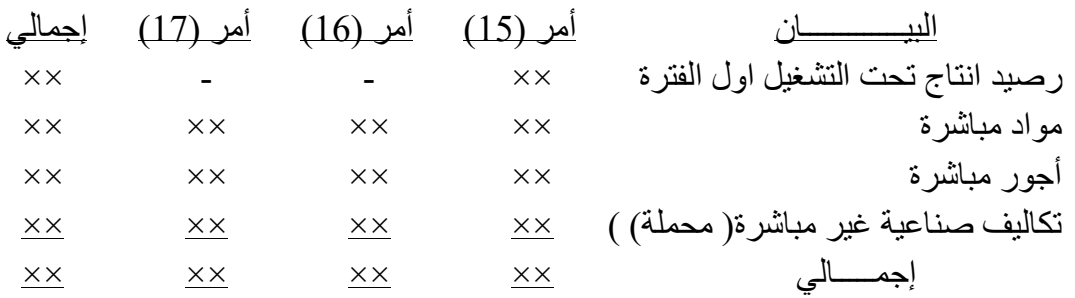

2- في نهاية الفتر ة يتم حصر التكاليف الصناعية غير المباشر ة الفعلية (مواد غير مباشر ة، أجبور غيبر مباشبر ة، تكاليف صناعية اخرى) ومقارنتها مع التكاليف الصناعية غير المباشرة (المحملة) لتحديد فروق التحميل: **فروق التحميل** = ت. ص. غير المباشر ة(الفعلية) – ت. ص. غير المباشر ة (المحملة)= )+( مقةر بأقل من قيمتها )تحميل بالنقص ( (-) مقدر ة بأكثر من قيمتها (تحميل بالزيادة)

 ويتم معالجة او اقفال فروق التحميل في حساب تكلفة البضاعة المباعة كاالتي. مقةر بأقل من قيمتها مقةر بأكثر من قيمتها ×× من حب/ تكلفة البضاعة المباعة ××الي حب/ تكاليف صناعية غير مباشر ×× من حب/ تكاليف صناعية غير مباشر ××الي حب/ تكلفة البضاعة المباعة

#### **مثال:**

تستخدم احدى الشركات الصناعية نظام تكاليف الأوامر الإنتاجية وقد أمكن الحصبول علبى البيانبات التاليبة خبلال فتر ة التكاليف الأخير ة:

-1 بلغ رصية اإلنتاج تحت التش يل أول الفتر 15000 لاير تمص األمر رقم )101( -2 بةأت الشركة خالل الفتر في تصنيع بعض األوامر وكانت بياناتها كاآلتي: رقم األمر مواد مباشر عمالة مباشر ساعات تش يل اآلالت 101 5000 لاير 3000 لاير 1000 ساعة 102 7000 لاير 8000 لاير 2000 ساعة 103 9000 لاير 7000 لاير 1500 ساعة

3- يتم تحميل الأوامـر بالتكـاليف الصـنـاعية غيـر المباشـرة علـى أسـاس سـاعات تشـغيل الآلات وكانـت التكـاليف الصناعية غير المباشرة المقدرة اول الفترة 180000 ربال ومستوى النشاط المقدر 30000 ساعة تشغيل آلات.

4- في نهاية الفترة تم حصر التكاليف الصناعية غير المباشرة الفعلية وكانت بياناتهـا: مـواد غيـر مباشـرة 14000 ربإل، أجور غير مباشرة 12000 ربإل، تكاليف صناعية غير مباشرة أخرى 3000 ربإل.

## **المطلوب:**

إعداد قائمة تكاليف الأوامر وتحديد فروق التحميل للتكاليف الصناعية غير المباشرة واقفالها.

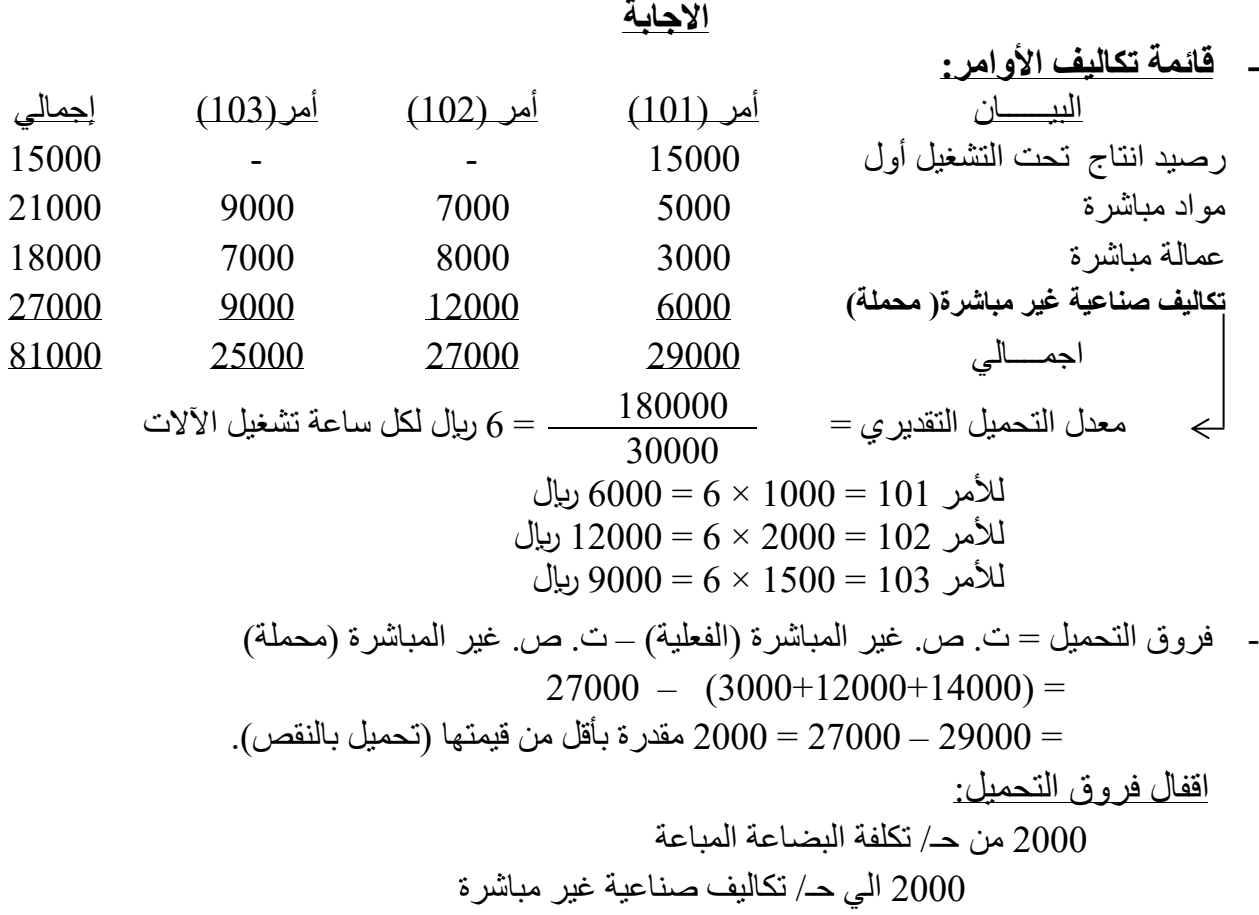

**ثانيا:ً دورة تسجيل تدفق التكاليف )قيود اليومية(:**

**-1 شراء المواد وصرفها:**

بلغ رصيد حساب المواد الخام في بداية الفترة 7000 ريال، وقامت الشركة بشراء مـواد خـام بمبلـغ 60000 ربإل على الحساب، وبلغت المواد الخام المنصرفة من المخزن 52000 ربإل منهـا 50000 ربإل مـواد مباشـرة و2000 رىيال مواد غير مباشرة.

شراء المواد المام: صرف المواد المباشر وغير المباشر : من مذكورين 60000 الي حب/الةائنون 50000 حب/االنتاج تحت التش يل )المواد المباشر ( 2000 حب / تكاليف صناعية غير مباشر **)المواد غير المباشرة(**  52000 الى ح ب / المواد المام . 

ويظهر حساب المواد المام كاالتي:

60000 من حب / المواد المام

1000  
\n[7000] (صيد أول الفترة 52000) الله 52000) 
$$
\frac{52000}{\sqrt{15000}}
$$
 (مشتريات المواد)

**-2 تحميل االجور على االوامر:**

خلال الفترة بلغت الاجور المستحقة للعمالة المباشرة 60000 ربال وللعمالة غير المباشرة 15000 ربال.

من مذكورين 60000 حب / االنتاج تحت التش يل **)العمالة المباشرة(**  15000 حب / تكاليف صناعية غير مباشر **)العمالة غير المباشرة(**  75000 الى ح ب / األجور المستحقة

ويظهر حساب االجور المستحقة كاالتي:

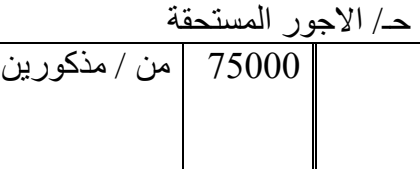

**-3 تحميل األوامر بالتكاليف الصناعية غير المباشرة)المحملة(:** بفر ض ان معدل التحميل التقديري هو 6 ربال لكل ساعة تشغيل الات و بلغت سـاعات الآلات المسبتغر قة فبي

انتاج االوامر الممتلفة 15000 ساعة. التكاليف الصناعية غير المباشر المحملة= 15000 ساعة ×6 لاير = 90000 لاير

90000 من حب /االنتاج تحت التش يل. 90000 الى ح ب / تكاليف صناعية غير المباشر )المحملة(.

4- ا<mark>ثبات التكاليف الصناعية غير المباشرة الفعلية الاخرى: مثل (استهلاك الآلات، ايجار المصنع، .........الخ):</mark> بلغت التكاليف الصناعية غير المباشرة الأخرى 78000 ريال تتمثل في 60000 ريال ايجار وتامين مستحق على المصنع 18000 ربال استهلاك معدات المصنع. 78000 من حب /تكاليف صناعية غير مباشر إلى مذكورين 60000حب/ ايجار وتامين مستحق 18000 حب / مجمع اال ستهالك

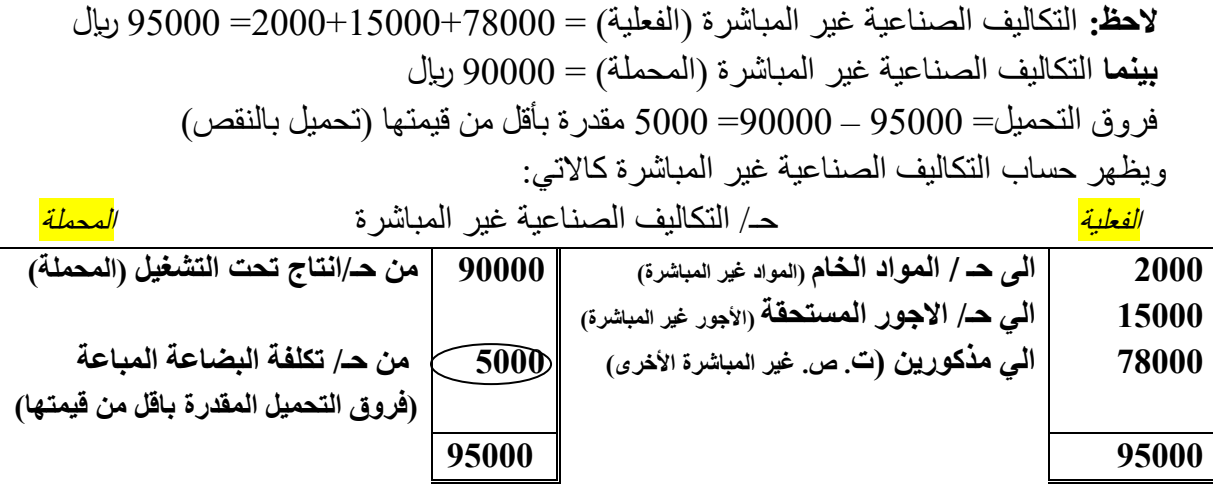

## **-5 إثبات تكلفة البضاعة تامة الصنع.**

بفرض انه تم الانتهاء خلال الفترة من انتاج بضاعة او اوامر وبلغت تكلفتها الصناعية 158000 ريال. 158000 من حب/ البضاعة تامة الصنع )بتكلفة االوامر تامة الصنع او المكتملة(

158000 الى حب / االنتاج تحت التش يل

## **-6 إثبات تكلفة البضاعة المباعة:**

بفرض انه تم شحن اوامر لاحد العملاء بلغت تكلفتها 80000 ربال مقابل مبلغ 100000 ربال على الحساب.

 اثبات تكلفة البضاعة او االوامر المباعة اثبات ثمن بيع البضاعة او االوامر 80000 من حب/ تكلفة البضاعة المباعة 80000الي حب/ البضاعة تامة الصنع .

من حسب<br>100000 من حـ/ المدينين<br>100000 الي حـ/ ال 100000 الي حب/ المبيعات

# **-7 معالجة فروق التحميل:) تقفل في حساب تكلفة البضاعة المباعة(**

فروق التحميل المحملة باقل من قيمتها فروق التحميل المحملة بأكثر من قيمتها ×× من حب/ تكلفة البضاعة المباعة ××الي حب/ تكاليف صناعية غير مباشر . ×× من حب/ تكاليف صناعية غير مباشر ××الي حب/ تكلفة البضاعة المباعة

**ثالثا:ً تصوير حسابات االستاذ:**

بالإضافة الى الحسابات السابقة، حـ/ المواد الخام، حـ/الاجور المستحقة، حـ / تكاليف صناعية غير مباشرة، هناك ثالثة حسابات اخري من اهم الحسابات وهي:

**×× ×× ×× ×× رصيد انتاج تحت التشغيل أول الفترة الى حـ / المواد الخام )المواد المباشرة( الى حـ/ األجور المستحقة )األجور المباشرة( الى حـ/ تكاليف صناعية غير مباشرة) المحملة( ×× ×× من / البضاعة تامة الصنع )بتكلفة االوامر التامة( رصيد آخر الفترة )تكلفة األوامر غير التامة ( ×× ×× حـ/ البضاعة تامة الصنع ×× ×× رصيد البضاعة تامة الصنع أول الفترة الى حـ / االنتاج تحت التشغيل ×× ×× من حـ/ تكلفة البضاعة المباعة )بتكلفة االوامر المباعة( رصيد آخر الفترة ) تكلفة االوامر التامة غير المباعة ( ×× ×× حـ / تكلفة البضاعة المباعة**

 **حـ/ االنتاج تحت التشغيل** 

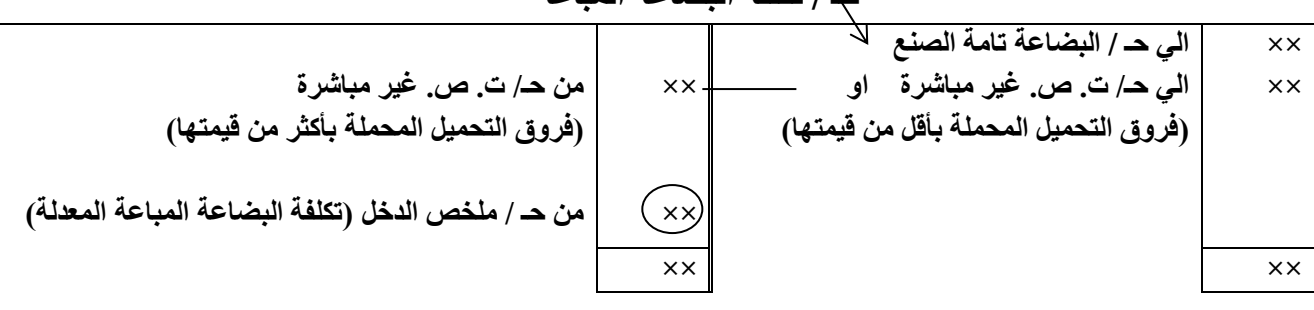

## **أمثلة متنوعة**

<mark>مثال (1)</mark>:

تستمةم احةى الشركات الصناعية نظام تكاليف األوامر، وقة توافرت لةيي البيانات التالية: 1- بلغ رصيد حساب الانتاج تحت التشغيل في أول الفترة 15000 ربال و هي تكلفة الأمر رقم (101)، وفي ذلك التاريخ كان رصيد حساب البضاعة تامة الصنع 18000 ريال وهي تكلفة الأمر رقم (100) -2 خالل الفتر كانت بيانات التكاليف الفعلية على النحو التالي:

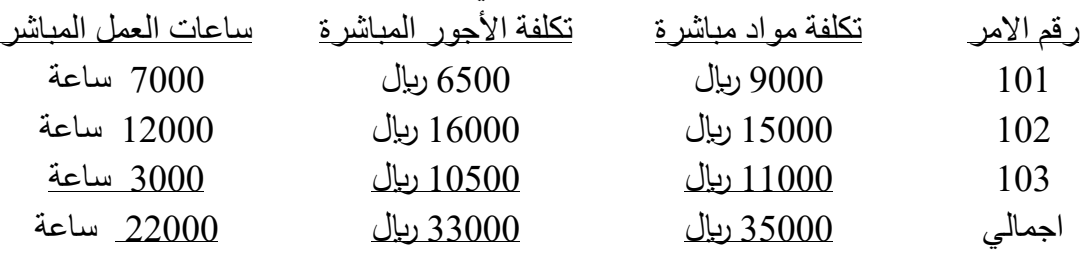

3- بلغت تكلفة المواد غير المباشرة الفعلية خلال الفترة 2500 ريالا والأجور غير المباشرة الفعليـة 4000 ريال والتكاليف الصناعية الأخرى 3500 ربال وسددت بشيك.

-4 تقوم الشركة باحتساب معةل التحميل التقةيري علبى أسباس سباعات العمبل المباشبر، حيب بل بت التكباليف الصناعية غير المباشر المقةر 20000 لاير ومستوى النشاب المتوقع 40000 ساعة عمل مباشر. -5 تم االنتهاء خالل الفتر من تصنيع األوامر رقم ،101 102وفقا الستمار تكلفة االوامر الماصة بهما.

-6 تم بيع األوامر ،100 101 على الحساب بمبلغ 65000 لاير

**المطلوب:**

- -1 اعةاد قائمة تكاليف األوامر وتحةية فروق التحميل.
- -2 إجراء قيود اليومية الالزمة إلثبات العمليات السابقة.
- 3- تصوير حساب الانتاج تحت التشغيل، حـ/ البضاعة تامة الصنع، حـ/ تكلفة البضاعة المباعة

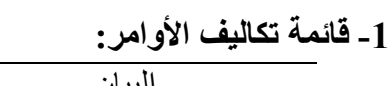

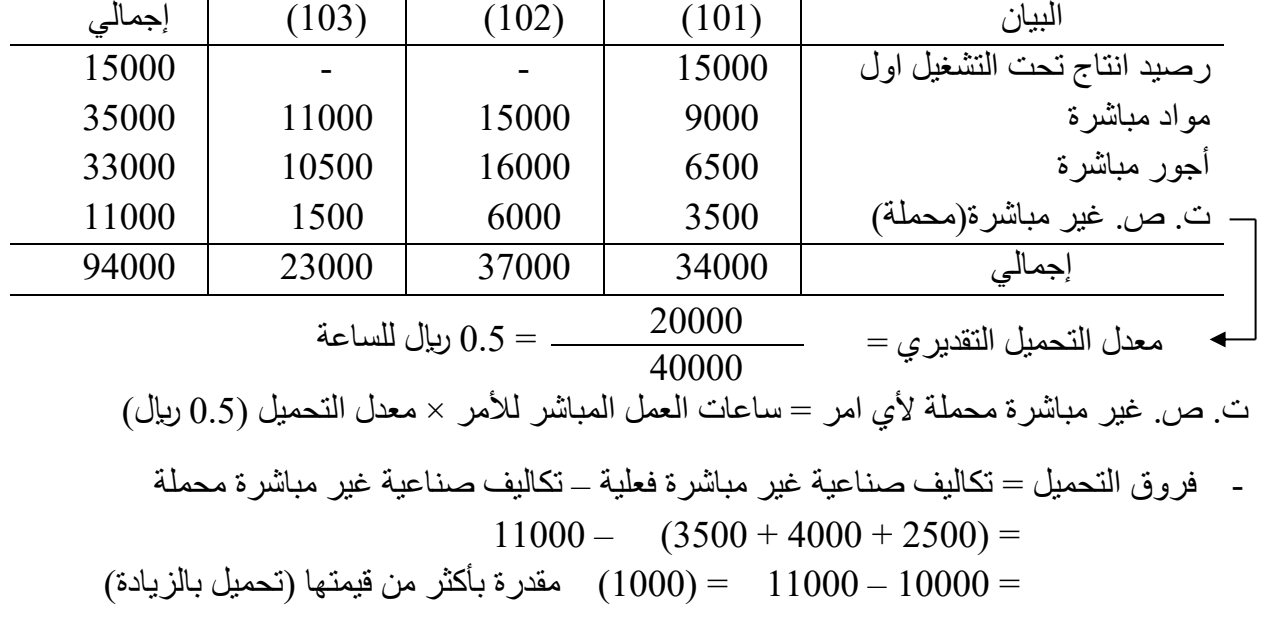

**االجابة** 

**-2 قيود اليومية:** -1 **صرف المواد:** من مذكورين 35000 حب/ االنتاج تحت التش يل 2500 حب/ تكاليف صناعية غير مباشر 37500 الى حب/ المواد المام **-3 ت. ص. غير مباشرة محملة:** 11000 حب/ االنتاج تحت التش يل 11000 ا لي حـ/ تكاليف صناعية غير مباشر ة (محملة) **-5 تكلفة البضاعة تامة الصنع:** 71000 حب/ البضاعة تامة الصنع 71000 الى حب/ م االنتاج تحت التش يل

 $37000 + 34000$ 

#### **-7 ثمن بيع البضاعة:**

65000 من حب/ المةينون 65000اال حب/ المبيعات

**-3 تصوير الحسابات:**

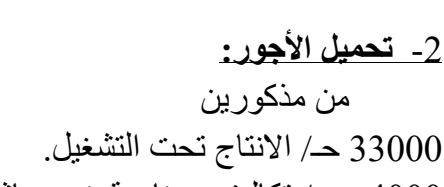

- 4000 حب/ تكاليف صناعية غير مباشر 37000 الى حب/ األجور المستحقة
	- **-4 ت. ص. غير مباشرة األخرى:** 3500 حب/ تكاليف صناعية غير مباشر 3500 الى حب/ البني
- **-6 تكلفة األوامر المباعة:** 52000 من حب/ تكلفة البضاعة المباعة 52000 الى حب/ البضاعة تامة الصنع  $34000 + 18000$
- **-8 اقفال فروق التحميل:** 1000 من حب/ تكاليف صناعية غير مباشر 1000الي حب/ تكلفة البضاعة المباعة

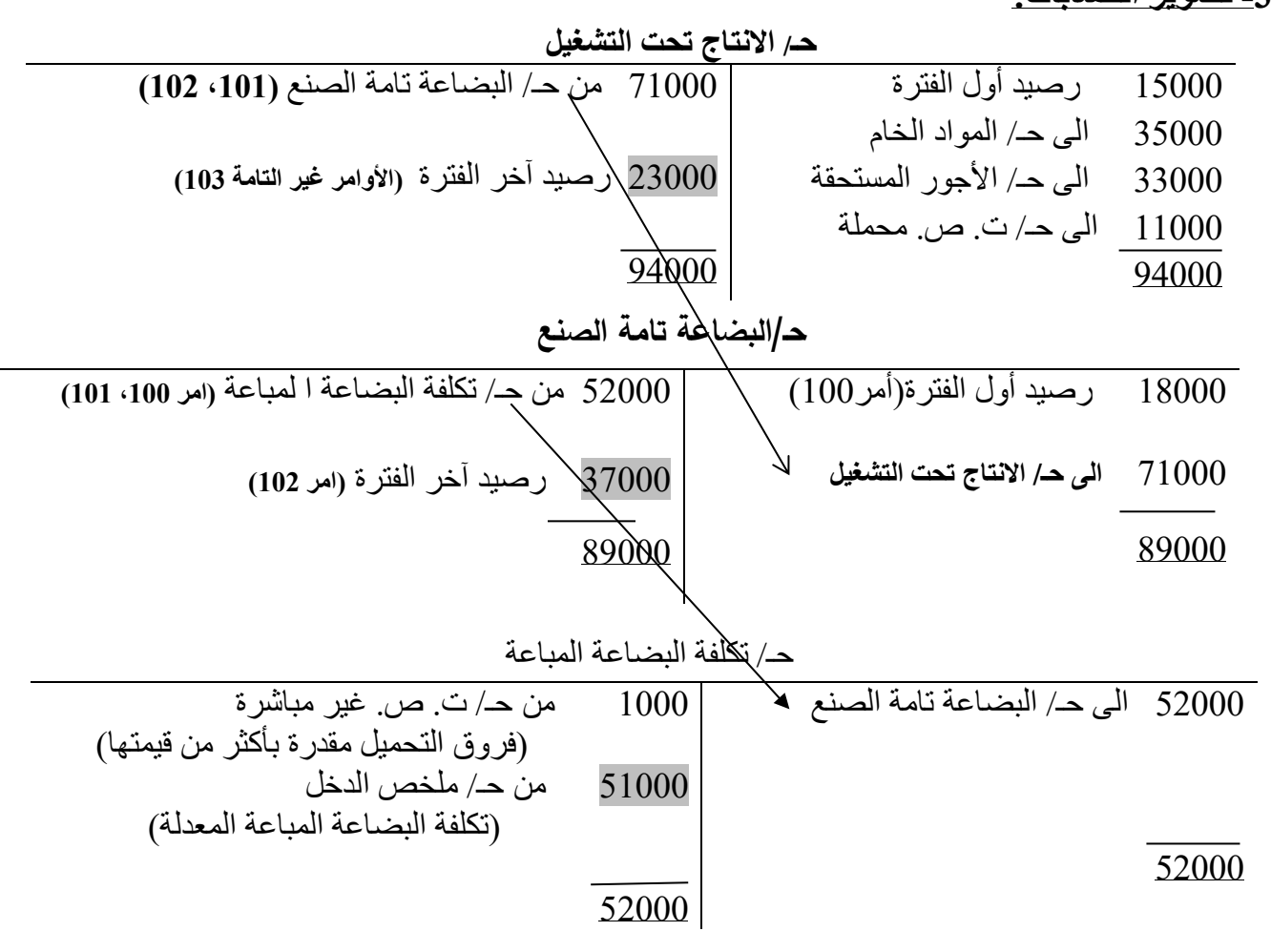

#### **مثال )2(:**

تستخدم منشأة الهلال الصناعية نظام تكاليف الأوامر ، ويتم تحميل الأوامر بالتكاليف الصناعية غير المباشرة على اساس تكلفة العمالة المباشرة، وقد بلغ رصيد حسـاب الانتـاج تحت التشـغيل فـي بدايـة الفتـرة 9000 ربال (2000 ربال مواد مباشر ة، 4000 ربال عمالة مباشر ة، 3000 ربال تكاليف صناعية غير مباشير ة  $9000$ محملة) ويمثل هذا الرصيد تكلفة الأمر رقم (95)، وقد بلـغ رصـيد حسـاب البضـاعة تامـة الصـنع فـي نفس التاريخ 17000 ريال وهي تكلفة الامر رقم (94) وخلال ا لفترة كانت تكـاليف المـواد المباشـرة والعمالـة المباشر كالتالي:

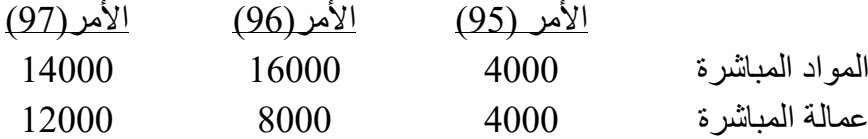

وقد بلغت التكاليف الصناعية غير المباشرة الفعلية خلال الفترة 20000 ربال، وقد انتهى إنتاج الأوامر 95، 96 وحولت إلى البضاعة تامة الصنع، كما تم شحن الأوامر رقم 94، 95 الي العملاء. **المطلوب:** 

**-1 إعداد قائمة تكاليف ا ألوامر وتحديد فروق التحميل.**

تتمثل مشكلة التمرين أنه لم يعطي أي بيانات لاحتساب معدل التحميل التقديري ونص فقط على أنه يتم تحميل الأوامر بالتكاليف الصناعية غيبر المباشبرة علبي اسباس تكلفية العمالية المباشبرة ويمكن تحديد معبدل التحميل التقديري من بيانات رصيد الانتاج تحت التشغيل أول الفترة كالآتي:

ت. ص. غير المباشرة المحمة للأمر (95)  
معداد التعميل التقديري =  

$$
\frac{3000}{75} = 3000
$$
 = 4000

**- قائمة تكايف األوامر:**

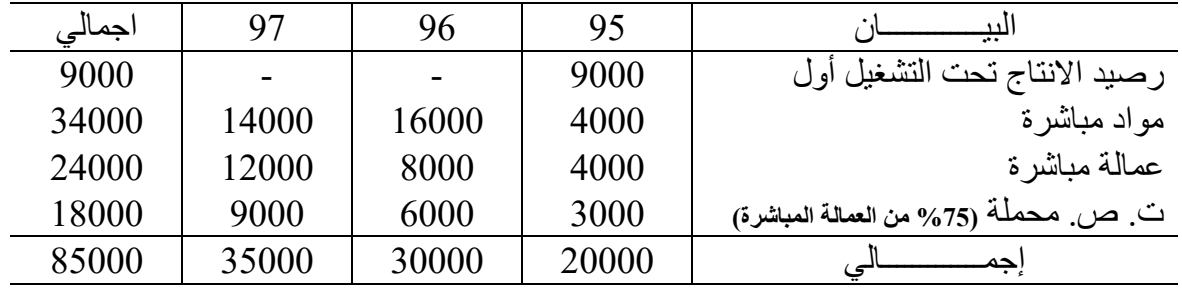

فروق التحميل = ت. ص. غير مباشر فعلية – ت. ص . غير مباشر محملة = 20000 – 18000 = 2000 مقةر بأقل من قيمتها )تحميل بالنقص ( **-2 أجراء قيود اليومية الالزمة ألثبات:**

> **50000 حـ/ البضاعة تامة الصنع 50000 الى حـ/ االنتاج تحت التشغيل تكلفة االمر 96،95= 30000+20000**

**37000من حـ/ تكلفة البضاعة المباعة 37000 الى حـ/ البضاعة تامة الصنع تكلفة االمر 95،94=17000 + 20000**

 تكلفة البضاعة تامة الصنع تكلفة البضاعة المباعة معالجة او اقفال فروق التحميل **2000 من حـ/ تكلفة البضاعة المباعة 2000الي حـ/ تكاليف صناعية غير مباشرة.**

**-3 تصوير حـ/ االنتاج تحت التشغيل، حـ/ البضاعة تامة الصنع.**

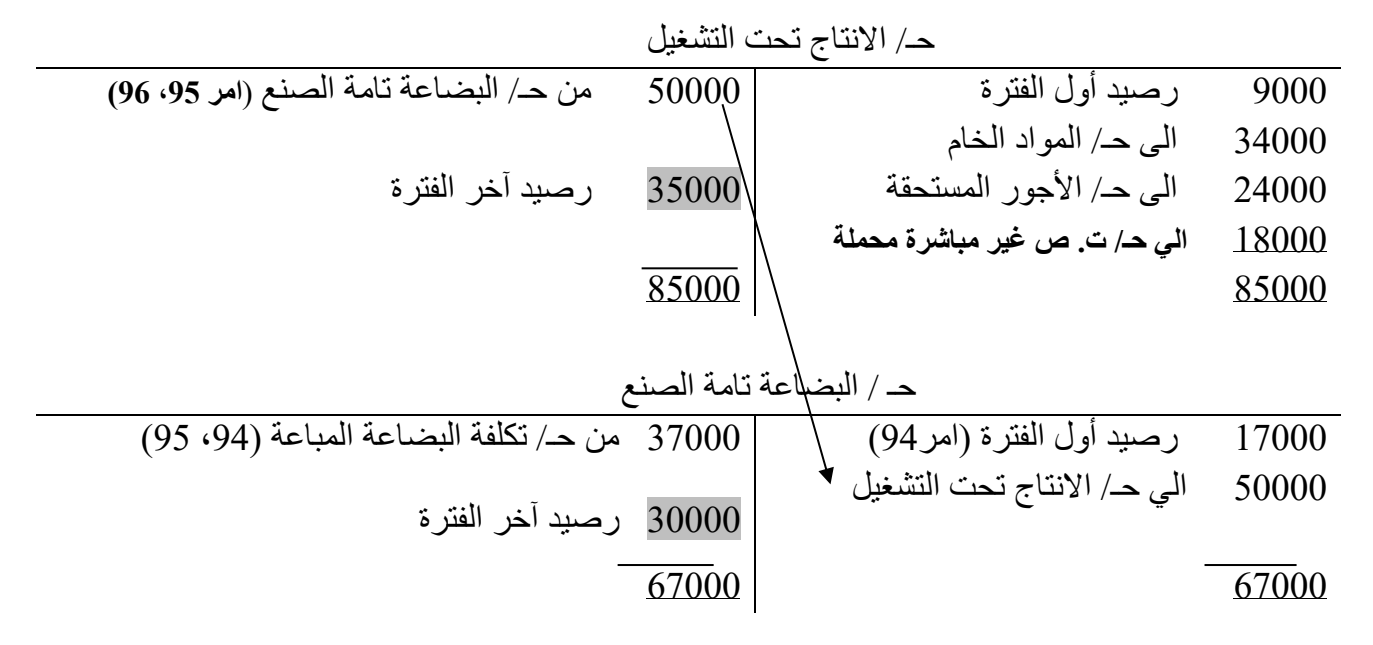

## **مثال )3( :)تمرين3-3 صفحة 96(**

يبلغ معدل تحميل التكاليف الاضافية غير المباشرة المحدد مسبقا في إحدى الشـركات 18 ريال لكـل سـاعة عمـل مباشر، ويبلغ معدل اجر العمالة المباشرة 12 ربال للساعة، والبيانات التالية تخص امر الانتاج رقم 200: المواد المباشرة 200 ليال العمالة المباشرة 120 ليال **المطلوب:**

-1 تحةية تكلفة التصنيع لألمر .200 -2 إذا كان االمر 200 يتكون من 50 وحة ، فما هي متوسط تكلفة الوحة في االمر؟ **االجابة**  -1 تحةية تكلفة التصنيع لألمر :200

ساعات العمل المباشرة للأمر 200 = 
$$
\frac{120}{12} = 200
$$
 ساعات العمل مباشر

تكلفة االمر رقم:200

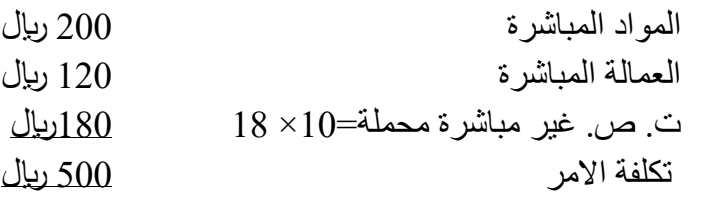

- متوسط تكلفة الودة في الامر = 
$$
\frac{500}{50}
$$
 = 10 = 2

 **رابعا: عداد قائمة تكلفة البضاعة تامة الصنع، وتكلفة البضاعة المباعة**.

هي قائمة توضح تكلفة البضاعة تامة الصنع والتـي تتمثـل تكلفتهـا فـي التكـاليف الصـناعية الثلاثـة (مـواد مباشـرة مستخدمة، واجور مباشرة، وتكاليف صناعية غير مباشرة محملة) كما يوضح ايضا تكلفـة البضـاعة المباعـة وتعـد كالاتي:

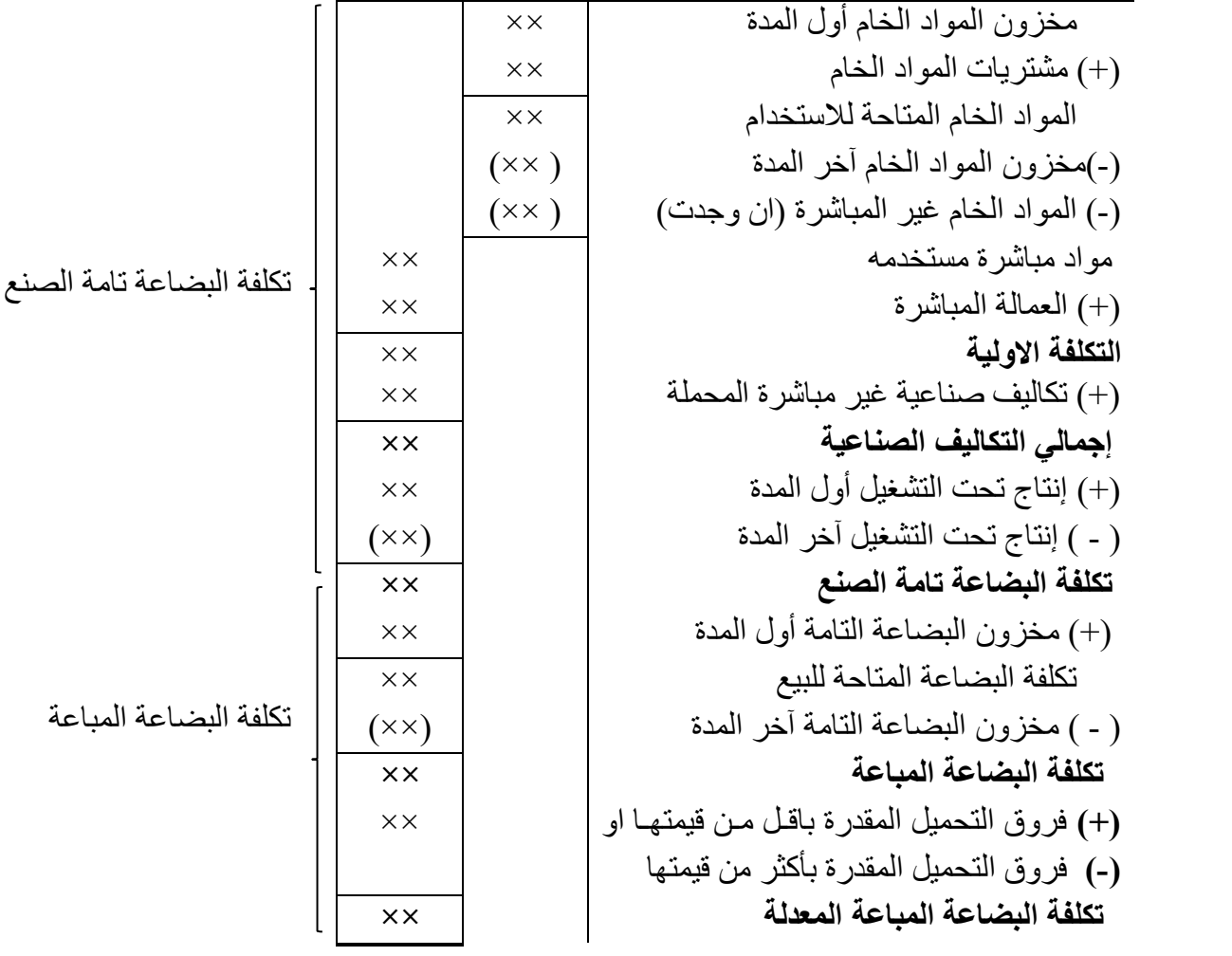

**مثال )1( تمرين8-3 صفحة 98**

البيانات التالية عن العام الحالي لأحدي الشركات:

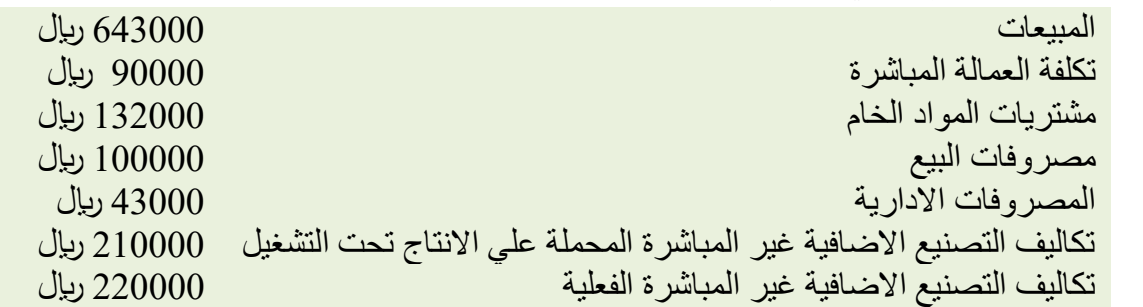

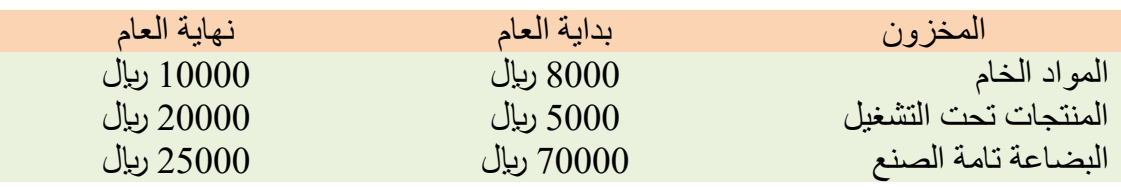

المطلوب: اعداد قائمة تكلفة البضاعة تامة الصنع بفرض ان جميع المواد الخام المستخدمة مباشرة، وقائمة تكلفة البضاعة المباعة، وقائمة الةخل.

# **االجابة**

**- قائمة تكلفة البضاعة تامة الصنع، وقائمة تكلفة البضاعة المباعة.** 

فروق التحميل $= 220000 - 220000 = 10000$  مقدرة بأقل من قيمتها (تحميل بالنقص)

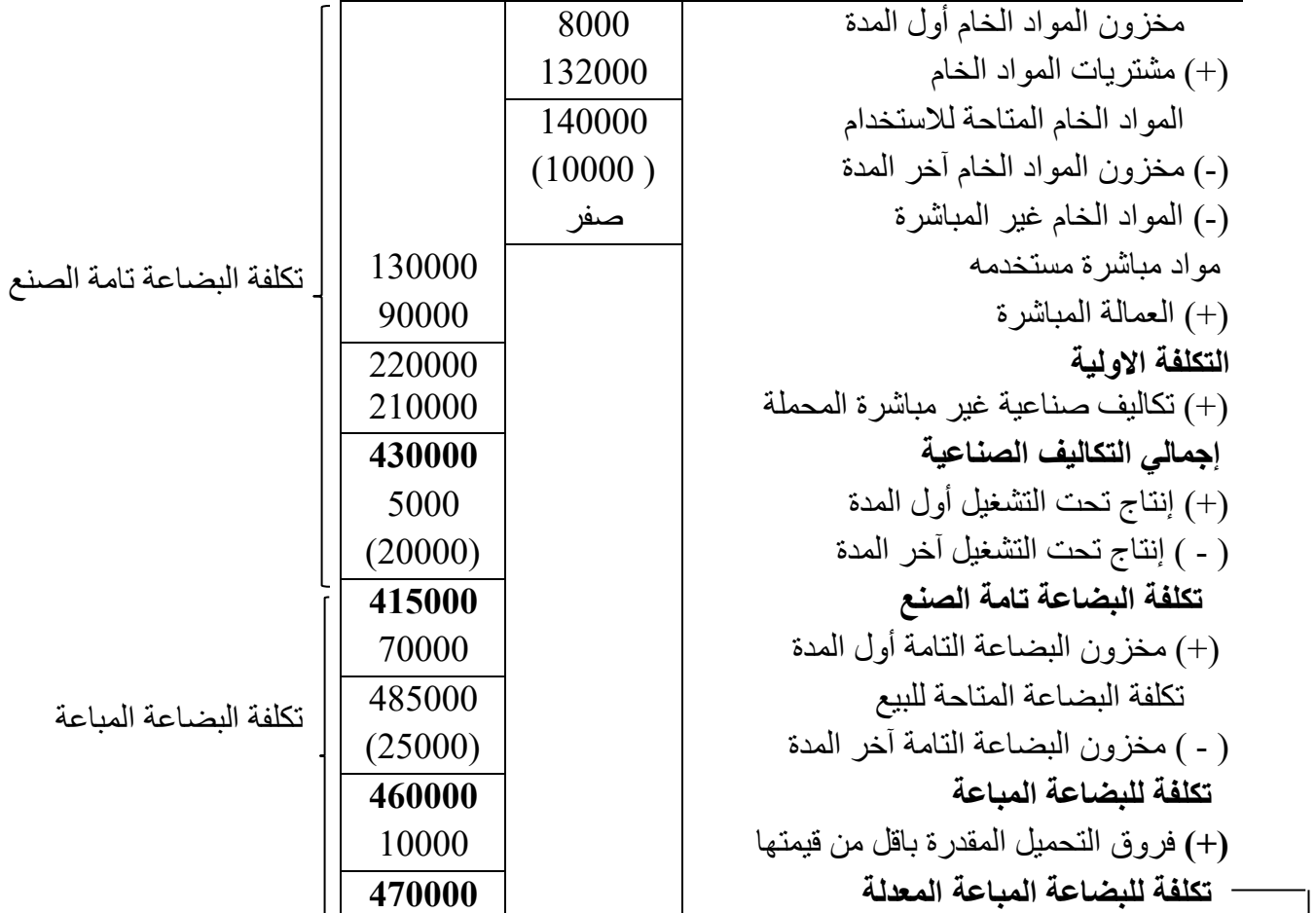

 **- قائمة الدخل:**

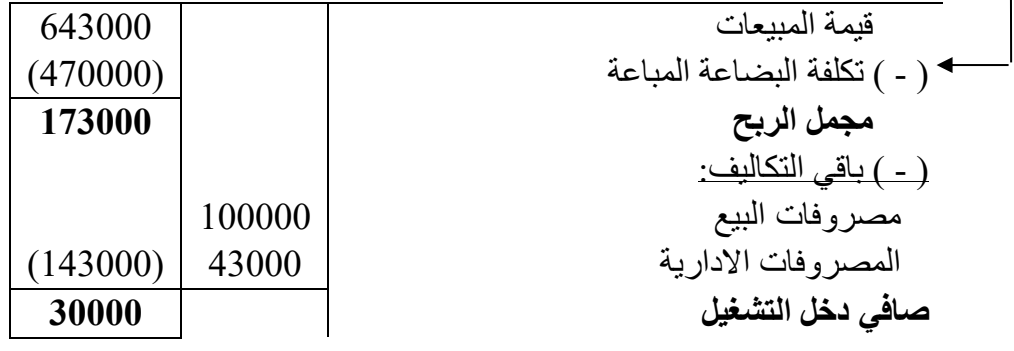

# <mark>مثال (2)</mark>

البيانات التالية عن عام 2019 لأحدي الشركات الصناعية:

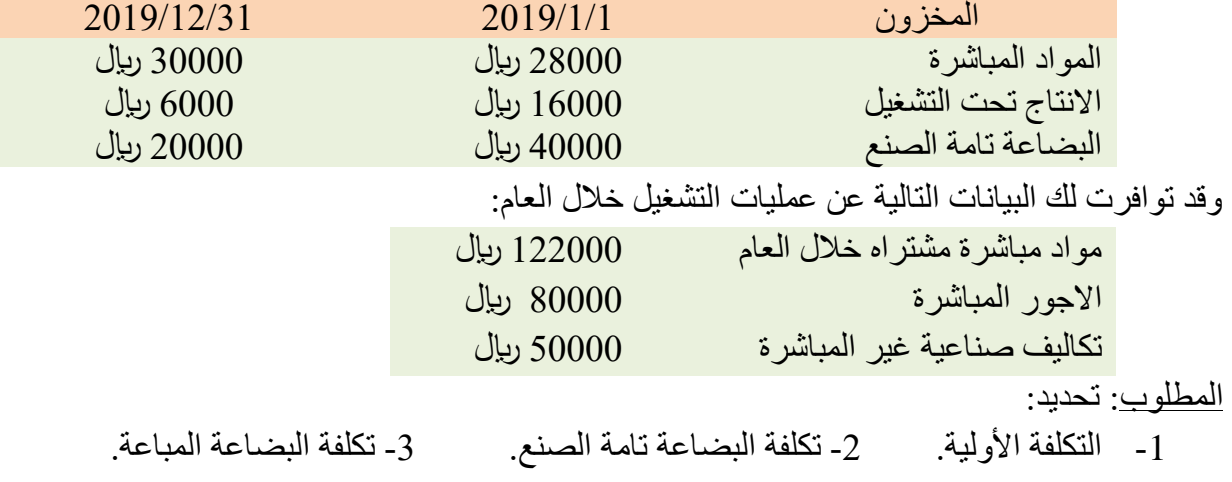

**اإلجابة** 

# **-1 التكلفة االولية**

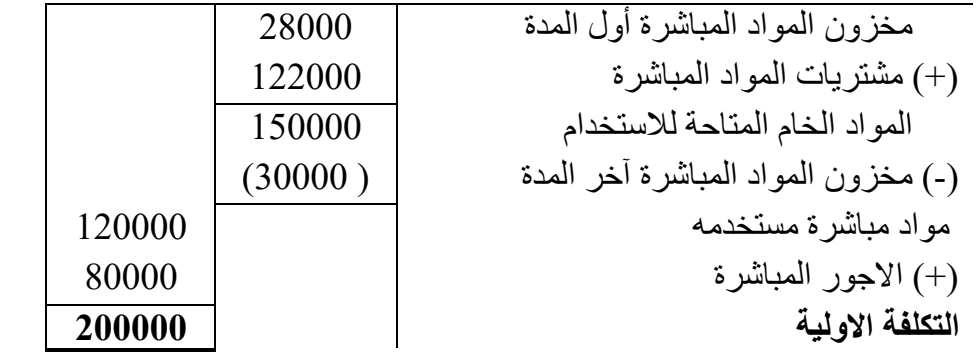

**-2 تكلفة البضاعة تامة الصنع.** 

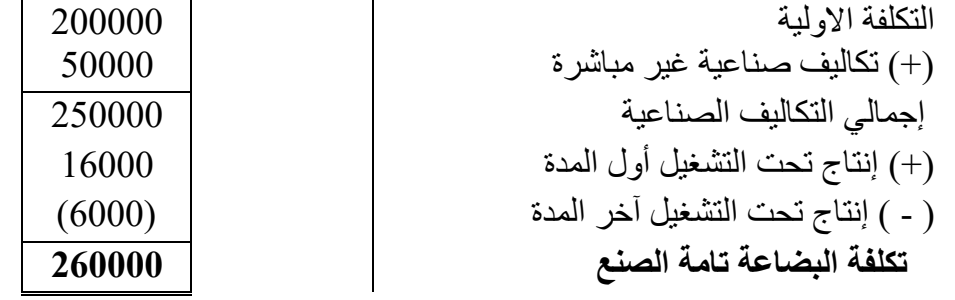

# **-3 تكلفة البضاعة المباعة:**

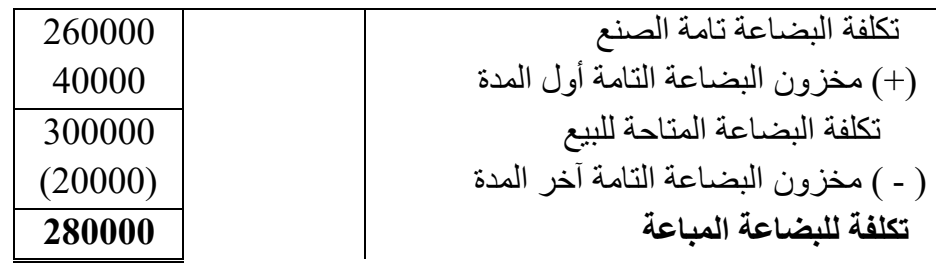

#### **خامسا: معالجة فروق التحميل:**

افترضنا فيما سبق أن فروق التحميل (بالزيادة أو النقص) يتم اقفالها في حساب تكلفة البضباعة المباعبة وذلك لأنها كانت صغيرة نسبياً (غير جوهرية) ولكن إذا كانت فروق التحميل مبلغ كبير يـتم توزيعهـا علـى الحسـابات ذات الصلة وهي: **حـ/ االنتاج تحت التشغيل، حــ/ البضـاعة تامـة الصـنع، حــ/ تكلفـة البضـاعة المباعـة**، وذلبي بنسبة التكاليف الصناعية المحملة في رصية اخر الفتر لكل حساب.

#### **مثال )1(:**

بفرض أن التكاليف الصناعية المحملة على الأوامر الإنتاجية 240000 ريال في الوقت الذي بلغت فيـه التكـاليف الصناعية غير المباشر 270000 لاير.

#### **المطلوب:**

- 1 تحةية فروق التحميل.
- 2 معالجة فروق التحميل في حساب تكلفة البضاعة المباعة.
- 3 معالجة فروق التحميل في الحسابات ذات الصلة، إذا علمت أن التكاليف الصناعية المحملة على ارصة اخر الفترة للإنتاج تحت التشغيل 120000 ليال، والبضاعة تامة الصنع 72000 ليال، وتكلفة البضاعة المباعـة 48000 لاير.

#### **االجابة**

1 – فروق التحميل = الفعلية – المحملة. = 270000 – 240000 = 30000 مقةر بأقل من قيمتها )تحميل بالنقص( 2 –معالجة فروق التحميل في حساب تكلفة البضاعة المباعة: 30000 من حب/ تكلفة البضاعة المباعة

30000 الي حب/ تكاليف صناعية غير مباشر .

3 –معالجة فروق التحميل في الحسابات ذا ت الصلة كاالتي:

- تحديد نسبة التكاليف الصناعية المحملة على ار صدة الحسابات الثلاثة:

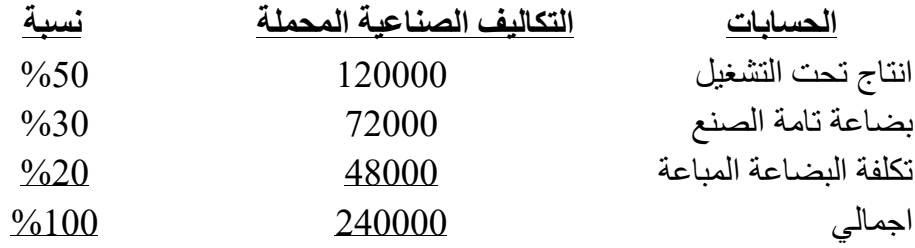

- تحةية ما يمص كل حساب من فروق التحميل: االنتاج تحت التش يل = 30000 × %50 = 15000 لاير البضاعة تامة الصنع = 30000 × %30 = 9000 رياال تكلفة البضاعة المباعة = 30000 × %20 = 6000 لاير
	- قية اليومية:

 من مذكورين 15000 حب/ االنتاج تحت التش يل. 9000 حب/ البضاعة تامة الصنع. 6000 حب/ تكلفة البضاعة المباعة 30000 الى حب/ تكاليف صناعية غير مباشر .

<mark>مثال (2):</mark>

إذا بلغت التكاليف الصناعية المحملـة علـى ارصـدة الانتـاج تحت التشـغيل 150000 ريال، والبضـاعة تامـة الصنع 75000 لاير، وتكلفة البضاعة المباعة 75000 لاير.

وفي نهاية الفترة تم حصر التكاليف الصناعية غير المباشرة الفعليـة وبلغت 260000 ريال وتقوم الشركة بمعالجة فروق التحميل في الحسابات ذات الصلة.

المطلوب: تحديد فروق التحميل، واقفالها في حسابات المخزون (الانتاج تحت التشخيل، البضـاعة تامـة الصـنع وتكلفة البضاعة المباعة).

## **االجابة**

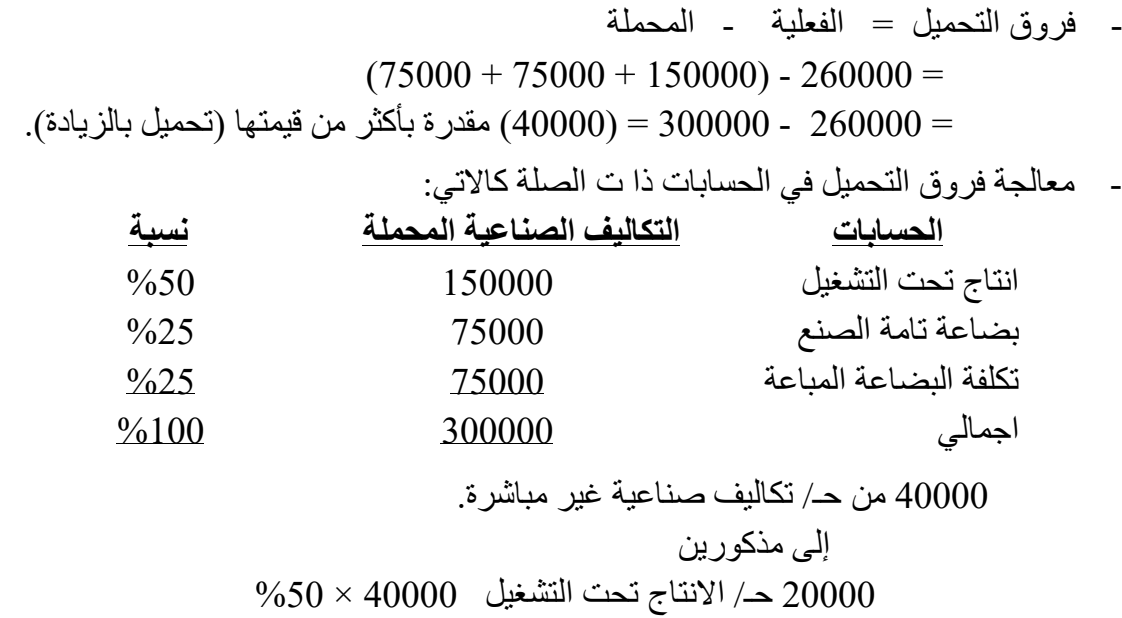

 $\%25 \times 40000$  حـ/ بضاعة تامة الصنع 40000× 25%  $\%$ 25 حـ/تكلفة البضاعة المباعة 40000  $\times$ 25  $10000$ 

**الحظ:**

إذا لم يحدد في التمرين طريقة معالجة فروق التحميل تتم اقفالها في حـ/ تكلفة البضاعة المباعة

## **واجب: تمرين 16-3 صفحة 101**

# **الفصل السابع تخطيط االرباح )اعداد الموازنة الرئيسية(**

#### **مقدمة**

تعرف الموازنة بأنها خطة تفصيلية للإعداد للمستقبل معبراً عنها بوحدات كمية، وتستخدم الموازنات لتحقيق غرضين هما التخطيط والرقابة، ويتضمن **التخطيط** وضع االهداف واعداد الموازنات الالزمة لتحقيق تلك االهداف، بينما تتضمن **الرقابة** متابعة االداء وجمع المالحظات لضمان تنفيذ الخطة على النحو الصحيح او تعديلها وفقا لتغير الظروف.

## **مزايا وضع الموازنة:**

تحقق الشركات العديد من المزايا من استخدام الموازنة منها ما يلي: -1 تعمل الموازنات على توصيل خطط االدارة الي جميع المستويات االدارية في الشركة. -2 تجبر المديرين على التخطيط للمستقبل، وتحديد ما يمكن تحقيقه في المدى القصير وفي المدى الطويل. -3 تعتبر وسيلة لتخصيص الموارد بين اقسام الشركة، بما يحقق استخدام تلك الموارد على نحو أكثر فعالية. -4 تساعد على معرفة المشاكل المحتملة قبل حدوثها والعمل على تجنبها او إيجاد الحلول المناسبة لها. -5 تعمل على تنسيق جهود وأهداف المديرين في كافة المستويات اإلدارية بما يحقق أهداف الشركة. 6- تحدد الموازنة الاهداف التي يمكن استخدامها كمؤشر نموذجي لقياس وتقييم الأداء.

## **إعداد الموازنة الرئيسية:**

 الموازنة الرئيسية هي خطة تغطي كافة العمليات التشغيلية التي تقوم بها الشركة خالل فترة زمنية معينة عادة سنة، ويتم تقسيمها إلى فترات ربع سنوية أو شهرية، وتتكون الموازنة الرئيسية من مجموعة من الموازنات الفرعية المترابطة وهي:

-1 موازنة المبيعات. -2 موازنة اإلنتاج. -3 موازنة تكاليف اإلنتاج وتتكون من: أ- موازنة المواد المباشرة. ب- موازنة العمالة المباشرة. ج- موازنة التكاليف الصناعية االضافية غير المباشرة. -4 موازنة تكلفة البضاعة المباعة. -5 موازنة المصروفات البيعية واإلدارية. -6 موازنة القوائم المالية )سنركز فقط على قائمة الدخل المقدرة او المخططة(. -7 الموازنة النقدية

وسوف نعرض لكيفية اعداد كل موازنة من هذه الموازنات الفرعية وذلك على النحو التالي:

#### **-1 موازنة المبيعات:**

 هي خطة تفصيلية توضح المبيعات المتوقعة خالل السننة القادمنة معبنراً عنهنا بنالحجم والقيمنة، وتعتبنر موازنة المبيعات هي نقطة البداية لإعداد الموازنات لان جميع الموازنات الأخرى تعتمد عليها. وبصفة عامة يتم تقدير المبيعات بعد دراسة السوق وتحليل العديد من العوامل مثل مسنوى مبيعـات السنوات السابقة، الظروف االقتصادية السائدة، تقدير الطلب على المنتج، سياسات اإلعالن، نتائج دراسات أبحاث السوو................. الخ.

**مثال:** 

تخطط احدى الشركات لبيع 100000 وحدة العام القادم موزعة على فترات ربع سنوية، ومن المتوقنع ان تبلغ مبيعات الربع األول 10000 وحندة، والربنع الثناني 30000 وحندة، والربنع الثالن 40000 وحندة، والربع الرابع 20000 وحدة، ويبلغ سعر البيع المتوقع 20 لاير للوحدة. **المطلوب**: إعداد موازنة المبيعات الربع سنوية واال جمالية عن السنة.

#### **اإلجابة**

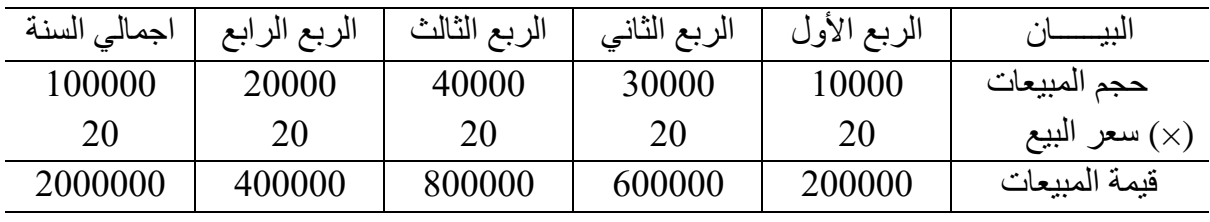

#### **جدول المتحصالت النقدية:**

موازنة المبيعات:

 بعد اعداد موازنة المبيعات عادة يتم اعداد جدول المتحصالت النقدية، وهو جدول يوضح المتحصالت منن المبيعات لأن المبيعات تعتبر المصدر الرئيسي للمتحصلات النقدية لأي شركة، وإذا كانت المبيعات نقديـة تعتبر متحصلات للفترة التي تم فيها البيع، بينما إذا كانت المبيعات آجلة يتم تحويلها الي متحصلات باستخدام السياسة الائتمانية للشركة (سياسة التحصـيل مـن المـدينين) وذلك عـن طريـق اعـداد جـدول يسـمـى جـدول المتحصلات النقدية (و الذي يستخدم لاحقا عند اعداد المواز نة النقدية) و يتضح ذلك من المثال التالي:

**مثال:**

نفس المثال السابق بفرض ان كل مبيعات الشركة آجلة، ويتم تحصيل المبيعات على النحو التالي: %70 في الربع سنة الذي تتم فيه المبيعات، 30% في الربع التالي، علما بان رصيد المدينين (الحسـابات المدينــة) فـي بداية السنة 90000 ريال.

ا**لمطلوب**: اعداد جدول المتحصلات النقدية، وتحديد رصيد المدينين في نهاية العام.

**االجابة** 

جدول المتحصالت النقدية المتوقعة

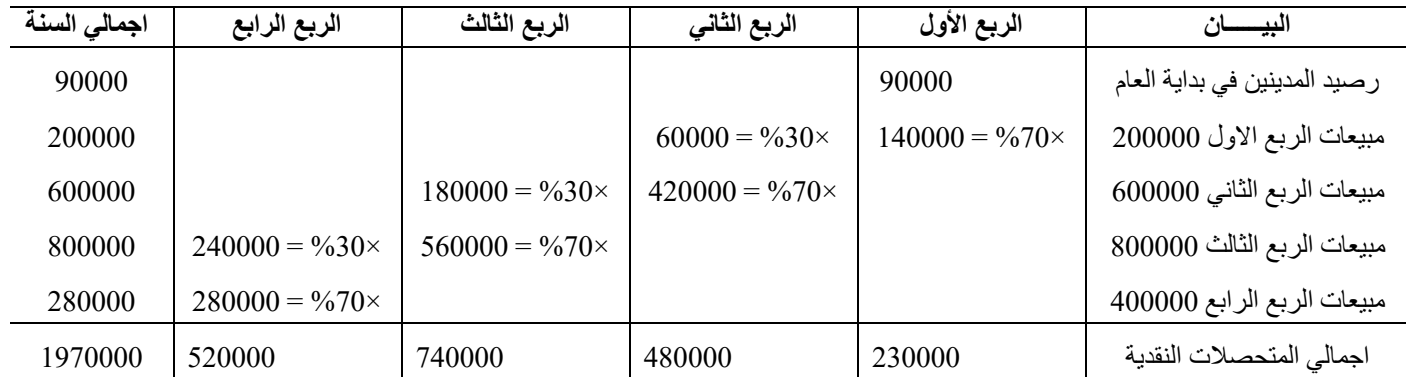

رصيد المدينين في نهاية العام = الجزء غير المحصل من المبيعات حتى نهاية العام

$$
= 30\%
$$
من مبیعات الربع الرابع

$$
U_{\text{L}} = 120000 = 0.30 \times 400000 = 1
$$

-2 **موازنة االنتاج:**

هي تقديرية لعدد الوحدات الواجب إنتاجها خالل فترة الموازنة للوفاء بمتطلبات المبيعنات ومخنزون آخنر الفترة المطلوب االحتفاظ به، وتعد كاآلتي:

**الحـظ: - الموازنة كلها بالوحدات - مخزون آخر أي فترة = مخزون أول الفترة التالية.**  حجم المبيعات المتوقع ×× )+( مخزون آخر الفترة المطلوب ×× إجمالي االحتياجات ×× )˗ ( مخزون أول الفترة )××( حجم اإلنتاج المطلوب ×××

**مثال:** نفس المثال السابق بفرض أن ادارة الشركة ترغب ان يكون مخزون اخر المدة في كل ربع سنة %20 من مبيعات الربع التالي، وأن مخزون اول المدة للربع الأول 2000 وحدة، وأن المبيعات المتوقعة للربع األول من العام التالي 15000 وحدة.

**المطلوب**: إعداد موازنة اإلنتاج الربع سنوية والسنوية.

**اإلجابة** 

موازنة اإلنتاج:

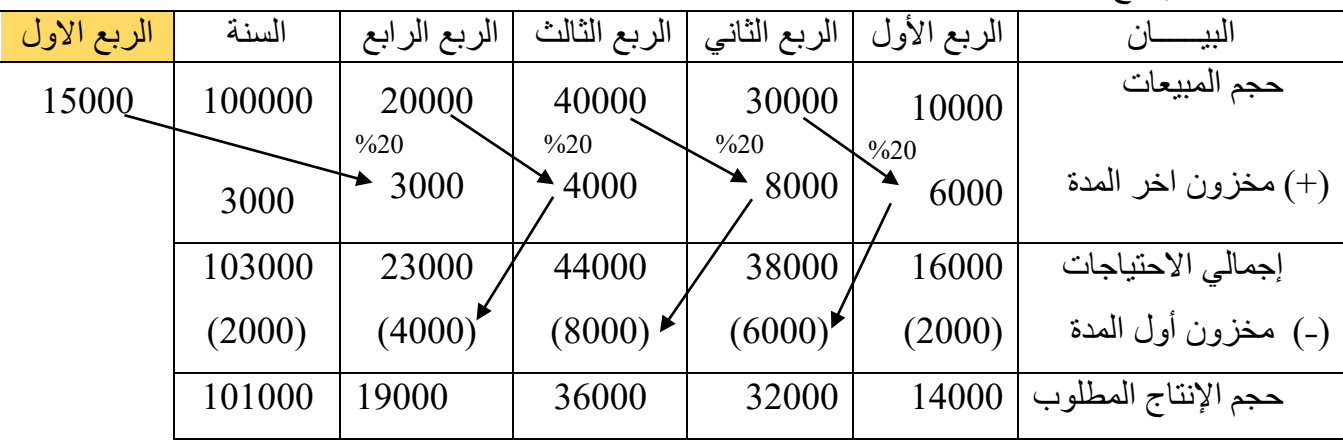

**الحــظ:** 

- مخزون آخر السنة هو مخزون آخر الربع الرابع فقط. - مخزون أول السنة هو مخزون أول الربع األول فقط

واجب: تمرين )-6 10( صفحة ،234 تمرين )-6 2( صفحة 231

-3 **موازنة تكاليف اإلنتاج:** وتشتمل على ثالثة موازنات فرعية هي: أ- موازنة المواد المباشرة. ب- موازنة العمالة او األجور المباشرة. ج- موازنة التكاليف الصناعية االضافية غير المباشرة

أ- **موازنة المواد المباشرة**:

توضح موازنة المواد المباشرة كمية وتكلفة المشنريات من المواد الخام اللازمة للوفاء باحتياجات اإلنتاج، وتوفير كميات كافية من مخزون المواد الخام وتعد كاآلتي:

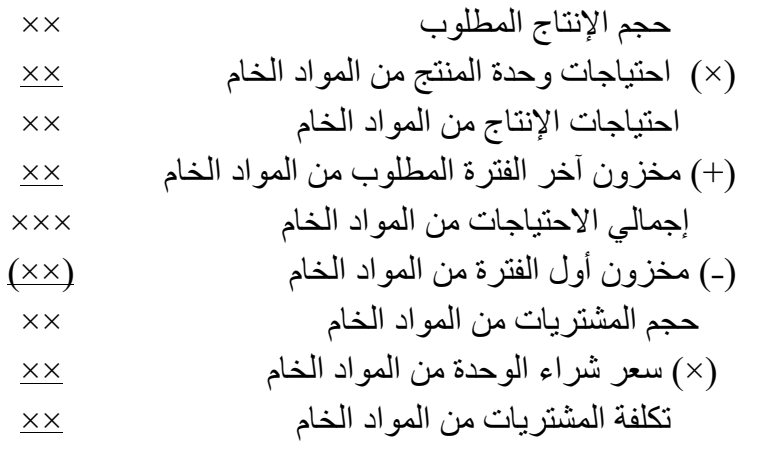

**مثال:**

 نفس المثال السابق بفرض أن الوحدة من المنتج التام تحتاج إلى 15 كيلو جنرام منن المنواد الخنام، ويبلنغ سعر شراء الكيلو جرام الواحد 0.2 ربال، وترغب ادارة الشركة في الاحتفاظ بمخزون من المواد الخام فـي نهاية كل ربع سنة %10 من احتياجات اإلنتاج من المواد في الربع سنة التالي له، وأن مخزون المواد الخام المتاح في بداية سنة الموازنة (بداية الربع الأول) 21000 كيلو، وأن حجم الإنتاج المتوقع للربع الأول من العام التالي 15000 وحدة منتج.

ا**لمطلوب**: إعداد موازنة المواد المباشرة (المشتريات من المواد الخام) الربع سنوية والسنوية.

**اإلجابة** 

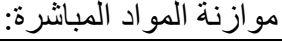

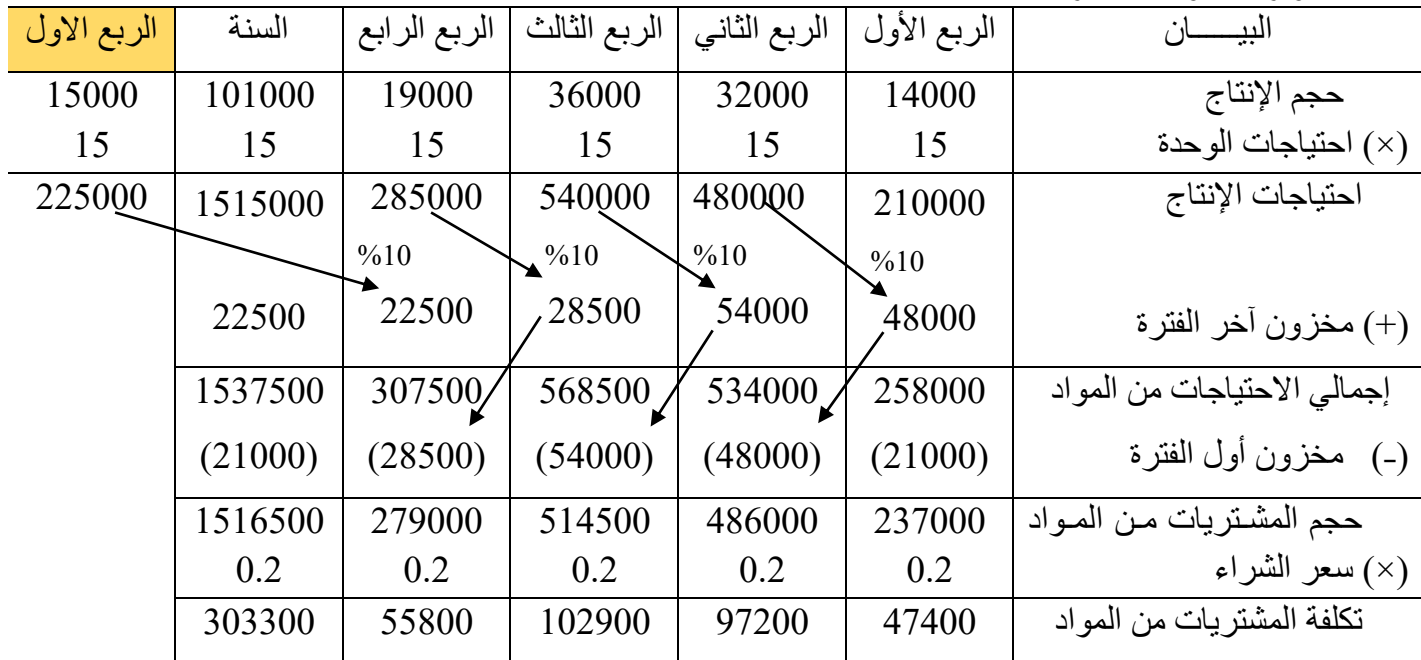

#### **الحظ:**

- مخزون آخر السنة هو مخزون آخر الربع الرابع. - مخزون أول السنة هو مخزون أول الربع األول.

متوسط تكلفة الوحدة من المواد المباشرة = 15 كيلو جرام × 0.2 لاير للكيلو = 3 لاير للوحدة

## **جدول المدفوعات النقدية:**

 بعد اعداد موازنة مشتريات المواد المباشرة عادة يتم اعداد جدول المدفوعات النقدية، وهنو جندول يوضنح المدفوعات للمشتريات من المواد ألن المشتريات من المواد تعتبر المصدر الرئيسني لمندفوعات أي شنركة، وإذا كانت المشتريات نقدية تعتبر مدفوعات للفترة التي تم فيها الشراء، بينما إذا كانت المشتريات آجلـة يـتم تحويلها الي مدفوعات باستخدام سياسة السداد للموردين(الدائنين) وذلك عن طريق اعداد جدول يسمي جدول المدفوعات (والذي يستخدم لاحقا عند اعداد الموازنة النقدية) ويتضح ذلك من المثال التالي: **مثال:** نفس المثال السابق بفرض ان كل مشتريات الشركة آجلة، وسياسة الشركة هني سنداد %50 فني الربنع سننة

الذي يتم فيه الشراء، 50% في الربع التالي، علما بان رصيد الدائنين في بداية السنة 25800 ريال. ا**لمطلوب**: اعداد جدول المدفوعات النقدية، وتحديد رصيد الدائنين (الحسابات الدائنة) في نهاية العام.

**االجابة** 

جدول المدفوعات النقدية:

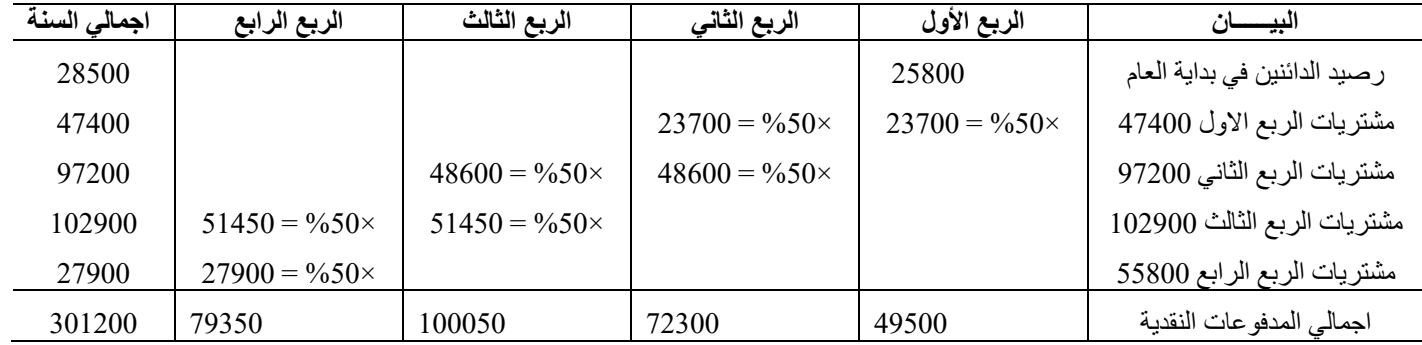

رصيد الدائنين في نهاية العام = الجزء غير المسدد من المشتريات حتى نهاية العام

= %50 من مشتريات الربع الرابع = 558000 × %50 = 27900 لاير

**ب- موازنة العمالة المباشرة**:

 توضح موازنة العمالة او األجور المباشرة ساعات العمل المطلوبة لإلنتاج وتكلفتها كالتالي: حجم اإلنتاج ×× )×( ساعات العمل المباشرة للوحدة ×× ساعات العمل المباشرة المطلوبة ×× )×( معدل أجر الساعة ×× اجمالي تكلفة العمل المباشر ××

**مثال:** نفس المثال السابق بفرض أن وحدة المنتج تحتاج في المتوسط إلى 0.4 ساعة عمل مباشر، ويبلغ معدل أجر الساعة 15 لاير. **المطلوب:** إعداد موازنة العمل المباشر الربع سننوية والسننوية بفنرض اننه ينتم تعنديل القوي العاملة لتتطابق مع عدد الساعات المطلوبة لإلنتاج.

**اإلجابة** 

|        |              |              |              |             | موازنة العمالة المباشر:      |
|--------|--------------|--------------|--------------|-------------|------------------------------|
| السنة  | الربع الرابع | الربع الثالث | الربع الثاني | الربع الأول | البيب                        |
| 101000 | 19000        | 36000        | 32000        | 14000       | حجم الإنتاج                  |
| 0.4    | 0.4          | 0.4          | 0.4          | 0.4         | (×) ساعات العمل للوحدة       |
| 40400  | 7600         | 14400        | 12800        | 5600        | ساعات العمل المباشر المطلوبة |
| 15     | 15           | 15           | 15           | 15          | (×) معدل اجر الساعة          |
| 606000 | 114000       | 216000       | 192000       | 84000       | تكلفة العمل المباشر          |

لاحنظ: <mark>متوسط تكلفة وحدة المنتج من الأجور المباشر ة $\gamma=0.4$  ساعة × 15 ربال للساعة $\gamma=6$  ربال للوحدة.</mark>

**ج- موازنة التكاليف الصناعية االضافية غير المباشرة**:

هي تقدير للتكاليف الصناعية غير المباشرة الالزمة لإلنتاج، وتنطوي هذه التكاليف على عناصر متغيرة وعناصر ثابتة.

**مثال:** 

 نفس المثال السابق بفرض أن معدل تحميل التكاليف الصناعية غير المباشنرة المتغينرة يبلنغ **4 لاير لكـل ساعة عمل مباشر**، واجمالي التكاليف الصناعية غير المباشرة الثابتنة تبلنغ 60600 لاير لكنل ربنع سننة، ويعد االستهالك هو العنصر غير النقدي الوحيد في التكاليف الصناعية غير المباشرة والذي يبلنغ 15000 ربإل لكل ربع سنة.

**المطلوب**: إعداد موازنة التكاليف الصناعية غير المباشرة الربع سننوية والسننوية، وتحديند معندل تحمينل التكاليف الصناعية غير المباشر الكلي للشركة.

**اإلجابة** 

- موازنة التكاليف الصناعية غير المباشر:

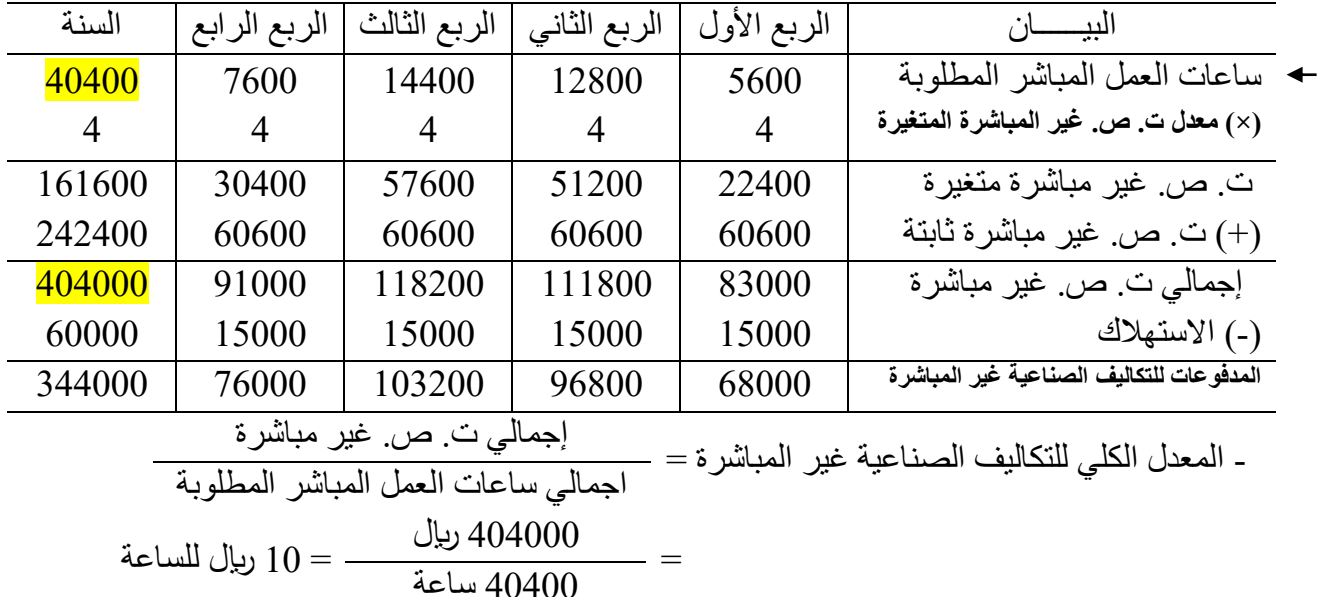

الحظ:

متوسط تكلفة وحدة المنتج من ت. ص. غير المباشرة $4=0.4$ ساعة $0\times 10$  ربال للساعة $4=$  ربال للوحدة

**واجب:** 

<mark>- تمرين (6- 3)، تمرين (6- 5) صفحة 232.</mark> -تمرين )6 – 11( صفحة .234  $\frac{12}{12}$ -تمرين (6 – 12) صفحة 235.

**-4 موازنة تكلفة البضاعة المباعة:** هي تقدير لتكلفة البضاعة المباعة ويتم إعدادها على خطوتين كاالتي: أ- تحديد متوسط تكلفة الوحدة وفقا لطريقة التكلفة الكلية. ب- تكلفة البضاعة المباعة = حجم المبيعات السنوية × متوسط تكلفة الوحدة **مثال:** نفس المثال السابق بفرض أن المطلوب تحديد تكلفة البضاعة المباعة.

**اإلجابة** 

أ- تحديد متوسط تكلفة الوحدة:

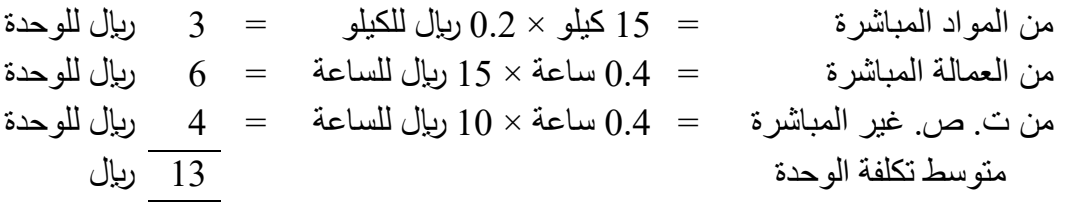

ب-تكلفة البضاعة المباعة = حجم المبيعات السنوية × متوسط تكلفة الوحدة = 100000 وحدة × 13 = 1300000 لاير

**-5 موازنة مصروفات البيع والمصروفات اإلدارية:** 

توضح هذه الموازنة جميع المصروفات الأخرى غير الصناعية وهي مصىروفات البيع والمصىروفات االدارية، وتنطوي هذه المصروفات على عناصر متغينرة وعناصنر ثابتنة مثنل التكناليف الصنناعية غينر المباشرة

**مثال:** نفس المثال السابق بفرض ان مصروفات البيع والمصروفات االدارية المتغيرة 1.**8** لاير لكل وحدة مباعة، وتتمثل مصروفات البيع والمصروفات االدارية الثابتة لكل ربع سنة في االتي: 20000 لاير االعالننات، 55000 لاير وراتنب المنديرين التنفينذيين، 10000 لاير التنامين، 4000 لاير ضننرائب الملكيننة، 10000 لاير االسننتهالك، ويعنند االسننتهالك هننو العنصننر غيننر النقنندي الوحينند فنني مصروفات البيع والمصروفات االدارية. **المطلوب**: إعداد موازنة مصروفات البيع والمصروفات االدارية الربع سنوية والسنوية.

**اإلجابة** 

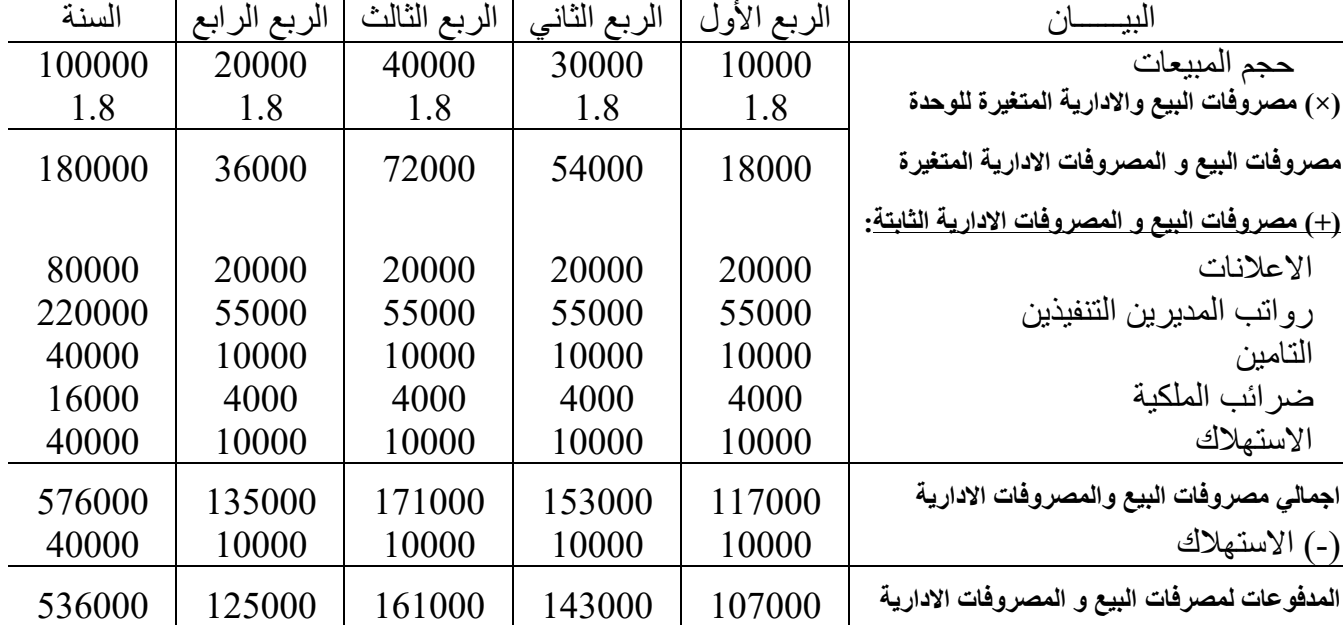

- موازنة المصروفات البيعية واإلدارية:

#### **-6 قائمة الدخل المخططة او المقدرة:**

توضح قائمة الدخل المخططة (المقدرة) الإيرادات من المبيعات والتكاليف المتوقعة خلال فترة الموازنة بافتراض تنفيذ كل األنشطة المخططة في الموازنات السابقة، كما تظهر صافي الربح أو الخسارة المتوقع. **مثال**: نفس المثال السابق بفرض أن المطلوب إعداد قائمة الدخل المخططة السنوية.

**اإلجابة** 

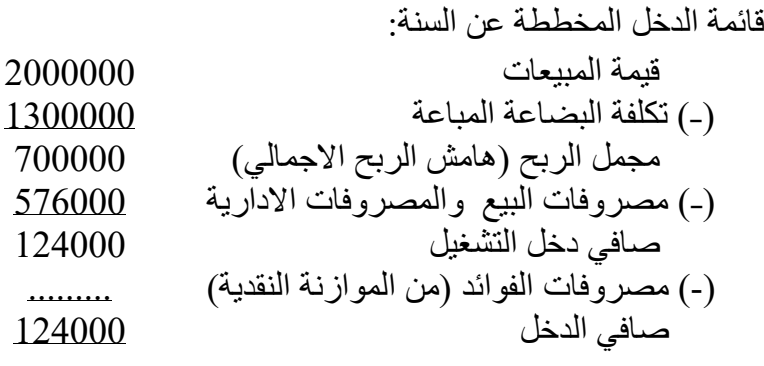

واجب: تمرين (6-6) صفحة 233، تمرين (6- 8) صفحة 233.

**-7 الموازنة النقدية:**

 هي خطة تفصيلية توضح المتحصالت والمدفوعات النقدية خالل الفترة التني تغطيهنا الموازننة، وتسناعد الموازنة النقدية ادارة الشركة على معرفة ما إذا كان هناك عجز في النقدية او فـائض خـلال فتـرة الموازنــة، وإذا كان هناك عجز يتم تمويله بالحصول على قرض قصير االجل، بينما إذا كان هناك فنائخ فاننه يسنتخدم في سداد أي قروض وفوائدها التي تم الحصول عليها في فترات سابقة او يمكن استثمار االموال الزائندة عنن الحاجة، وتظهر الموازنة النقدية على النحو التالي بفرض اعدادها لشهري يناير وفبراير:

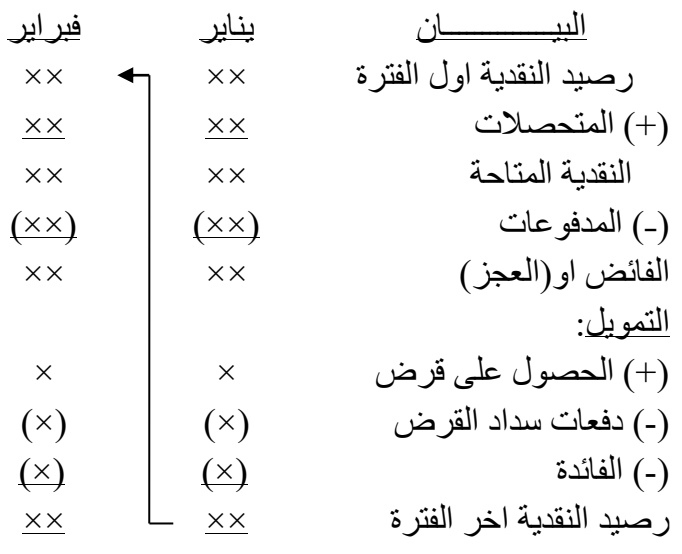

وتتكون الموازنة النقدية من أربع اقسام هي:

**أ- قسم المتحصـالت:** يوضح التدفقات النقدية الداخلنة المتوقعنة خنالل فتنرة الموازننة، التني تكنون المبيعنات مصدرها الرئيسي، كما تم تحديدها في جدول المتحصالت من المبيعات.

**ب- قسم المدفوعات:** يوضح المدفوعات النقدية خالل فترة الموازنة، وتتضمن المدفوعات لمشنتريات المنواد الخام، وللعمالة، وللتكاليف الصناعية غير المباشنرة، ولمصنروفات البينع والمصنروفات االدارية، باإلضافة الي المدفوعات لشراء معدات، ولتوزيعات االرباح. **ج- قسم الفائض او)العجز(:** ويوضح الزيادة او العجز في النقدية. **د- قسم التمويل:** يوضح تفاصيل القروض ودفعات السداد المتوقعة للقروض وفوائدها خالل الفترة

**مثال:**

تخطط إحدى الشركات لأعداد الموازنة النقدية للعام القادم وقد توافرت لديك البيانات التالية:

-1 رصيد النقدية اول الفترة 42500 لاير.

2- المتحصلات والمدفوعات النقدية لكل ربع سنة كانت كالاتي (الارقام بالريال):

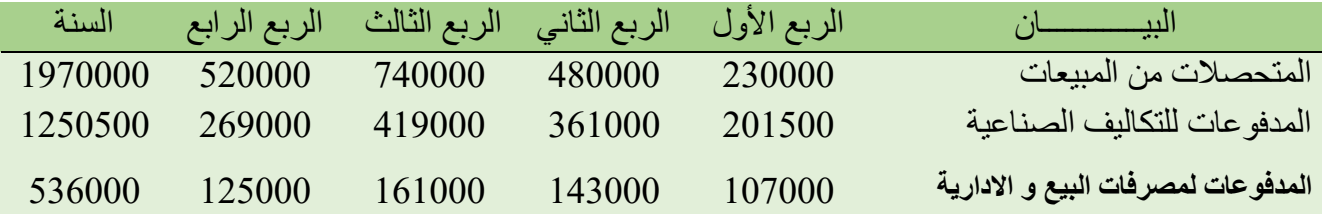

- 3- تخطط الشركة لإنفاق 130000 ليال خلال العام لشراء معدات: 50000 ليال في الربع الاول، 40000 ريال في الربع الثاني، 20000 ريال في الربع الثالث، 20000 ريال في الربع الرابع. 4- وافق مجلس الادارة على توزيعات نقدية بمبلغ 8000 ربال كل ثلاث شهور (كل ربع سنة).
	- 5- ترغب الادارة في توافر رصيد نقدية في نهاية كل ربع سنة 30000 ريال على الاقل.
- 6- ابرمت الشركة عقداً مع أحد البنوك بالاقتراض في حدود 10000 ليال ومضاعفتها (بزيادة 10000 ليال) في بداية كل ربع سنة بحد أقصى 250000 ربال، بمعدل فائدة 1% شهر ياً، وتسدد الشركة القرض والفوائد المتجمعة علي قدر استطاعتها في نهاية العام.

**االجابة** 

**المطلوب:** اعداد الموازنة النقدية الربع سنوية والسنوية.

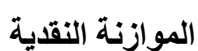

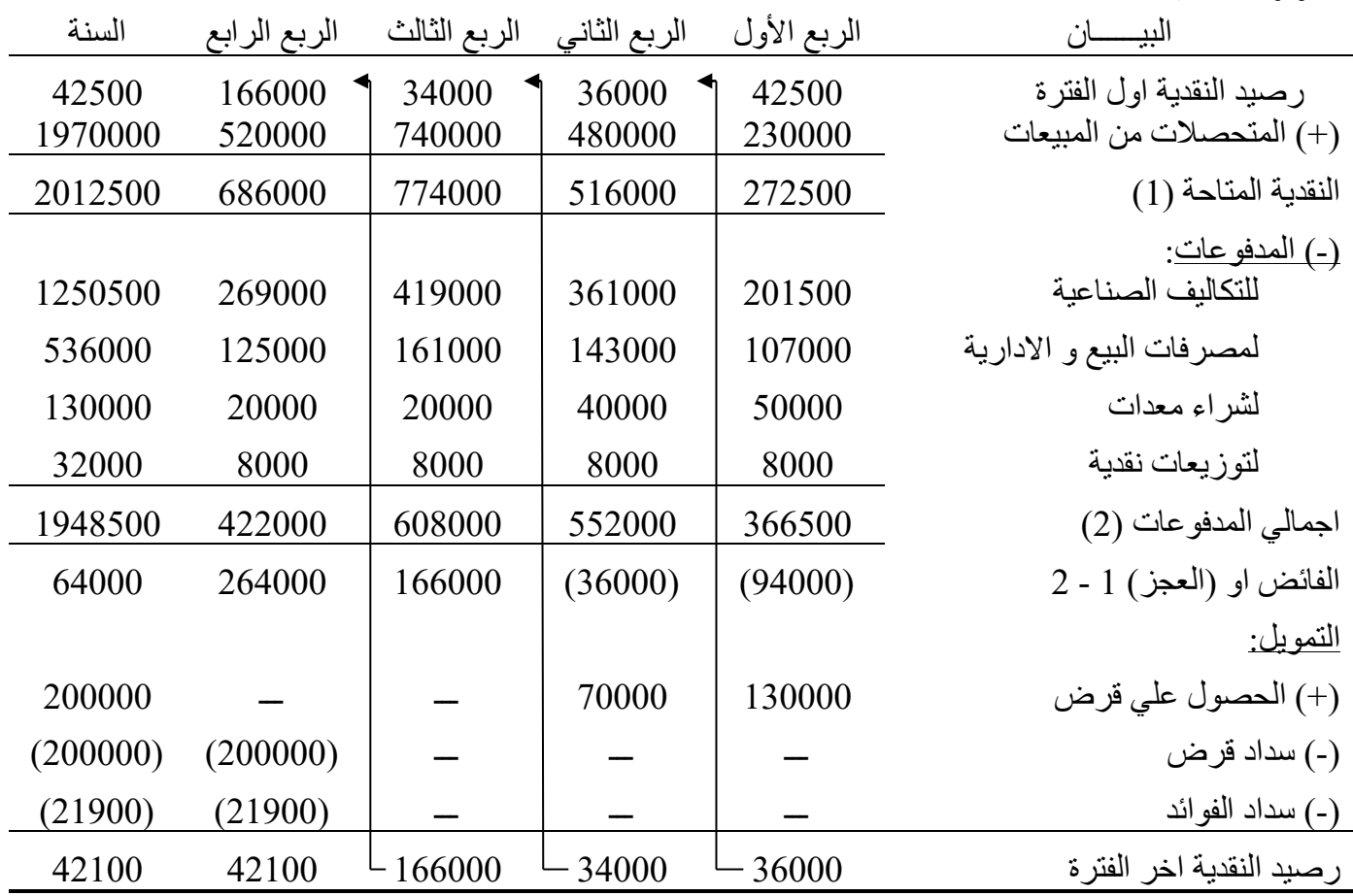

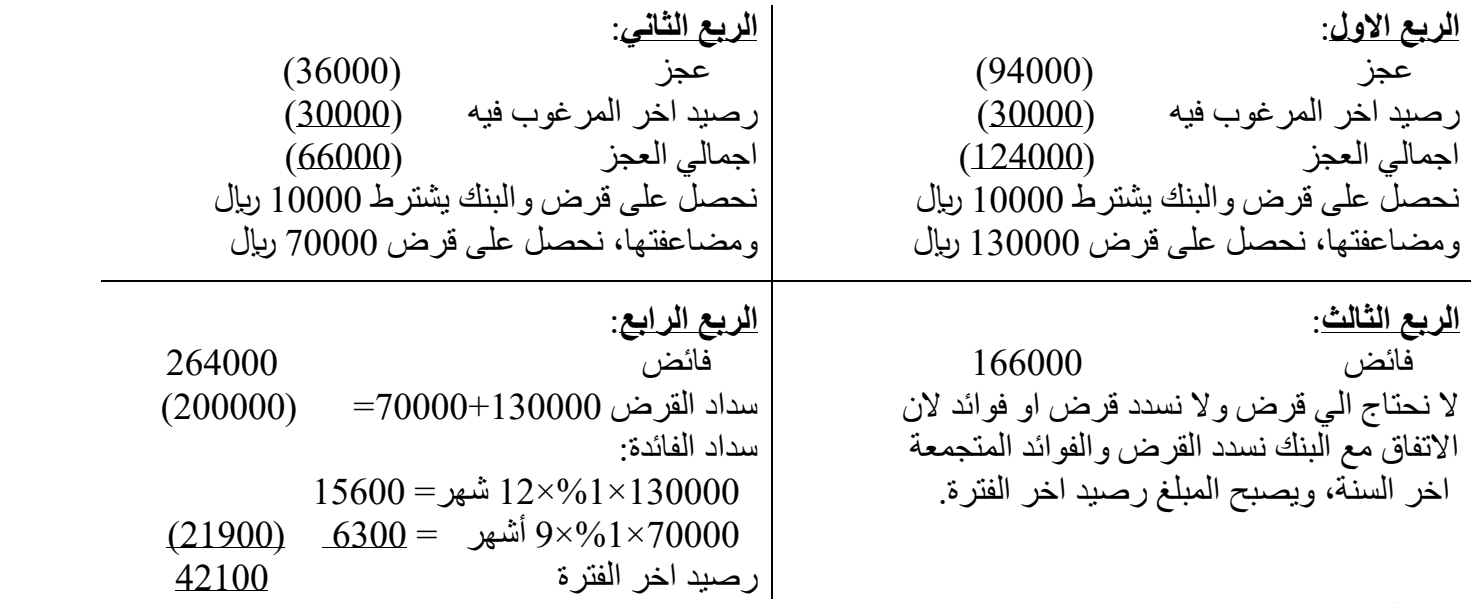

**الحظ:** 

- رصيد النقدية اول السنة هو رصيد النقدية اول الربع األول - رصيد النقدية اخر السنة هو رصيد النقدية اخر الربع الرابع. - مصر وفات الفوائد 21900 ربال تظهر في قائمة الدخل السابقة.

## **واجب: تمرين )-6 7( صفحة 233**

لا نحتاج الي قرض والفائض يكفي الحد الأدنى المر غوب

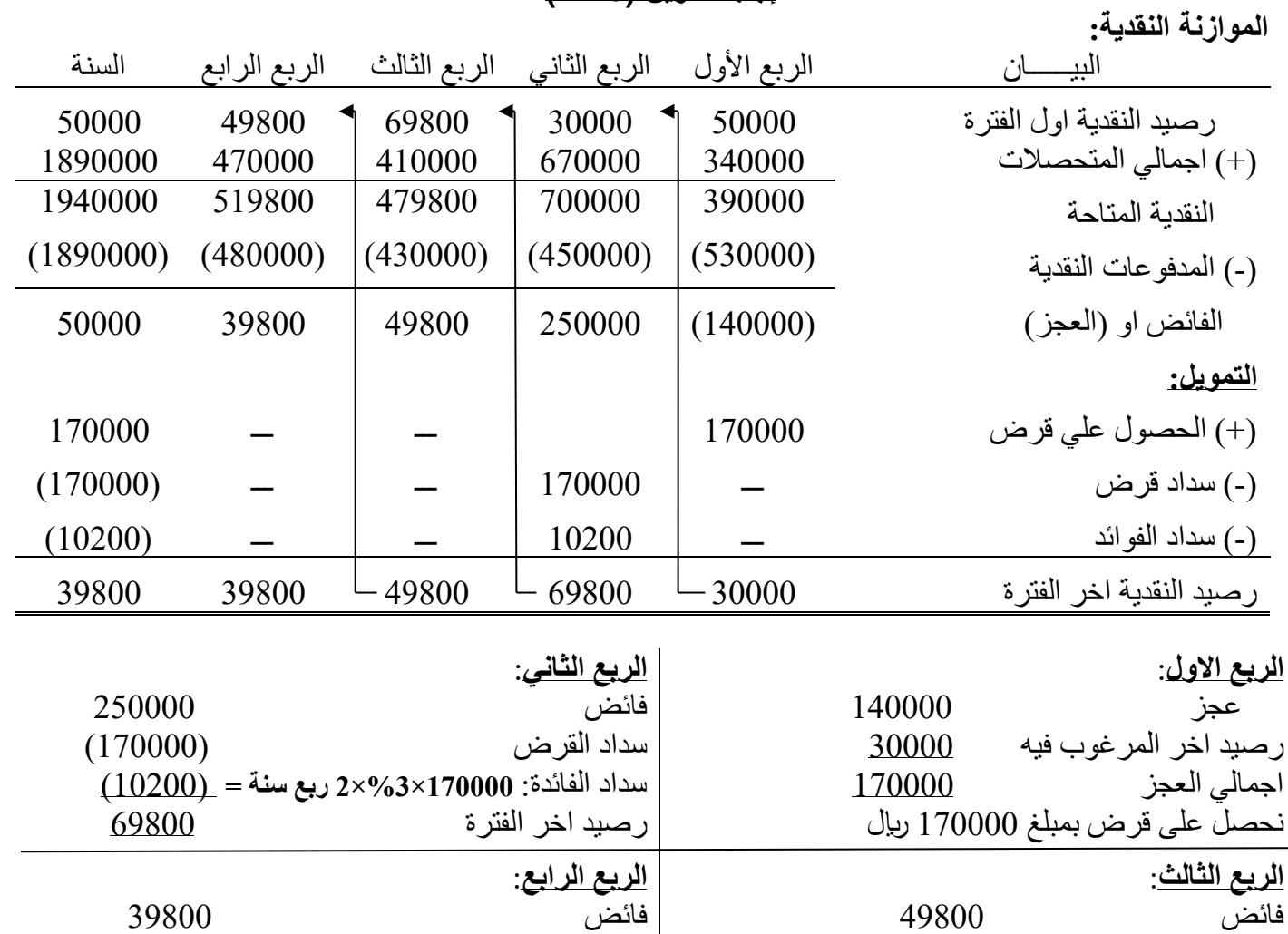

**إجابة تمرين )6 - 7(** 

لا نحتاج الي قرض والفائض يكفي الحد الأدنى المرغوب

#### **امثلة متنوعة**

## **تمرين )6-1( صفحة :231**

فيما يلي موازنة المبيعات لإحدى الشركات عن الربع الثالث من العام:

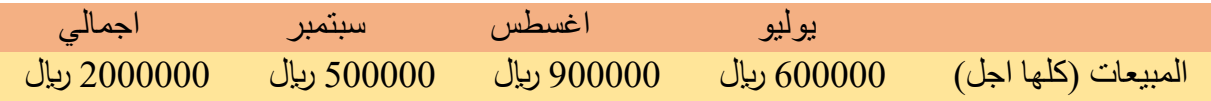

ومن خبرة المنشأة تتوقع تحصيل %20 من المبيعات في شهر البيع، %70 في الشهر النذي يلينه، %10 فني الشهر بعد التالي لشهر البيع، والديون المعدومة ضئيلة جدا ويمكن تجاهلها. وقد بلغ اجمالي المبيعنات فني شنهر مايو 430000 ربال، في حين بلغ اجمالي المبيعات في شهر يونيو 540000 ربال. **المطلوب:**

-1 إعداد جدول المتحصالت النقدية المتوقعة من المبيعات لكل شهر من أشهر الربع الثال من العام. -2 بفرض ان الشركة تعد الميزانية العمومية المخططة في نهاية شهر سبتمبر، فما هو رصيد الحسابات المدينة. **االجابة** 

-1 **جدول المتحصالت**:

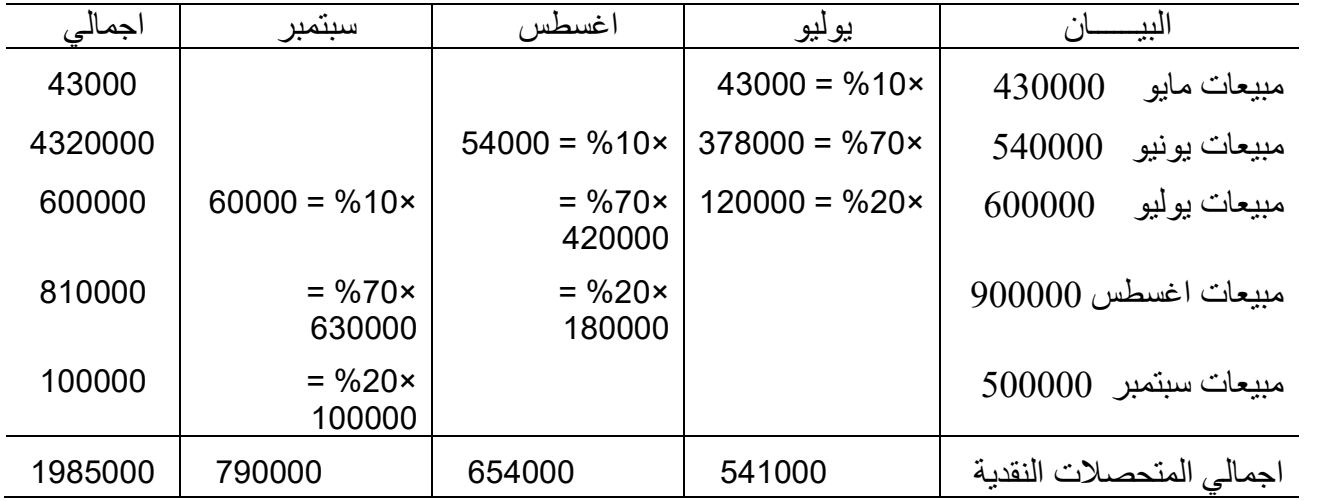

2- ر\_صيد الحسابات المدينة (المدينين) في نهاية شهر سبتمبر = الجزء غير المحصل حتى نهاية سبتمبر  $90000 = \%10 \times 900000 =$ من مبيعات شهر اغسطس  $= 00000 = \%10$  $\frac{4000000}{200000} = \%80 \times 500000 = \%80$  من المبيعات شهر سبتمبر ر صيد المدينين ين 490000 ربإل

## **فكرة تمرين )-6 4( صفحة ،232 المطلوب :2**

قدم مدير اإلنتاج بالشركة التوقع التالي للوحدات المطلوب انتاجها في كل ربع من العام المالي القادم:

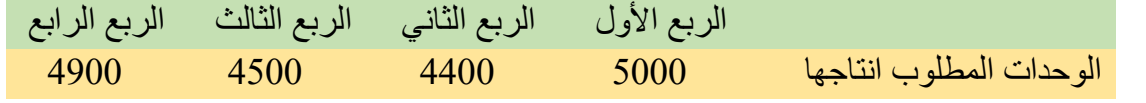

فاذا علمت ان:

-1 تتطلب كل وحدة 0.4 ساعة عمل مباشر، ويبلغ معدل اجر الساعة 11 لاير.

-2 القوي العاملة المباشرة في الشركة تتكون من موظفين دائمين يتقاضون رواتب منتظمة مقابل العمل 1800 ساعة كل ثالثة أشهر سواء تم العمل 1800 ساعة او اقل. كما سيتم دفع مقابل أي ساعات عمل إضافية زيادة عن الن 1800 ساعة بمعدل اجر 16.5 لاير لكل ساعة عمل إضافية.

**المطلوب:**

اعداد موازنة العمل المباشر عن العام المالي القادم علي أساس ربع سنوي.

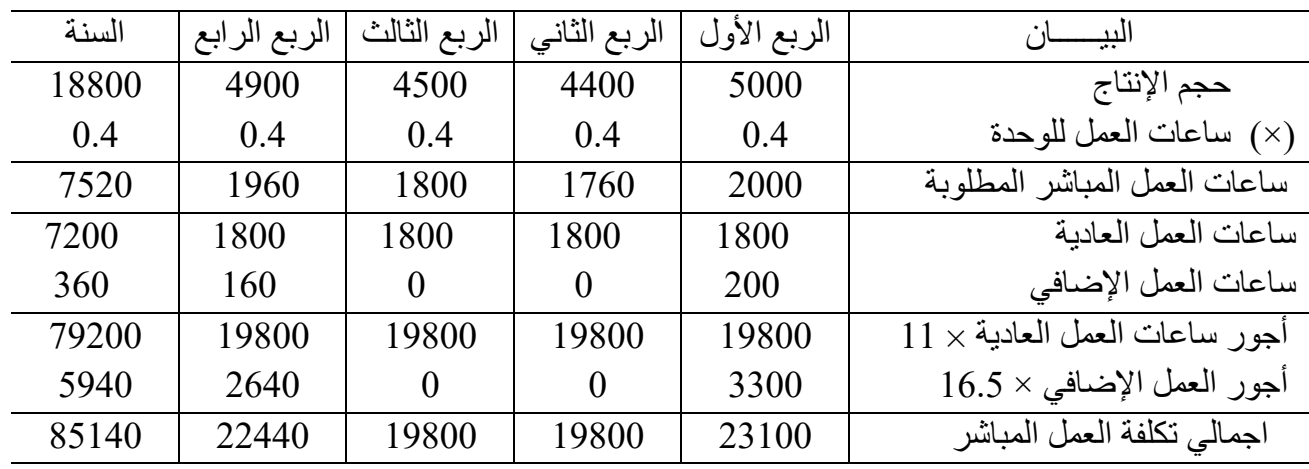

# **االجابة**

**واجب:** 

**- تمرين المراجعة وإجابته من صفحة 226 الي 228**

## **الفصل الثامن قرارات اعداد الموازنة الرأسمالية**

الموازنة الرأسمالية هي الاسلوب الذي يستخدمه المديرين في اتخاذ القرارات الاستثمارية طويلة الاجل، وهي تلك القرارات التي تتعلق بشراء الاصول الثابتة (الآلات والمعدات) ويعتمد اعداد الموازنة الرأسمالية على مفهوم االستثمار حيث يتم إنفاق موارد نقدية اآلن لتحقيق عائد في المستقبل، وتنقسم قرارات الموازنة الرأسمالية الي نوعين رئيسيين هما: - قرارات القبول او الرفض: تحديد ما إذا كان المشروع مقبو ًال ام ال. - قرارات المفاضلة : المفاضل بين عدة مشروعات واختيار أفضلها. وبصفة عامة من امثله قرارات الموازنة الرأسمالية: - شراء االت ومعدات جديد، لتخفيض التكاليف او زيادة الطاقة االنتاجية. - المفاضلة بين مجموعة من الآلات والمعدات الة (أ) او إله (ب)...... - احالل معدات جديدة محل معدات قديمة. - شراء معدات او تأجيرها. **خطوات اتخاذ قرارات الموازنة الرأسمالية:** التخاذ القرارات االستثمارية باستخدام اسلوب الموازنة الرأسمالية يتطلب ذلك: -1 تحديد التدفقات النقدية المترتبة على الحصول على المشروع او االقتراح سواء كانت تدفقات نقدية خارجة (صادر ة)، أو تدفقات نقدية داخلة (وار دة). -2 تطبيق طرق تقييم المشروعات، وسوف نركز على طريقتين فقط هما: طريقة فترة االسترداد، وطريقة صافي القيمة الحالية. **اوال: تحديد التدفقات النقدية:**  التخاذ القرار المتعلق باختيار المشروعات أو االقتراحات االستتثمارية يتطلتب ذلتك تحديتد التتدفقات النقديتة المترتبة على الحصول على المشروع سواء كانت تـدفقات نقديـة خارجة(صـادرة)، أو تـدفقات نقديـة داخلـة (واردة) وتحدد كالآتي: **-1التدفقات النقدية الخارجة )تكلفة االستثمار المبدئي(:** وهي التدفقات التي تقوم الشركة بدفعها للحصول على المشروع ، وعادة نفترض أن هذه التدفقات سوف تسدد في بداية المشروع، وتحدد كاآلتي: تكلفة شراء األصل ×× )+( تكاليف النقل والتركيب ×× تكلفة األصل ×× )+( الزيادة في رأس المال العامل ×× )-( ثمن بيع األصل القديم )×× ( يوجد في قرار إحالل أصل جديد محل أصل قديم تكلفة االستثمار المبدئي ××× **الحظ:** - **الزيادة في رأس المال العامل:** قد يترتب على الحصول على معدات جديتدة زيتادة فتي قتدرات الشتركة ا نتاجيتة

وعملياتها التجارية، يؤدي ذلك إلى زيـادة فـي كـل مـن الأصـول المتداولـة (مثـل زيـادة النقديـة لتمويـل عملياتهـا التجارية، زيادة في المدينين، زيـادة فـي المخـزون) والخصـوم المتداولـة (مثـل زيـادة الـدائنين أو أوراق الـدفع) والفرق بينهما يعتبر زيادة في رأس المال العامل، **ويعتبر تدفقاً نقدياً خارج في السنة األولى**، كما يعتبر من ناحية أخرى **تدفق نقدي داخل في السنة األخيرة** من عمر المعدات ويسمى رأس مال عامل مسترد أو محرر.

**-2التدفقات النقدية الداخلة او الواردة:** وهي عبارة عن التدفقات النقدية التي تحصل عليها الشركة نتيجة استخدام المشروع، وتعطي في صورة: - تدفق نقدي وارد، او - وفر في التكاليف او زيادة في االيرادات، او - يعطي صافي ربح التشغيل، ويتم تحويلة الي تدفق نقدي وارد بإضافة االستهالك السنوي ألنه قيد دفتري التدفق النقدي الوارد = صافي ربح التشغيل + االستهالك السنوي. **الحظ:** 

- أ- رأس المال العامل المسترد، وقيمة األصل كخردة في نهاية عمره ا نتاجي تعتبر تدفق نقدي وارد في السنة األخيرة فقط من عمر األصل.
- ب- قد تكون التدفقات النقدية الداخلة منتظمة (ثابتة على مدار حياة المشروع) أو غير منتظمة (كل سنة لها تدفق مختلف عن السنة الأخر ي).

**مثال:** 

تفكر إحدى الشركات فـي الحصـول علـي ألـه جديدة لتصـنيع أحـد المنتجـات، وقد عـرض مهندسـي الشـركة االقتراحات االستثمارية التالية:

ا**لأول:** أله يتكلف شتر اءها 198000 ربال وتبلـغ تكـاليف النقل والتركيب 10000 ربال، ولـيس لهـا قيمـة متبقيـة كخردة في نهاية عمر ها الإنتاجي الذي يقدر بخمس سنوات، كمـا ان استخدام الالــة سـوف يـؤدي التــي تخفـيض تكاليف العمالة بمبلغ 64000 ربال سنوياً.

ا**لثاني:** أله يتكلف شرائها 158000 ريال، وتبلغ مصاريف النقل والتركيب 7000 ريال، وتتطلب زيـادة فـي رأس المال العامل بمبلغ 15000 ريال، وتبلغ القيمة المتبقية كخردة في نهاية عمر ها الإنتاجي الذي يقدر بخمس سنوات 5000 لايل، ومن المتوقـع أن تحقـق زيــادة فـي التـدفق النقدي الـوارد سـنوياً قـدرة 70000 ليال، 65000 ليال، 60000 لاير، 40000 لاير، 30000 لاير على مدار الخمل سنوات على التوالي.

**المطلوب**: تحديد تكلفة االستثمار المبدئي، التدفق النقدي الوارد لكل من اال قتراحين.

**اإلجابة** 

|                                                                            |                                             | الاقتراح الاول:(تدفقات منتظمة)                                                                                                    |  |  |  |
|----------------------------------------------------------------------------|---------------------------------------------|----------------------------------------------------------------------------------------------------|--|--|--|
|                                                                            |                                             | <u>1- تكلفة الاستثمار المبدئي:</u>                                                                                                    |  |  |  |
|                                                                            | 198000<br>10000<br>208000                   | تكلفة شراء الالة<br>(+) تكاليف النقل والتركيب<br>تكلفة الاله                                                                                           |  |  |  |
| <u>2-الندفق النقدي الوارد او الداخل:</u><br>64000 ربيال سنويأ لمدة 5 سنوات |                                             |                                                                                                    |  |  |  |
|                                                                            |                                             | ا <mark>لاقتراح الثاني</mark> :( ندفقات غير منتظمة)                                                                                                    |  |  |  |
|                                                                            | 158000<br>7000<br>165000<br>15000<br>180000 | 1- تكلفة الاستثمار المبدئي:<br>تكلفة شراء الالة<br>(+) تكاليف النقل والتركيب<br>تكلفة الالة<br>(+) الزيادة في ر أس مال عامل<br>تكلفة الاستثمار المبدئي |  |  |  |
|                                                                            |                                             |                                                                                                    |  |  |  |

-2 التدفق النقدي الداخل:

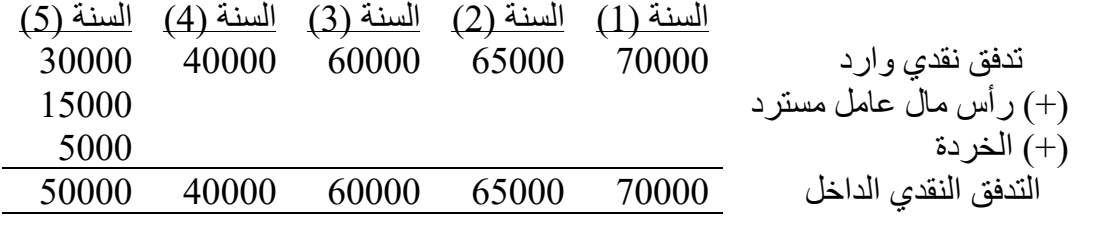

## **ثانيا: طرق تقييم المشروعات االستثمارية:**

أوضحنا في الجزء السابق كيفية تحديد التدفقات النقدية الخارجة والداخلة، ويصتبح الستؤال كيتف تتتم عمليــة تقيــيم الاقتراحــات او المشــروعات واختيــار الأفضــل؟ وعــادة يـتم تقيــيم المشــروعات أو الاقتراحــات االستثمارية باستخدام عدة طرق يمكن تقسيمها إلى مجموعتين:

**طرق ال تعترف بالقيمة الزمنية بالنقود طرق تعترف بالقيمة الزمنية للنقود**  - طريقة فترة االسترداد - طريقة صافي القيمة الحالية

## **-1 الطرق التي ال تعترف بالقيمة الزمنية للنقود**:

#### **طريقة فترة االسترداد**:

تهدف هذه الطريقة إلى تحديد الفتترة الزمنيتة الالزمتة الستترداد تكلفتة االستتثمار المبتدئي متن ختالل التدفقات النقدية الداخلة (الواردة) ويفضل الاقتراح الذي يكون له فترة استرداد أقل.

**مثال**: نفل المثال السابق بفرض أن المطلوب المفاضلة بين االقتراحين بطريقة فترة االسترداد.

**اإلجابة** 

**- االقتراح األول )تدفقات منتظمة(:**

تكلغة الاستشار المبدئي  
فترة الاسترداد = 
$$
\frac{208000}{\text{litیانی} + 3.25} = \frac{208000}{64000} =
$$

<mark>- الاقتراح الثان*ي* (تدفقات غير منتظمة):</mark><br>- أتردد فقرتا الارتبوان تغذير فكرترالتوفتر النقد

 لتحديد فترة االسترداد نستخدم فكرة التدفق النقدي المجمع كاآلتي: السنة تدفق السنة تدفق مجمع 70000 70000 1 135000 65000 2 180000 195000 60000 3

فترة الاستر داد = سنتين + جزء من السنة النالثة

\nفترة الاسنة النانية

\n
$$
+ 2 =
$$

\nتدفق السنة التلثة

$$
2.75 = \frac{45000}{60000} + 2 =
$$

االقتراح الثاني أفضل ألنه يتم فيه استرداد تكلفة االستثمار المبدئي في فترة زمنية أقل.

**عيوب طريقة فترة االسترداد**: على الرغم من أن هذه الطريقة تركز على الفترة التي يتم فيها استرداد االستثمار المدفوع، وهتذا العامتل يلعتب دورا ، إال أنه يعاب عليها: ً هاماً في قرارات االستثمار - ال تأخذ في االعتبار القيمة الزمنية للنقود.

- ال تأخذ في االعتبار التدفقات النقدية التي يحققها المشروع بعد فترة االسترداد.
- لا تعتبر مقياسا حقيقياً لربحية الاستثمار ، ولكن توضح فقط الفترة الازمة لاسترداد تكلفة الاستثمار المبدئي، لذلك تعتبر مفيدة للشركات التي تعاني من نقص االموال او السيولة او التي تتقادم منتجاتها بسرعة.

# **-2 الطرق التي تعترف بالقيمة الزمنية للنقود:**

 تقوم هذه الطرق بتعديل التدفقات النقدية الداخلتة لذختذ فتي االعتبتار القيمتة الزمنيتة للنقتود لتحديتد متا يعترف بالتدفقات النقدية المخصومة او التدفقات النقدية كما لو أنته تتم تحصتيلها اآلن، ويستتخدم فتي ذلتك جتداول القيمتة الحالية، و هناك جدولين للقيمة الحالية: <mark>(اخر صفحتين في الكتاب)</mark>

 جدول )1( جدول )2( يعطى معامل القيمة الحالية لمبلت 1 لاير يعطى معامل القيمة الحالية لمبلت 1 لاير يستحق دوريا )دفعة دورية( ً يستحق في نهاية كل سنة على حدة )دفعة وحيدة( لعدة سنوات )يستخدم للتدفقات غير المنتظمة( )يستخدم للتدفقات النقدية المنتظمة( **طريقة صافي القيمة الحالية:** يتم في هذه الطريقة احتساب صافي القيمة الحالية كاآلتي: القيمة الحالية للتدفقات الداخلة = تدفق السنة × معامل القيمة الحالية = ×× )-( تكلفة االستثمار المبدئي )××( صافي القيمة الحالية ×× يترفض االقتتراح، وفتي حالتة ً إذا كانت صافي القيمتة الحاليتة موجبتا او صتفر يقبتل االقتتراح، إذا كتان ستالباً المفاضلة بين أكثر من اقتراح نختار االقتراح الذي يحقق أكبر صافي قيمة حالية موجبة. بأن الحد **مثال**: نفل المثال السابق بفرض أن المطلوب المفاضلة بين االقتراحين بطريقة صافي القيمة الحالية، علماً األدنى للعائد المطلوب أو تكلفة األموال أو معدل الخصم .%10

#### **االجابة**

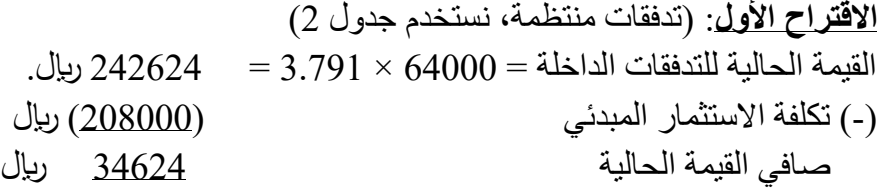

**االقتراح الثاني**: )تدفقات غير منتظمة، نستخدم جدول 1(

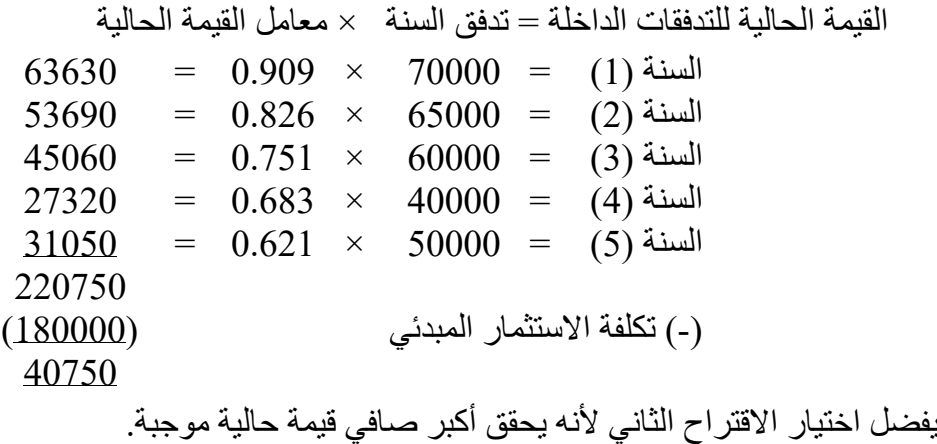

 وتتغلب طريقة صافي القيمة الحالية على العيوب الموجت ه إلتى طريقتة فتترة االستترداد، حيتث أنهتا تأختذ فتي الاعتبار القيمة الزمنية للنقود، وتستخدم التدفقات النقدية الداخلة جميعـا، وتعتبـر مـن أكثـر الطـرق اسـتخداماً فـي الواقع العملي.

## **امثلة متنوعة**

#### **مثال )1(:**

ترغب إحدى الشركات الصناعية في إحلال آلة جديدة محل آلة قديمة وتبلـغ تكلفـة الالـة الجديـدة 80000 ريال، وعمر ها الانتاجي خمس سنوات وليس لهـا قيمـة متبقيـة كخـر دة فـي نهايـة عمر هـا الانتـاجي، وكانـت الايـر ادات والتكاليف السنوية المتعلقة باستخدام الالة الجديدة كاللاتي: (الارقام بالريال)

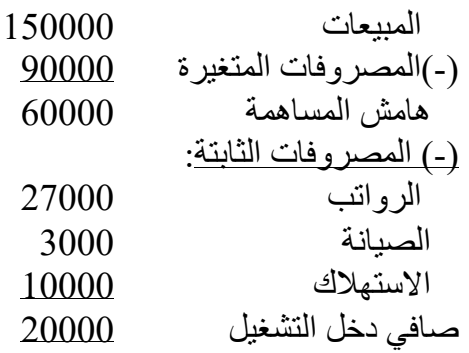

ويمكن بيع الالة القديمة الان بمبلغ 5000 ربال

**المطلوب:** هل توافق على احالل االلة الجديدة محل االلة القديمة باستخدام:

-1 طريقة فترة االسترداد بفرض ان الشركة لن تشتري االلة الجديدة ما لم تكن فترة االسترداد 3 سنوات او اقل. -2 طريقة صافي القيمة الحالية، بفرض ان معدل العائد المطلوب %12

**اإلجابة** 

**- تكلفة االستثمار المبدئي:** تكلفة اآللة الجديدة 80000 )-( ثمن بيع لآللة القديمة )5000( تكلفة االستثمار المبدئي 75000

**- التدفق النقدي السنوي الداخل:**

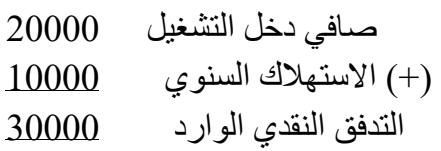

#### **-1 طريقة فترة االسترداد:**

$$
\frac{1}{\text{size of } \text{value of } \text{value
$$

يقبل الاقتراح لأنه يحقق فترة استرداد 2.5 سنة اقل من ثلاث سنوات **-2 صافي القيمة الحالية:** 

القيمة الحالية للتدفقات الداخلة = 30000 × 3.605 = 108150 لاير. )-( تكلفة االستثمار المبدئي )75000( لاير صافي القيمة الحالية 33150 لاير يقبل االقتراح ألنه يحقق صافي قيمة حالية موجبة

**مثال )2(:** 

 تدرس إحدى الشركات فرصة تسويق وتوزيع منتج جديد لمدة خمل سنوات، وقدرت الشركة التكاليف وااليرادات التالية للمنتج الجديد:

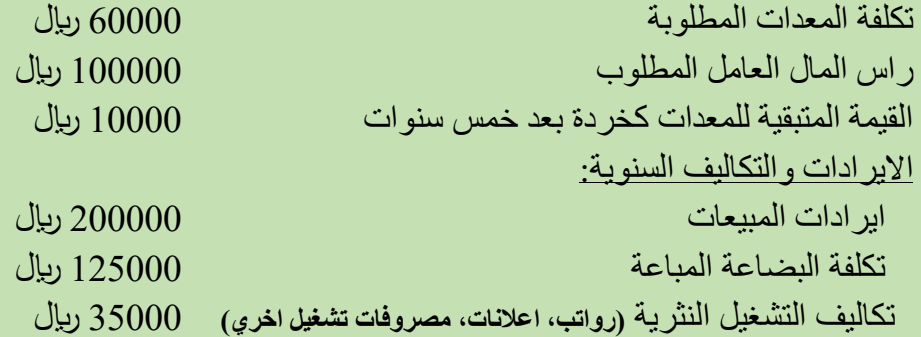

وتستخدم الشركة معدل خصم %14 سنويا، فهل تنصح الشركة بطرح المنتج الجديد للسوق باستخدام طريقة صافي القيمة الحاليةة

#### **االجابة**

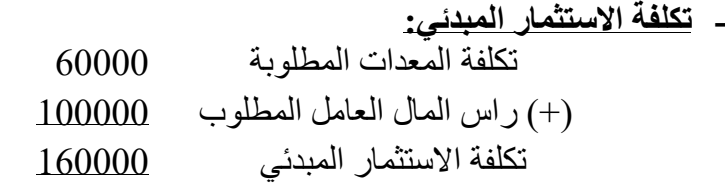

**- التدفق النقدي السنوي الداخل:** لاحظ: يقصد بتكاليف التشغيل النثرية بانها المصروفات النقدية الفعلية للرواتب والاعلانات والتكاليف الأخرى التدفق النقدي السنوي= ايرادات المبيعات – تكلفة البضاعة المباعة – تكاليف التشغيل النثرية

ريا
$$
\underbar{\phantom{0}} 40000 = 35000 - 125000 - 200000 =
$$

 **التدفق النقدي لكل سنة:**

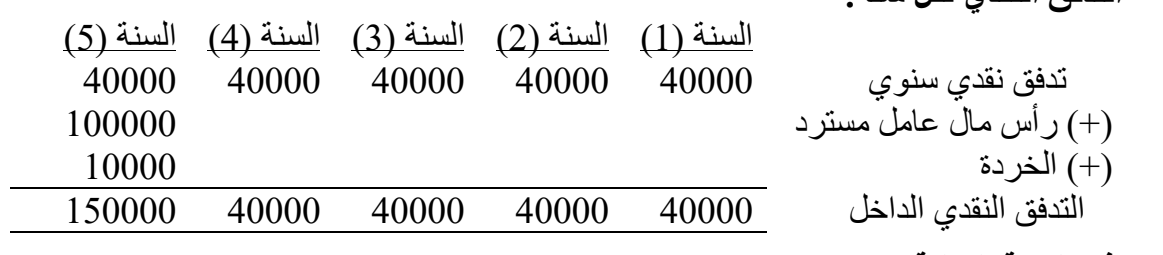

- **صافي القيمة الحالية**:

القيمة الحالية للتدفقات الداخلة = تدفق السنة × معامل القيمة الحالية

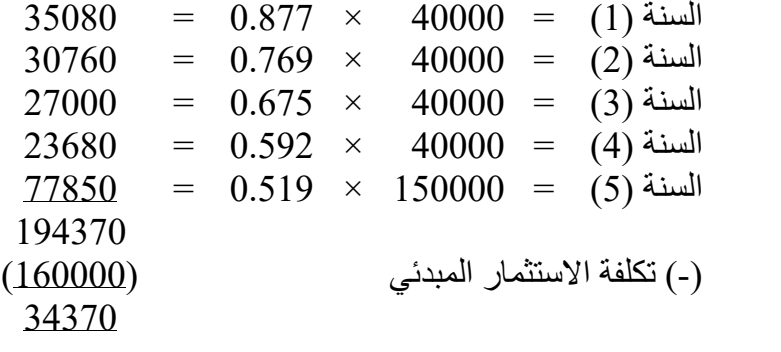

ننصح الشركة بطرح المنتج الجديد للسوق لأنه يحقق صافي قيمة حالية موجبة.

## **مثال )3(: تمرين )-8 11( صفحة 333**

تقوم إحدى الشركات باستثمار 15000 ربال، وتحاول اتخاذ قرار بشأن الاختيار بين استخدامين بديلين للأموال فترة كل منهما عشرة سنوات، وكانت بيانتهم كاالتي:

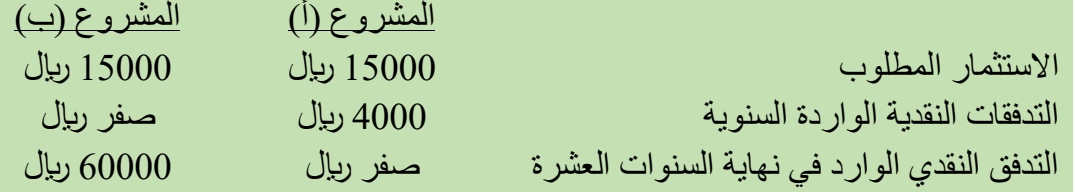

وتستخدم الشركة معدل خصم %16

**المطلوب:** ما هو االستثمار الذي تنصح الشركة بقبوله، بطريقة صافي القيمة الحالية.

## **االجابة**

## **المشروع )أ(:) تكلفة االستثمار 15000 لاير، تدفق نقدي سنوي 4000 لاير لمدة 10 سنوات(**

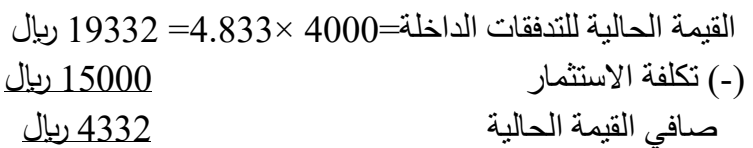

**المشروع )ب(: )تكلفة االستثمار 15000 لاير، تدفق نقدي سنوي 60000 لاير في السنة العاشرة فقط(** 

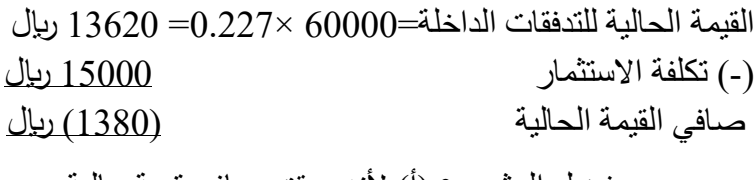

يفضل المشروع (ا) لأنه يحقق صافي قيمة حالية موجبة

## **مثال )4(: تمرين )-8 8( صفحة 332**

 اشترت مستشفى الملك خالد جهازا جديدا للمعمل بمبلتت 134650 لاير، ومتن المتوقتع ان يستتمر الجهتاز لمتدة ثالثة اعوام ويحقق التدفقات النقدية الواردة التالية:

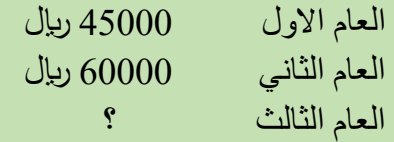

**المطلووب**: افترض ان الجهاز يحقق بالفعل معدل العائد المطلوب ،%16 فما هو التدفق النقتدي التوارد المتوقتع في العام الثالثة

**االجابة** 

طالما الجهاز يحقق معدل العائد فان: تكلفة االستثمار المبدئي = القيمة الحالية للتدفقات الواردة )بفرض ان تدفق السنة الثالثة س( 134650 = 45000×0.862 + 60000× 0.743 + س ×0.641 134650 = 83370 + 0.641 س 51280 = 0.641 س س = 0.641 = 80000 لاير <sup>51280</sup>

**واجب:**

تمرين المراجعة صفحة 326 المطلوب ،1 ،2 4